الــــــــــــــــــمــهـــوريــــــــــــة الجــــــــــــزائريـــــــــــــة الديمــــــــــــــــق الــشــــــــــــــــــــــعــبــيــــــ **REPUBLIQUE ALGERIENNE DEMOCRATIQUE ET POPULAIRE** وزارة التــــــــــــــــــــــــــــعــــــليـــــــــم العــــــالــــــي والبـــــــحــــــــــــ ث العـــــــلـــــــمـــــــي **Ministère de l'Enseignement Supérieur et de la Recherche Scientifique** جــــــــــــــــــــــــــامعــــــــة أبــــــــي بــكــــــــــــر بلقــــــــا يــــــــد \_تـــــلـــــمـــــســـــان \_ – Université Aboubakr Belkaïd – Tlemcen

Faculté de TECHNOLOGIE

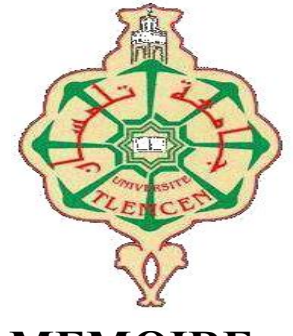

**MEMOIRE**

Présenté pour l'obtention du **diplôme** de **MASTER** 

**En** : Génie civil

**Spécialité** : Construction métallique et mixte

**ABDELLAOUI Ahmed Boufeldja** et **Par** : **MOKADEM Zakaria**

**Sujet**

### **Comportement des assemblages des profilés formés à froid**

: Soutenu, le 06 / 07 / 2019, devant le jury composé de

M. MISSOUM A. .M.BENYELLES H M. MEGNOUNIF A. .Mme DJAFOUR N

Maitre de conférences B Doctorant Professeur Maitre de conférences B

Univ. Tlemcen Univ. Tlemcen Univ. Tlemcen

Univ. Tlemcen Co- Directeur de mémoire Président Directeur de mémoire Examinateur

## **Année universitaire: 2018-2019**

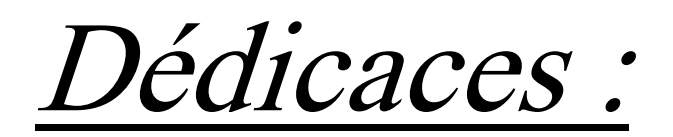

# Je dédie ce mémoire .A ma grande famille .A tous mes amis

# <span id="page-3-0"></span>Remerciments

Nous vous remercions, Monsieur BENYELLES Hadi et Monsieur MEGNOUNIF Abdellatif qui ont orienté dans notre travail et Supervision et orientation pour prodiguer la meilleure des .connaissances de leur précieux conseils avisés, leur sens de la synthèse et la motivation

Nous remercions Monsieur MISSOUM ABDELGHANI d'avoir accepté d'examiner et de .présider le jury de ce mémoire.et pour donner certain la conseillé pour ce travaille

Nous vous remercions, Madame DJAFOUR Nawal, pour l'intérêt qu'ils ont porté en .acceptant d'examiner et pour donner tous les informations qui concerne ce travaille

Comme Nous vous remercions tous personnes de près ou de loin qui ont aidés à la réalisation .de ce travail

# <span id="page-4-0"></span>**Introduction gènèrale :**

Actuellement, en charpente métallique, l'utilisation des profilés formées à froid comme élément de structure dans le domaine de la construction métallique prend une grande importante, les procèdes de .fabrication et des assemblages sont développés autour du temps

Le véritable développement de l'utilisation des profilées formés à froid ne s'est fait que dans les année 1940 avec l'édition du premier règlement et la sponsorisation de la recherche par l'institut américain du fer et de l'acier AISI, l'avancement des recherches a permis de réviser et de rééditer le code de calcul de ces éléments .qui a permis un calcul plus sûre et économique

Les types de profilés présentent des caractéristiques très intéressantes, à savoir leur légèreté, la facilité de .leur montage, l'exactitude des dimensions obtenues et la grande variété des formes réalisées

D'autres travaux se sont intéressés à ce type de structures. L'assemblage est plus utilisé dans la construction métallique et les profilées formées à froid, on 'utilisons principalement deux types d'assemblages : les assemblages soudés et les assemblages boulonnés. Bien que dans la dernière décennie, plusieurs travaux de recherches expérimentales, analytiques et numériques ont été effectués pour étudier l'influence des détails d'assemblages sur leur comportement, ils ne fournissent, dans certains cas, que des .informations limitées vu le nombre de paramètres à considérer

Aussi se sont intéressés à ce type de structures et certains résultats ont conduit aussi à l'élaboration de codes de calcul des profilés formés à froid .Ce pendant, ces codes restent insuffisants pour la compréhension du .comportement des assemblages de ce type de structures et d'autres travaux sont nécessaires

Les essais expérimentaux n'ont pas donné des résultats satisfaisants d'où le recours à la voie numérique qui présente un grand intérêt et qui aide à obtenir des résultats détaillés non coûteux comme c'est le cas des .essais expérimentaux

Le but de ce travail est de présenter de la manière générale la méthode réglementaire et aussi la .modélisation de comportement réel d'assemblage des profilées formés à froid

Une méthodologie visant à représenter en 3D l'assemblage de manière simple, tout en gardant une précision .acceptable des résultats

.Ce travail est présenté en quatre chapitres, en plus d'une introduction générales et d'une conclusion Le chapitre 1 est consacré à la présentation des profilés formés à froid en passant par leur mode de fabrication et en décrivant leurs diverses formes, les avantages ainsi que les problèmes des profilés formés à .froid. On terminera le chapitre par donner les différents modes d'assemblage

Le deuxième chapitre est consacrée aux différentes recherches existant concerne les assemblages .boulonnés

 .Ainsi les différentes résistances à utiliser, plus une approche analytique avec Eurocode (partie1-3) Le troisième chapitre est consacré au développement d'un modèle numérique tridimensionnel avec le .logiciel ANSYS

Le quatrième chapitre est entièrement consacré à l'étude paramétrique des différents paramètres qui jouent .une grande importance dans la déformation de l'assemblage

**V**

## Tables des matières :

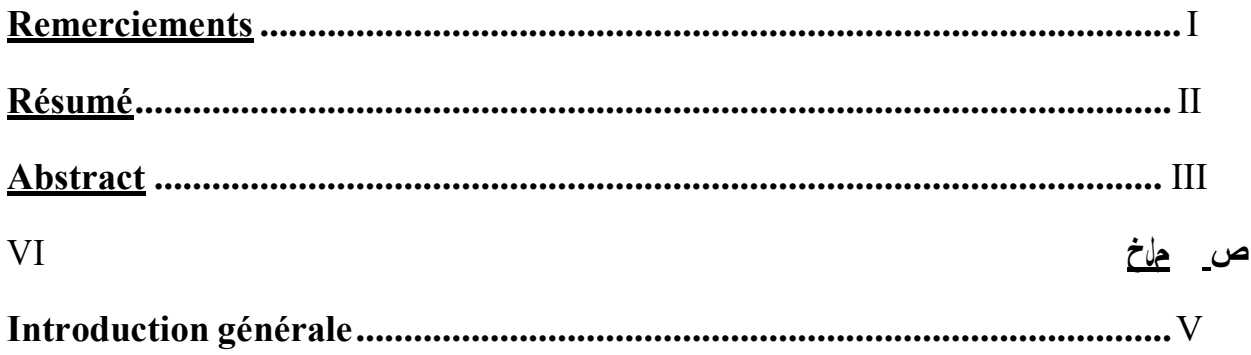

### **CHAPITRE 1: Présentation des profilés formés à froid**

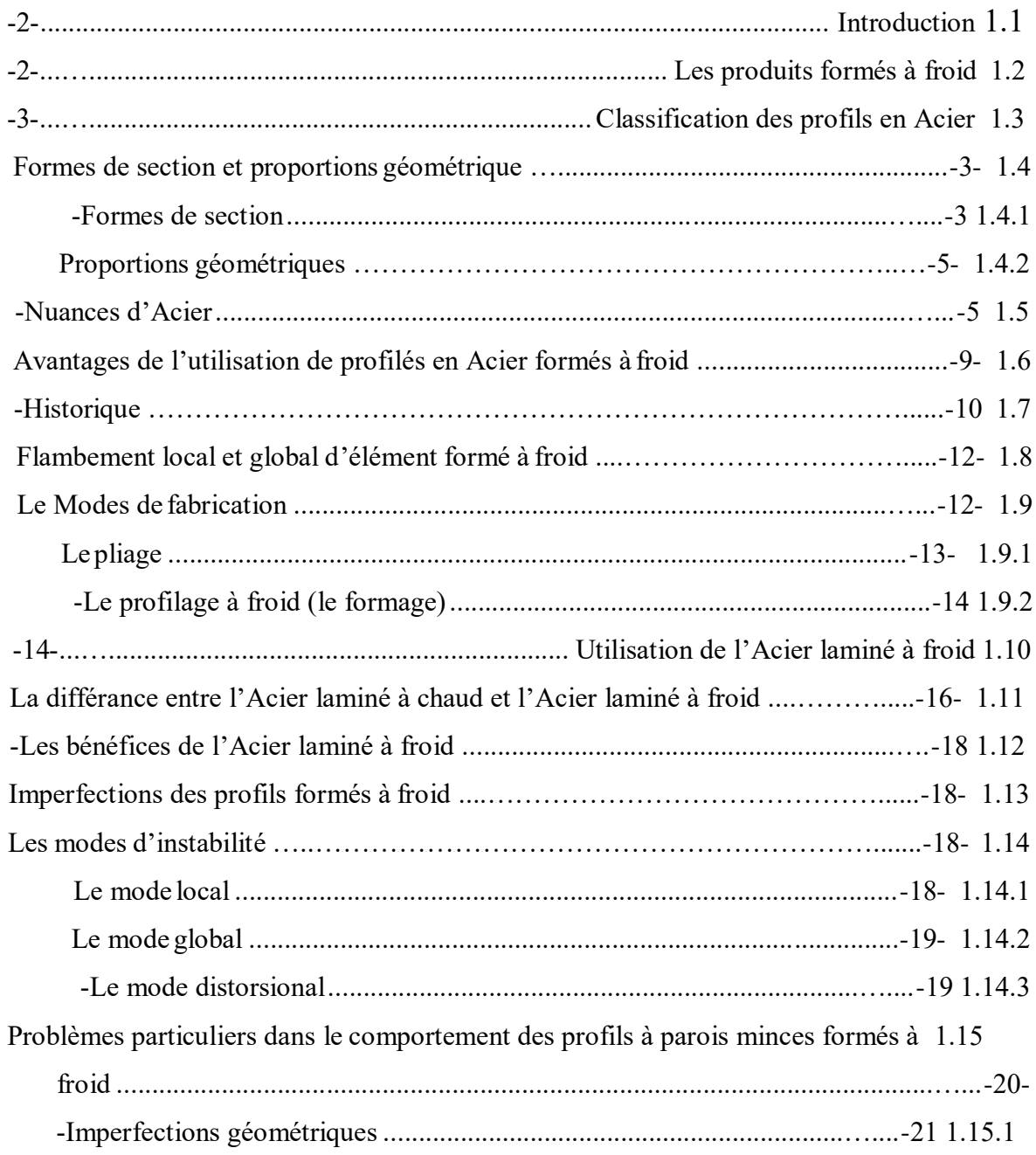

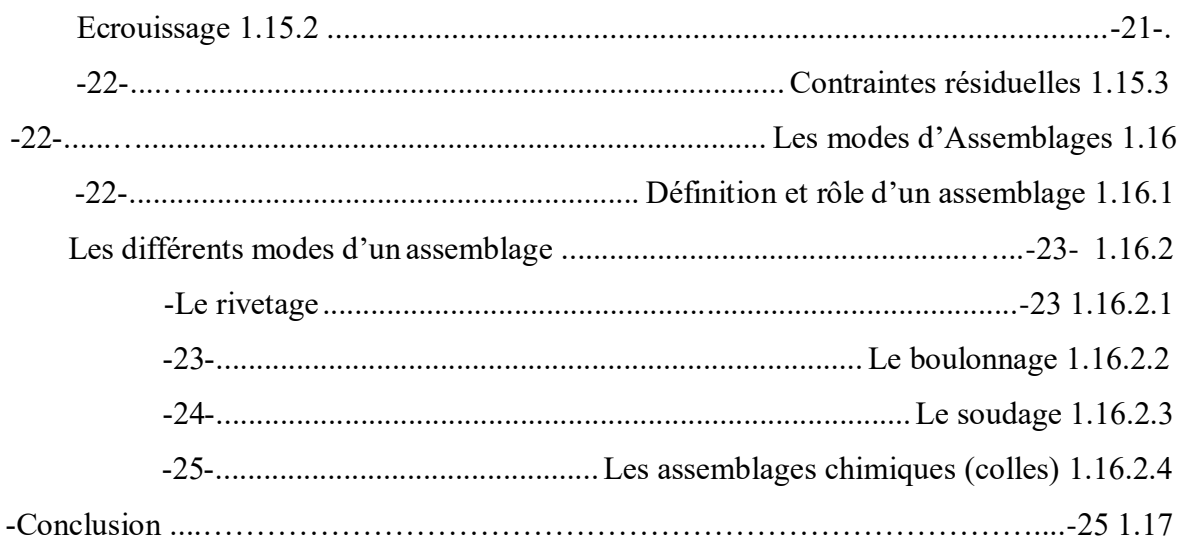

## **CHAPITRE 2: Approche analytique sur les assemblages** boulonèes

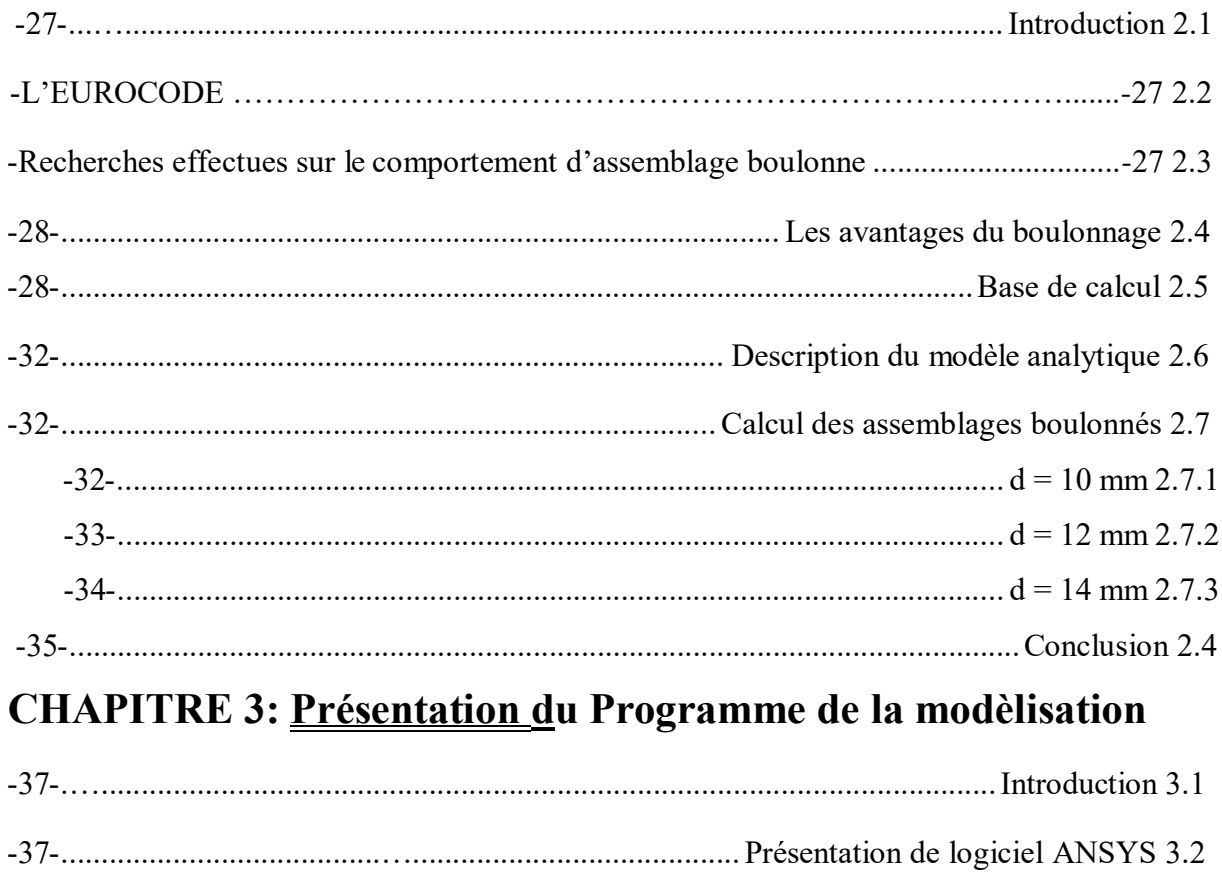

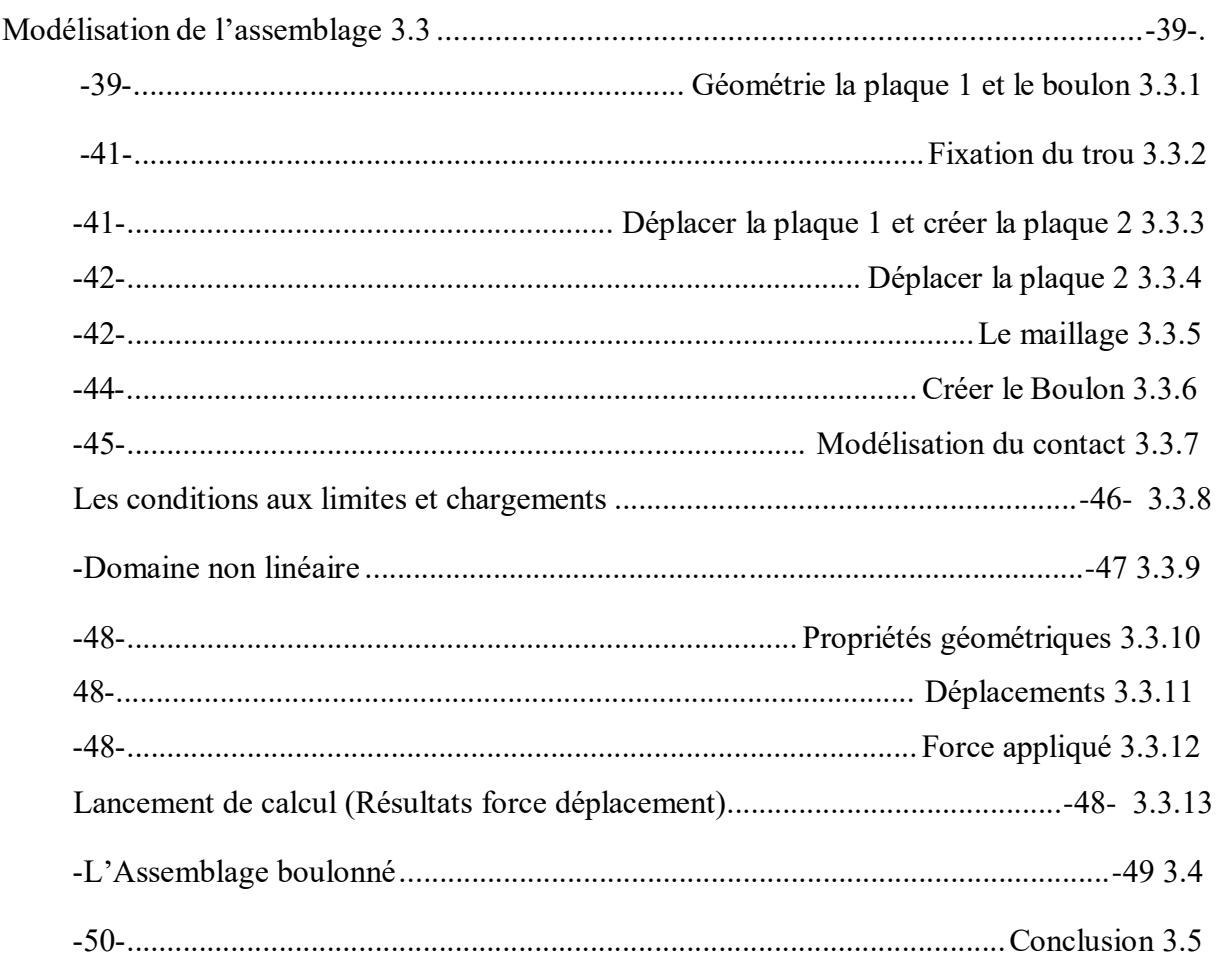

# **CHAPITRE 4: Etude paramétrique des résultats**

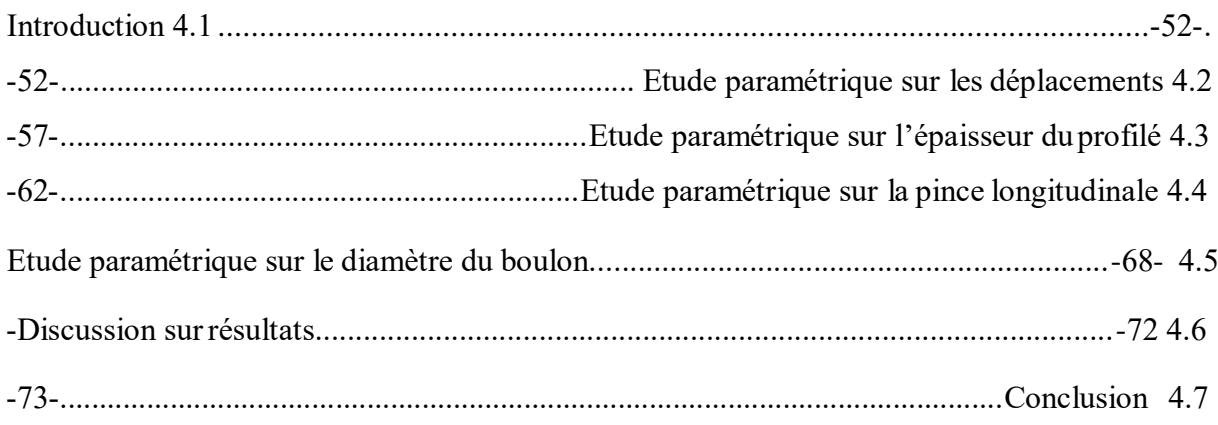

#### **Conclusion gènèrale**

**Bibliographie** 

**Annexe** 

Résumé

# **: Liste des figures**

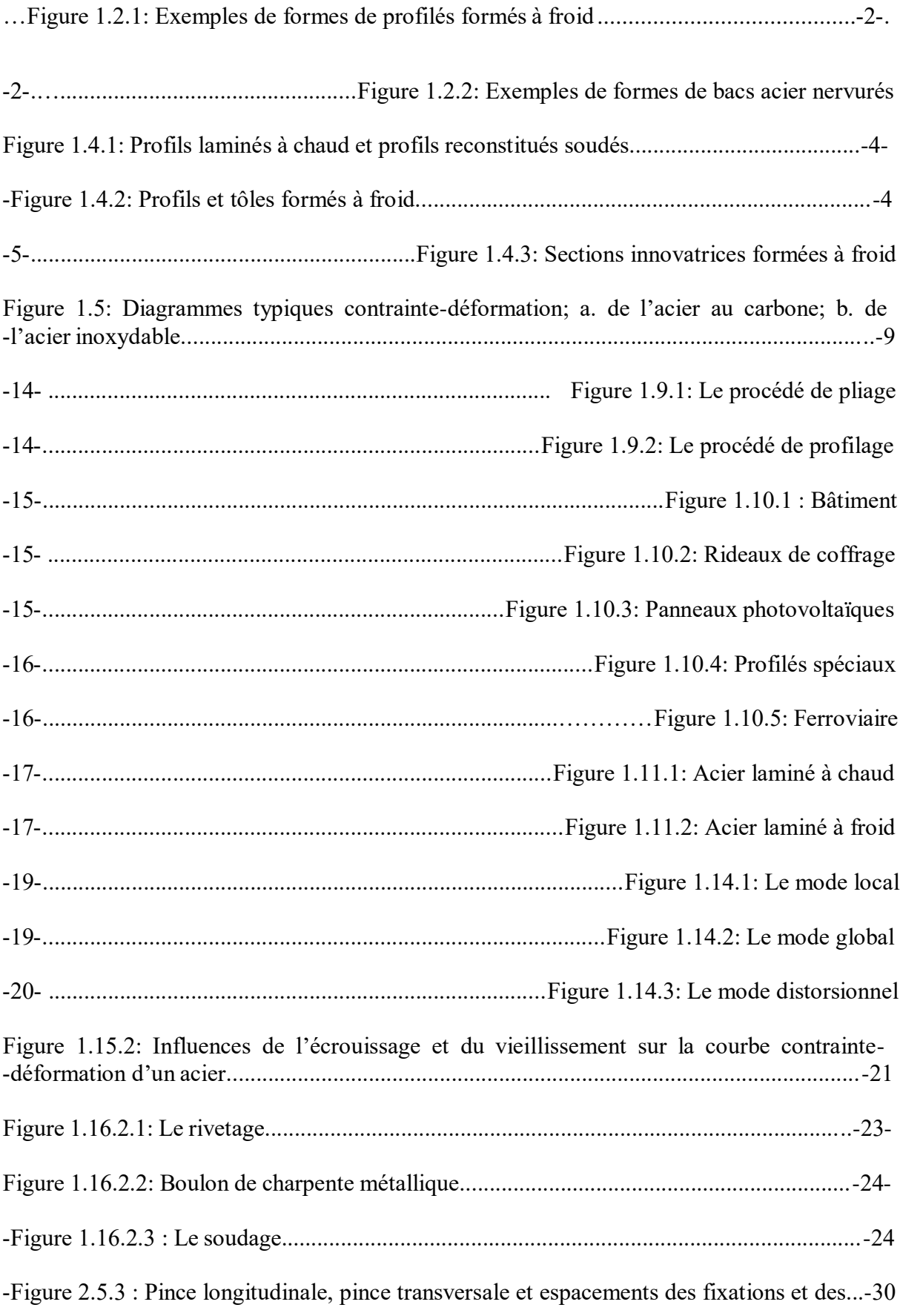

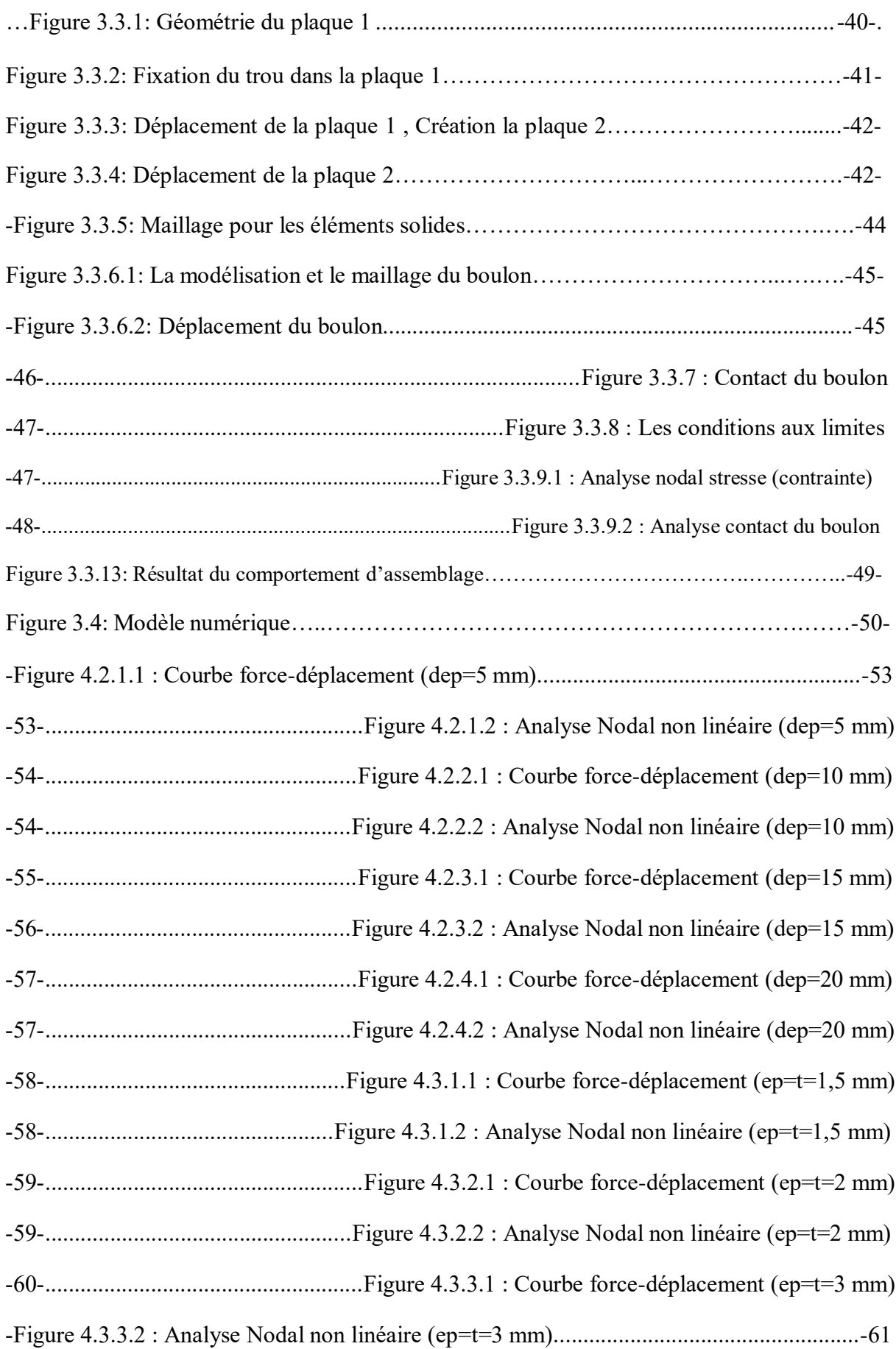

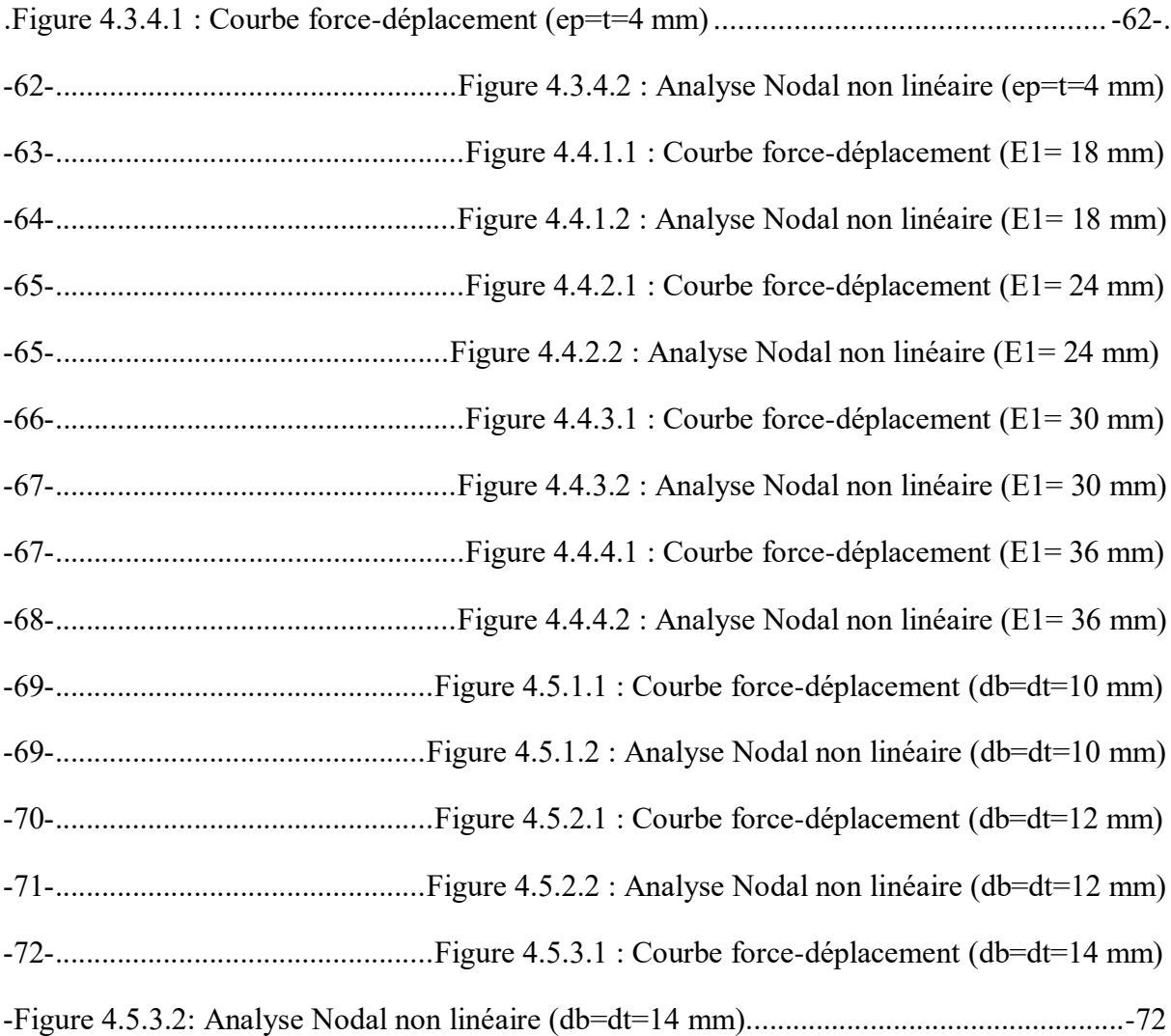

# : **Liste des tableau**

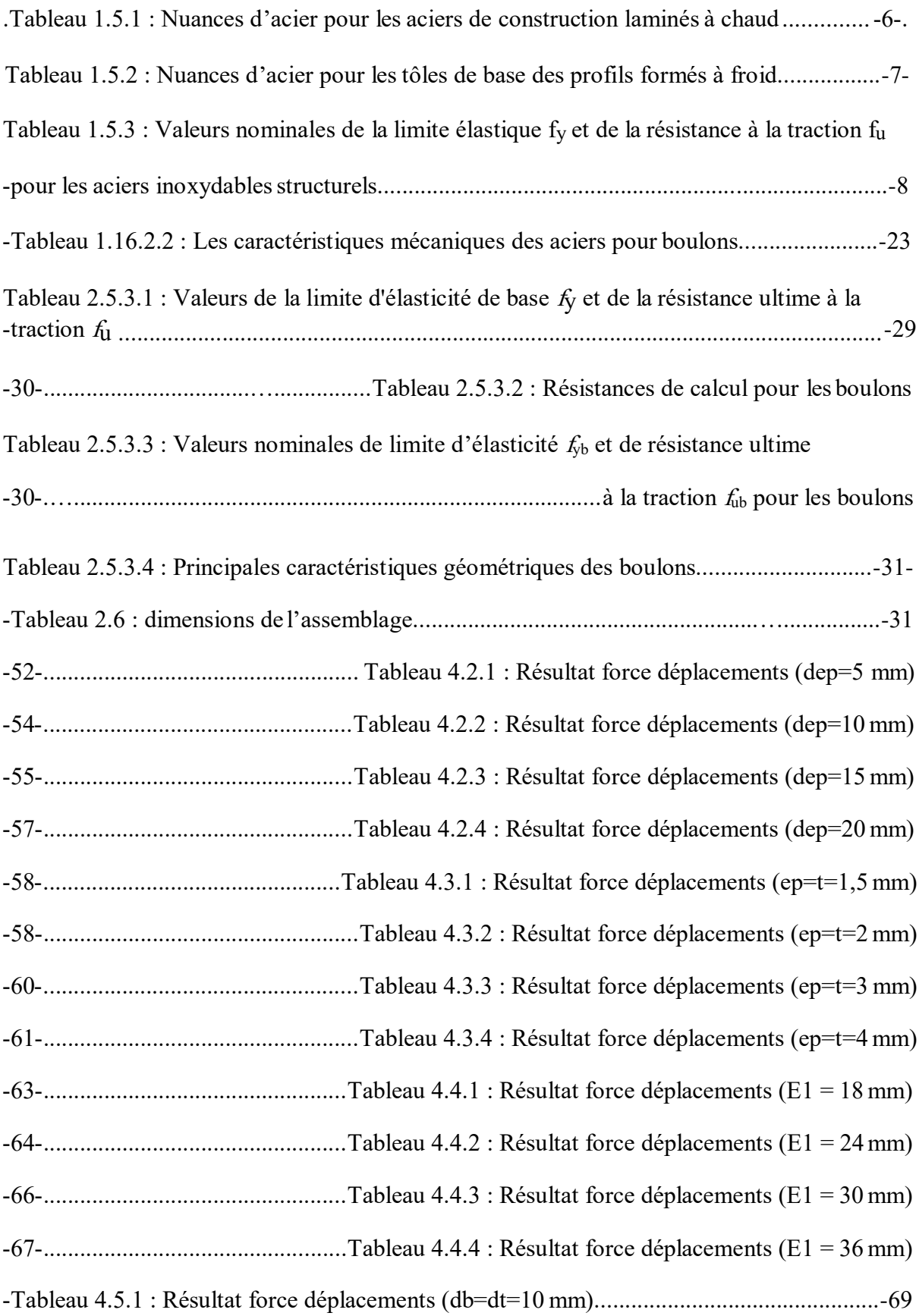

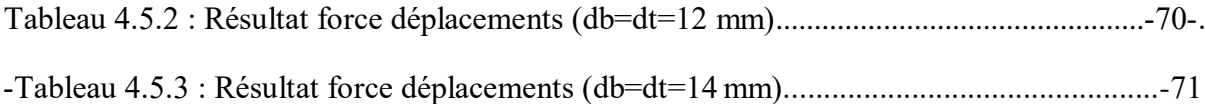

# **: Notations**

- $f_{yb}$ : Limite élastique de base
- $f_{\rm u}$ : Résistance à la traction
- $f_{ya}$ : Limite élastique augmenté
- $f<sub>y</sub>$ : Limite élastique
- K : Coefficient de voilement
- E: Module élastique
- ρ : Coefficient de réduction
- $A_s$ : Aire de la section résistante en traction d'un boulon
- G: Le module de cisaillement
- $P_1$ : Entre axe des fixations dans la direction de la transmission de l'effort
- $P_2$ : Entre axe des fixations dans la direction perpendiculaire à celle de la transmi . l'effort
- E<sup>1</sup> : La pince longitudinale, distance mesurée entre le centre de l'élément de fixa .bord adjacent de la pièce assemblée, dans la direction de l'effort transmis
- bord adjacent de la pièce assemblée, dans la direction perpendiculaire à cell<sub>e</sub> E<sup>2</sup> : La pince transversale, distance mesurée entre le centre de l'élément de fixati .l'effort transmis
- $F_{ub}$ : Résistance à la rupture en traction du matériau du boulon
- $d_b$ : diamètre nominale du boulon
- dt : diamètre nominale du trou
- lp: longueur de la plaque
- hp: hauteur de la plaque
- ep: epaisseur de la plaque
- Fb,Rd : Résistance de pression diamétrale
- ν : coefficient de poisson
- b : largeur de la plaque

t : épaisseur de calcul de l'acier nu avant formage à froid

dr : diamètre du rondelle

de : diamètre d'ecrou

Fv,Rd : Résistance au cisaillement

Ft,Rd : Résistance à la traction

l bolt : longeur de la tige

Ag : aire brute

## **: Introduction gènèrale**

Actuellement, en charpente métallique, l'utilisation des profilés formées à froid comme élément de structure dans le domaine de la construction métallique prend une grande importante, les procèdes de fabrication et des assemblages sont développés par rapport le temps. Le véritable développement de l'utilisation des profilées ne s'est fait que dans les année 1940 avec l'édition du premier règlement et la sponsorisation de la recherche par l'institut américain du fer et de l'acier AISI, l'avancement des recherches a permis de réviser et de rééditer le code de calcul de ces éléments qui a permis un calcul plus sûre et économique. Les types de profilés présentent des caractéristiques très intéressantes, à savoir leur légèreté, la facilité de leur montage, l'exactitude des dimensions obtenues et la grande .variété des formes réalisées

D'autres travaux se sont intéressés à ce type de structures, l'assemblage est plus utilisée dans la construction métallique et les profilées formées à froid, on 'utilisons principalement deux types d'assemblages : les assemblages soudés et les assemblages boulonnés. Bien que dans la dernière décennie, plusieurs travaux de recherches expérimentales, analytiques et numériques ont été effectués pour étudier l'influence des détails d'assemblages sur leur comportement, ils ne fournissent, dans certains cas, que des informations limitées vu le nombre de paramètres à considérer. Et aussi se sont intéressés à ce type de structures et certains résultats ont conduit aussi à l'élaboration de codes de calcul des profilés formés à froid .Ce pendant, ces codes restent insuffisants pour la compréhension du comportement des .assemblages de ce type de structures et d'autres travaux sont nécessaires

Les essais expérimentaux n'ont pas donné des résultats satisfaisants d'où le recours à la voie numérique qui présente un grand intérêt et qui aide à obtenir des résultats détaillés non .coûteux comme c'est le cas des essais expérimentaux

Le but de ce travail est de présenter de la manière générale la méthode réglementaire et aussi la modélisation de comportement réel d'Assemblage des profilées formés à froid. Une méthodologie visant à représenter en 3D le point d'assemblage de manière simple, tout en .gardant une précision acceptable des résultats, doit alors être mise en place

Ce travail est présenté en quatre chapitres, en plus d'une introduction générales et d'une .conclusion

Le chapitre 1 est consacré à la présentation des profilés formés à froid en passant par leur mode de fabrication et en décrivant leurs diverses formes, les avantages ainsi que les problèmes des profilés formés à froid. On terminera le chapitre par donner les différents .modes d'assemblage

Le deuxième chapitre est consacrée aux différentes recherches existant concerne les assemblages boulonnés. Ainsi les différentes conditions à utiliser. On passe une approche .analytique avec Eurocode (partie1-3)

Le troisième chapitre est consacré au développement d'un modèle numérique .tridimensionnel avec logiciel ANSYS avec un programme générale

Le quatrième chapitre est entièrement consacré à l'étude paramétrique des différents .paramètres qui jouent une grande importante dans la déformation de l'assemblage

# Chapitre 1

# Présentation des profilés formés à froid

# Chapitre 1

# Présentation des

# profilés formés à froid

#### **: Introduction 1.1**

Les profilés formés à froid sont des éléments prismatiques constitués d'une succession de parois planes d'épaisseur constante et de plis, prévus pour remplir une fonction structurale d'élément .d'ossature ou aussi parfois une fonction de couverture

#### **: Les produits formés à froid 1.2**

Ces produits sont issus de tôles de plus ou moins forte épaisseur (inférieure à 3 mm en général) pour les quelles le formage est réalisé à froid. Il est ainsi possible d'obtenir par ce procédé des .cornières, des profils en C, en Oméga, en Sigma ou en Zed (figure 1.2.1)

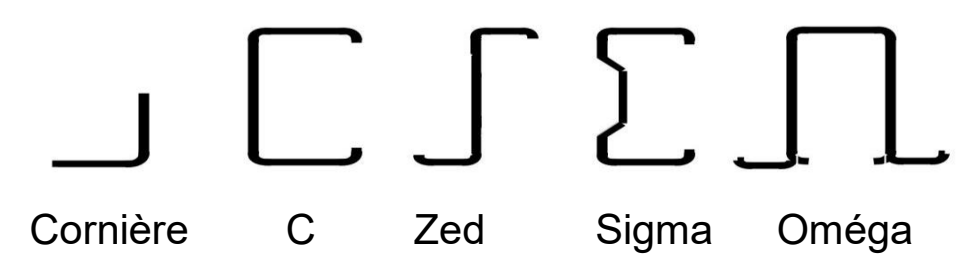

.Figure 1.2.1 Exemples de formes de profilés formés à froid

Les bardages et les bacs aciers utilisés pour réaliser l'enveloppe des bâtiments *(figure 1.2.2)* font également partie de ce type de produits. La tôle mère peut être galvanisée ou prélaquée avant .formage ce qui évite un traitement ultérieur pour protéger les surfaces

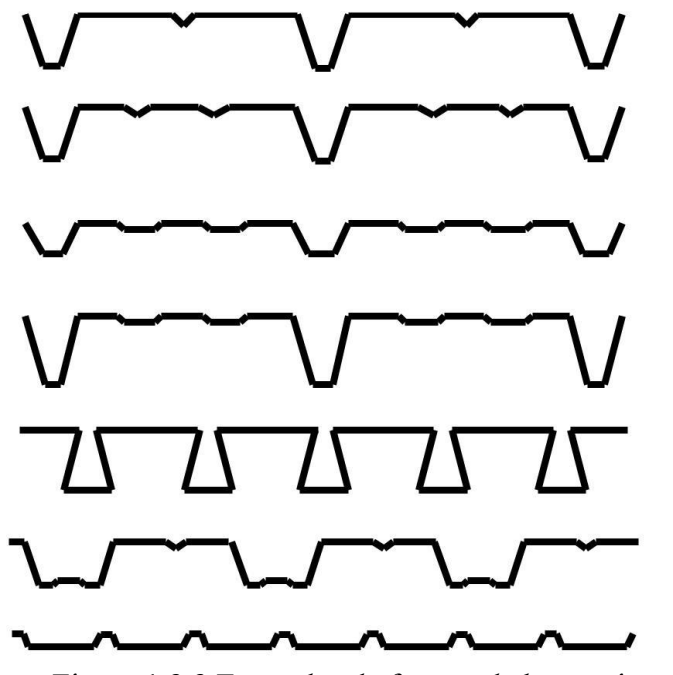

.Figure 1.2.2 Exemples de formes de bacs acier nervurés

Ces produits étant formés à partir de tôles d'assez faible épaisseur, ils présentent souvent un risque d'instabilité locale qui limite leur capacité portante. De plus, la mise en forme étant réalisée par profilage à froid, ces différents produits sont le siège de contraintes résiduelles plus ou moins

.importantes selon les rayons de pliage et l'épaisseur de la tôle mère

#### **: Classifications des profilés en acier 1.3**

.

Avec le développement de la construction métallique, les profilés utilisés peuvent être classés en

trois catégories principales

Les profilés laminés à chaud, apparu au temps de naissance de la construction métallique, constituent les gammes traditionnelles de profilés. Ils sont assemblés entre eux par boulonnage ou soudage et jouent un rôle important dans la construction métallique à cause de leur grande capacité .portante

Les profilés reconstitués de plaques par rivetage, boulonnage ou soudage permettent de produire .de très grandes sections et ces éléments peuvent résister à des efforts beaucoup plus importants Les profilés formés à froid par pliage ou par profilage à partir de tôles, quoi que récemment apparus, occupent déjà une large place en construction métallique. Les formes abondantes et complexes des profilés à parois minces leur permettent de participer à plusieurs états de sollicitations. La construction mixte, dont les composantes sont des éléments formés à froids, permet d'élargir leurs domaines d'application. Les tôles de base sont des bandes d'acier ré-laminées à froid ou de larges bandes laminées à chaud. Elles sont recouvertes d'une couche de protection .anticorrosion (peinture, film plastique, galvanisation, électro-zingage, etc.)

#### **: Formes de section et proportions géométriques 1.4**

#### **: Formes de section 1.4.1**

La figure 1.4.1 présente les profilés et les tôles profilés à froid avec comme tendance d'utiliser des .sections de plus en plus hautement raidies

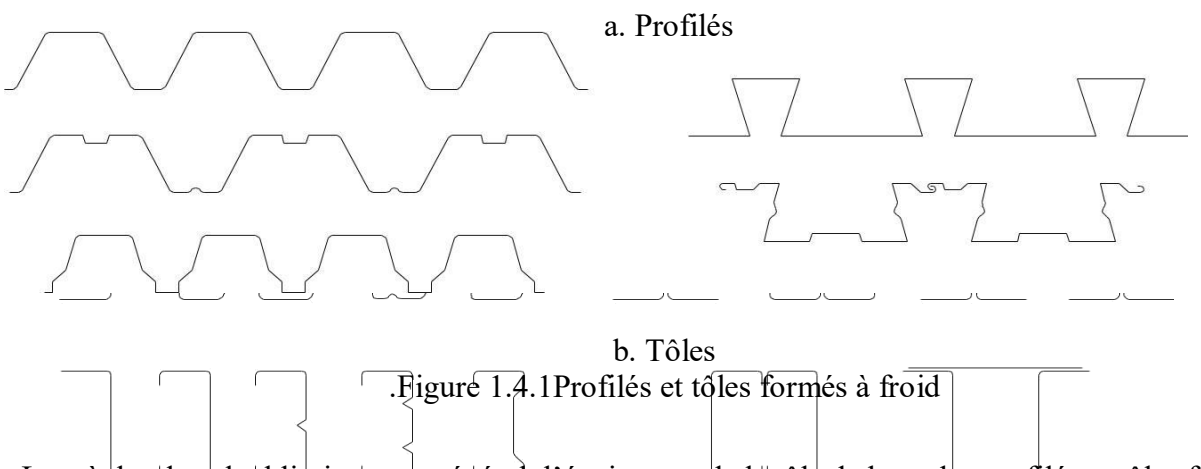

Les règles de calcul limitent, en général, l'épaisseur t de la tôle de base des profilés et tôles formés .à froid en fonction du type d'élément

;t ≥ 4 mm, pour les tôles profilées à froid ≥ 0.5

1.0 .t ≥ 8 mm, pour les profilés formés à froid ≥

Les méthodes de fabrication des profilés formés à froid permettent de produire des sections **:** innovatrices. La figure 1.4.2 présente quelques exemples

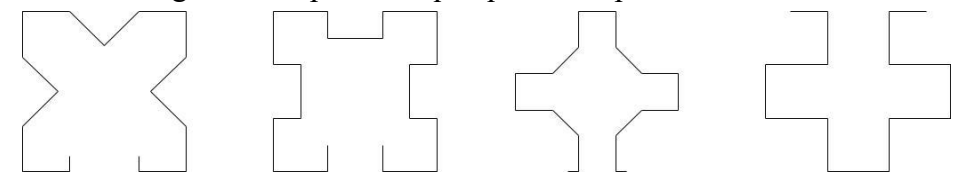

.Figure 1.4.2 Sections innovatrices formées à froid

#### **: Proportions géométriques 1.4.2**

Soit l'épaisseur **t** des parois, la largeur **b** de la section et la longueur **l** d'un profilé. Lorsque les :proportions satisfont les relations

$$
\frac{b}{t}; 10 \leq \frac{l}{b} 10 \leq
$$

Selon VLASOV, le profil considéré peut être classé comme barre à parois minces quelque soit la forme de sa section. Il est évident que ces limites inférieures couvrent de larges types de profilés (formés à froid ou non). Cependant, il faut ajouter des limites supérieures pour les rapports largeurépaisseur des parois minces afin d'empêcher des déformations exagérées de celles-ci. Ces limites supérieures sont toujours liées aux profilés formés à froid. Elles sont données dans les divers codes et supposées représenter le champ pour lequel les expériences sont suffisantes. Les règles de la :partie 1.3, EUROCODE 3 suivantes sont respectées

$$
\frac{h}{t} \; ; \; 500 > \frac{b}{t} \; ; \; 60 > \frac{c}{t} \; 50 > \frac{c}{t}
$$

.Où **h** est la hauteur, **b** est la largeur de la section et **c** est la largeur du raidisseur

#### **: Nuances d'acier 1.5**

Les aciers qui sont utilisés pour fabriquer des profilés et tôles formés à froids, doivent présenter une bonne ductilité. Les nuances d'acier appropriées sont données dans la norme EUROCODE Le .tableau 1.5.1 présente quelques nuances de ces aciers

Le traitement mécanique de mise en forme engendre des déformations plastiques dues au .dépassement de la limite élastique de l'acier lors du laminage ou du pliage à froid des profilés Ce processus de fabrication conduit à une augmentation de la limite d'élasticité de l'acier par .l'écrouissage

$$
f_{ya} = f_{yb} + [(f_u - f_{yb}) \text{ knt}^2] / A_g \text{ avec } f_{ya} \ge f_u + f_{yb} / 2
$$

.**K** : coefficient dépendant du type de formage

.**K**=7 profilage à froid ou K=5 autre type de profilage

**.n** : nombre de plis à 90 dans la section transversale avec un rayon intérieur **r<5t**

.**t** : l'épaisseur nominale de métal nu **<sup>t</sup>cor** de la tôle d'acier avant le formage à froid

**Ag** : Section brute

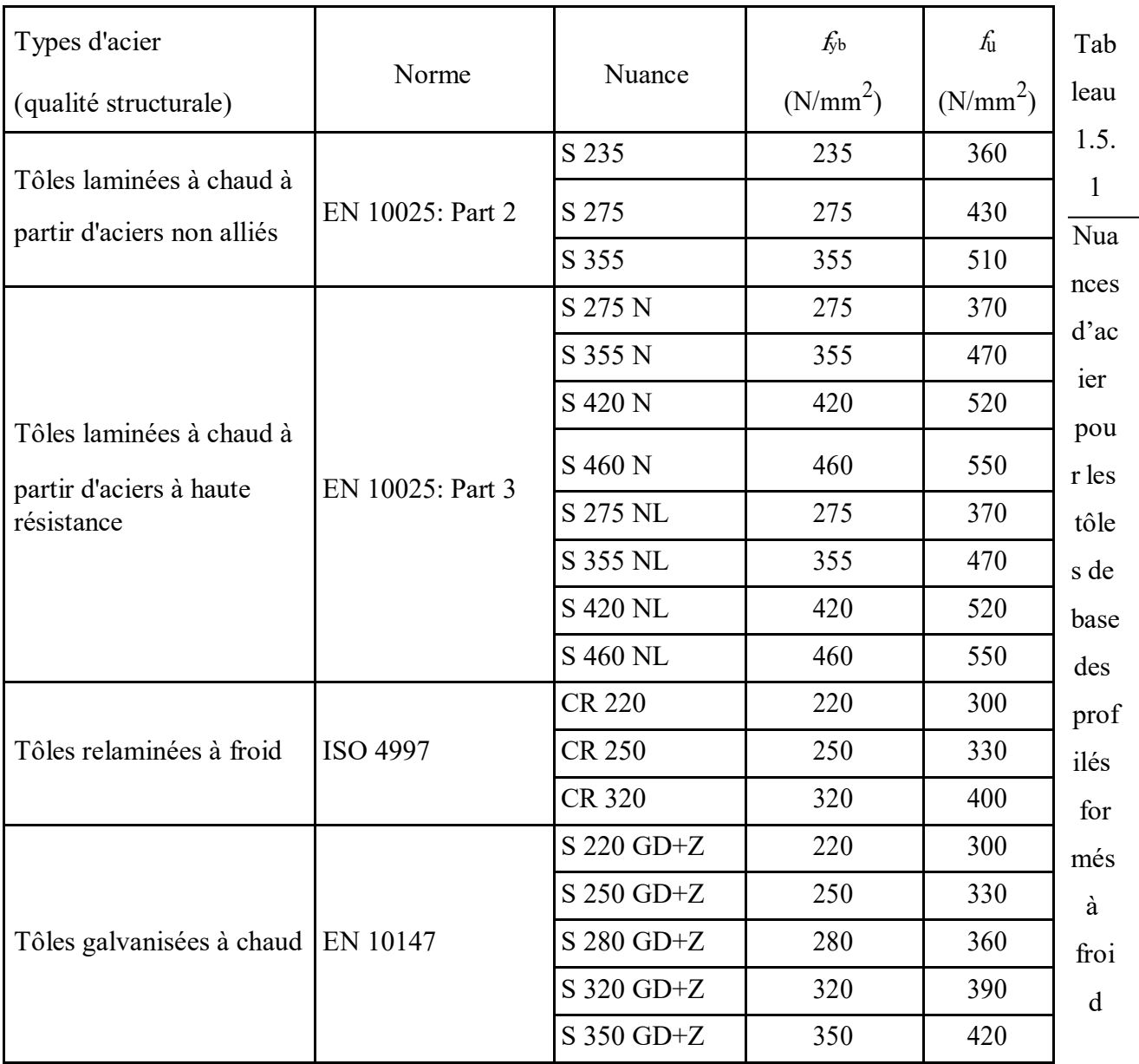

L'EUROCODE 3, partie 1-4 donne les nuances d'acier inoxydable repris au tableau 1.5.2 pour les aciers inoxydables. Comme il n'existe pas de palier de plasticité comme pour les aciers au carbone, la limite élastique fy est communément définie par la contrainte nominale correspondante à la .déformation plastique irréversible de 0.2%

|                                                                                                    | Nuance | Forme de produit |             |                |                   |                 |             |                     |                     |
|----------------------------------------------------------------------------------------------------|--------|------------------|-------------|----------------|-------------------|-----------------|-------------|---------------------|---------------------|
| Type<br>d'acier                                                                                       |        | Bande relaminée  |             | Bande laminée  |                   | Plaque laminée  |             | Barres et           |                     |
|                                                                                                    |        | à froid          |             | à chaud        |                   | à chaud         |             | sections            |                     |
| inoxydable                                                                                            |        | $t \geq 6$ mm    |             | $t \geq 12$ mm |                   | $t \geq 75$ mm  |             | $t \geq 250$ mm     |                     |
|                                                                                                    |        | $f_{\rm V}$      | $f_{\rm u}$ | $f_{\rm V}$    | $f_{\rm u}$       | $f_{\rm V}$     | $f_{\rm u}$ | $f_{\rm V}$         | $f_{\rm u}$         |
|                                                                                                    |        | $N/mm^2$         | $N/mm^2$    | $N/mm^2$       | N/mm <sup>2</sup> | $\text{N/mm}^2$ | $N/mm^2$    | $N/mm^2$            | $N/mm^2$            |
| Aciers<br>ferriques                                                                                   | 1.4003 | 280              | 450         | 280            | 450               | $(250^2$        | $(450^2$    | $(260^3)$           | $(450^3)$           |
|                                                                                                    | 1.4016 | 260              | 450         | 240            | 450               | $(240^2$        | $(430^2)$   | $(240^3)$           | $(400^3)$           |
|                                                                                                    | 1.4512 | 210              | 380         | 210            | 380               |                 |             |                     |                     |
|                                                                                                    | 1.4306 | 220              | 520         | 200            | 520               | 200             | 500         | 180                 | 460                 |
|                                                                                                    | 1.4307 |                  |             |                |                   |                 |             | 175                 | 450                 |
|                                                                                                    | 1.4541 |                  |             |                |                   |                 |             | 190                 | 500                 |
|                                                                                                    | 1.4301 | 230              | 540         | 210            | 520               | 210             | 520         |                     |                     |
| Aciers<br>austéniques                                                                                 | 1.4401 | 240              | 530         | 220            | 530               | 220             | 520         | 200                 | 500                 |
|                                                                                                    | 1.4404 |                  |             |                |                   |                 |             |                     |                     |
|                                                                                                    | 1.4539 |                  |             |                |                   |                 |             | 230                 | 530                 |
|                                                                                                    | 1.4571 |                  | 540         |                | 540               |                 |             | 200                 | 500                 |
|                                                                                                    | 1.4432 | 240              | 550         | 220            | 550               | 220             | 520         |                     |                     |
|                                                                                                    | 1.4435 |                  |             |                |                   |                 |             |                     |                     |
|                                                                                                    | 1.4311 | 290              | 550         | 270            | 550               | 270             | 550         | 270                 | 550                 |
|                                                                                                    | 1.4406 | 300              |             | 280            |                   | 280             |             |                     |                     |
|                                                                                                    |        |                  | 580         |                | 580               |                 | 580         | 280                 | 580                 |
|                                                                                                    | 1.4439 | 290              |             | 270            |                   | 270             |             |                     |                     |
|                                                                                                    | 1.4529 | 300              | 650         | 300            | 650               | 300             | 650         |                     |                     |
|                                                                                                    | 1.4547 | 320              | 650         | 300            | 650               | 300             | 650         | 300                 | 650                 |
|                                                                                                    | 1.4318 | 350              | 650         | 330            | 650               | 330             | 630         |                     |                     |
| Aciers<br>austéniques                                                                                 | 1.4362 | 420              | 600         | 400            | 600               | 400             | 630         | (400 <sup>1</sup> ) | (600 <sup>1</sup> ) |
| ferriques -                                                                                           | 1.4462 | 480              | 660         | 460            | 660               | 460             | 640         | 450                 | 650                 |
| <sup>2</sup> / <sub>1</sub> ≥ 25 mm <sup>(1</sup> )<br>;t ≥ 160 mm;<br>;t $\geq 100 \text{ mm}^{(3)}$ |        |                  |             |                |                   |                 |             |                     |                     |

Tableau 1.5.2 Valeurs nominales de la limite élastique fy et de la résistance à la traction fu pour les .aciers inoxydables structurels

La relation typique contrainte-déformation de l'acier au carbone et de l'acier inoxydable est .présentée, respectivement, à la figure 1.5

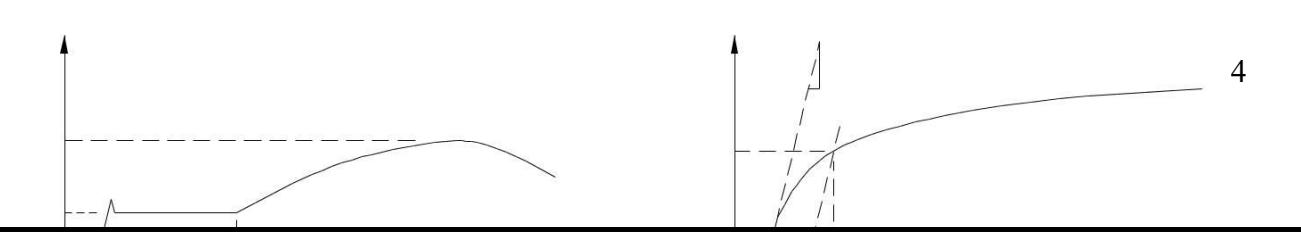

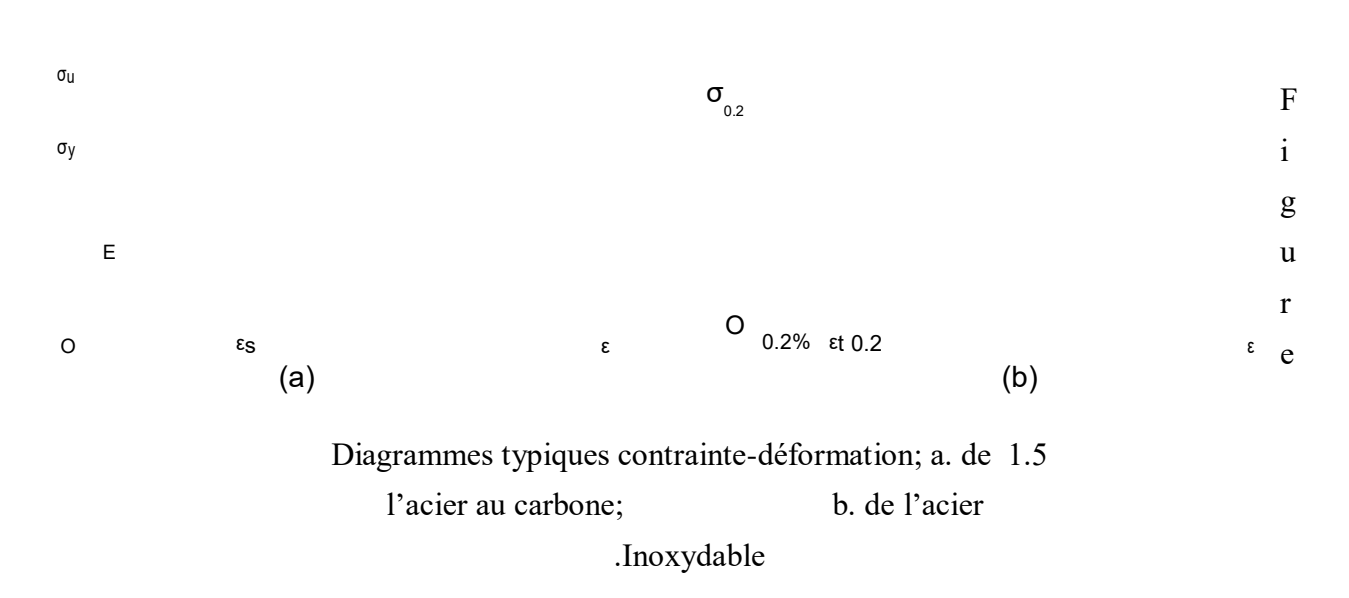

Pour l'acier au carbone: **<sup>σ</sup> <sup>y</sup>** est la contrainte de limite élastique; **<sup>σ</sup> u** est la contrainte de limite ultime; **εs** est la déformation à partir de laquelle l'écrouissage commence; **E** est le module .d'élasticité

Pour l'acier inoxydable: **<sup>σ</sup> 0.2** est la contrainte correspondant à la déformation plastique de 0.2%; .**εt0.2** est la déformation totale correspondant à **<sup>σ</sup> 0.2** ; **Eo** est le module d'élasticité initial

#### **: la recherche bibliographique 6 .1**

#### **: )2001( KUWAMURA et al 1.6.1**

Leurs travaux ont porté sur les comportements ultimes des profilés formés à froid dans la norme

(JIS)des assemblages cisaillés

« Les variables: - La distance de bord «  $e_1$ 

L'épaisseur de la plaque -

Les échantillons ont été soumis à des essais de traction

#### **:Résultats**

Ils ont modifiés les formules de la résistance ultime, en surestimant la force ultime de certains .assemblages

 $[0,98;$   $\ldots$   $\ldots$   $\$ 

.Le rapport de réduction variait de 4% à 17%

[ KUWAMURAet al.(2001),Finiteelementmodelingofboltedconnectionsinthin-walledstainless steelplatesunderstaticshear.]

#### **: )2007( TAE SOO KIM et al 1.6.2**

- L'épaisseur de la plaque
- L'extrémité «  $e_1$  »(edge)

L'arrangement des boulons

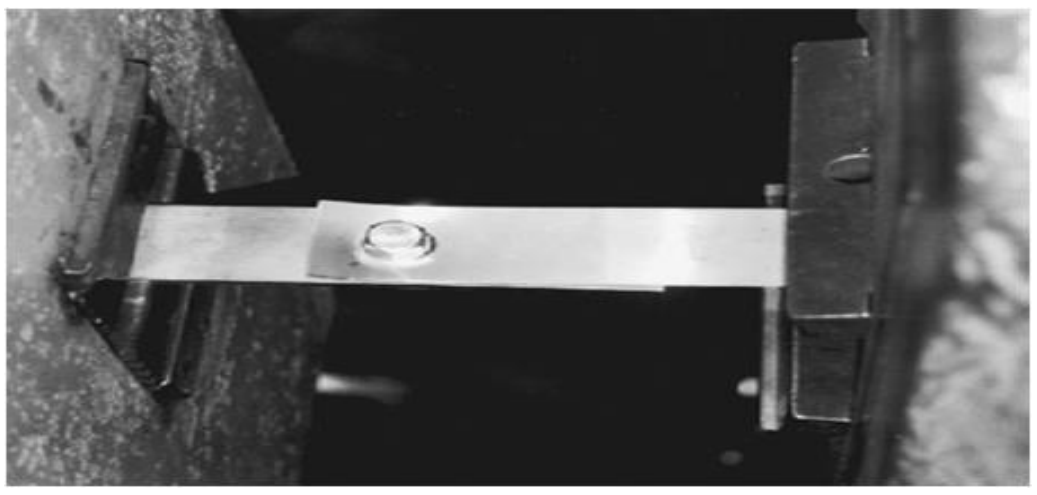

Figure 1.6.2.1 Travaux expérimentaux pour l'échantillon

 .TAESOOKIMetal](2007),Thefiniteelementanalysisoftheultimatebehaviorofthin-walledcarbon steelboltedconnections.]

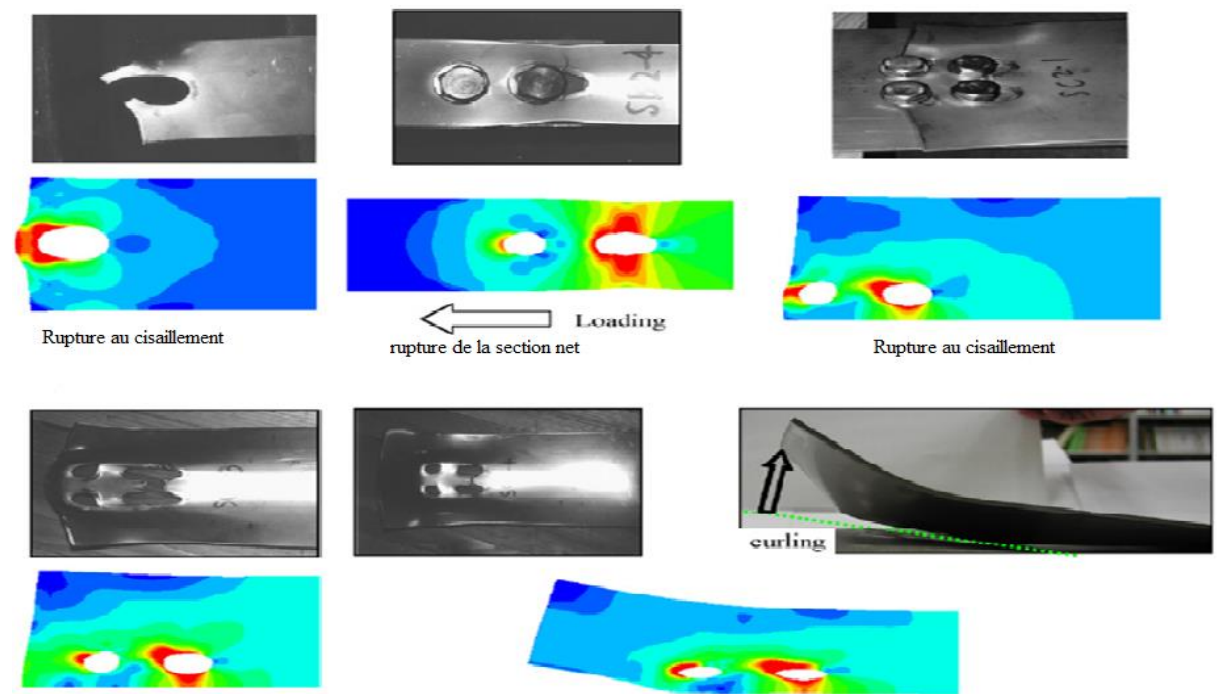

Figure 1.6.2.2 Formes de défaillance typiques des éprouvettes (vers le haut) et distribution des contraintes de l'analyse FE au niveau de résistance ultime (vers le bas).

#### **1.6.3 TaeSoo Kim, HaYoung Jeong, Taejun Cho (2011) :**

*Journal of Constructional Steel Research, Volume 67, Issue 7, July 2011, Pages 1086-1095* (2\*2) Assemblage boulonné à 4 boulons

Plaque mince t=3,2mm

#### Objectif:

• Étudier le modèle de fracture bloc de cisaillement et l'effet de curling de cisaillement, .assemblages boulonnés simples avec l'acier au carbone à paroi mince

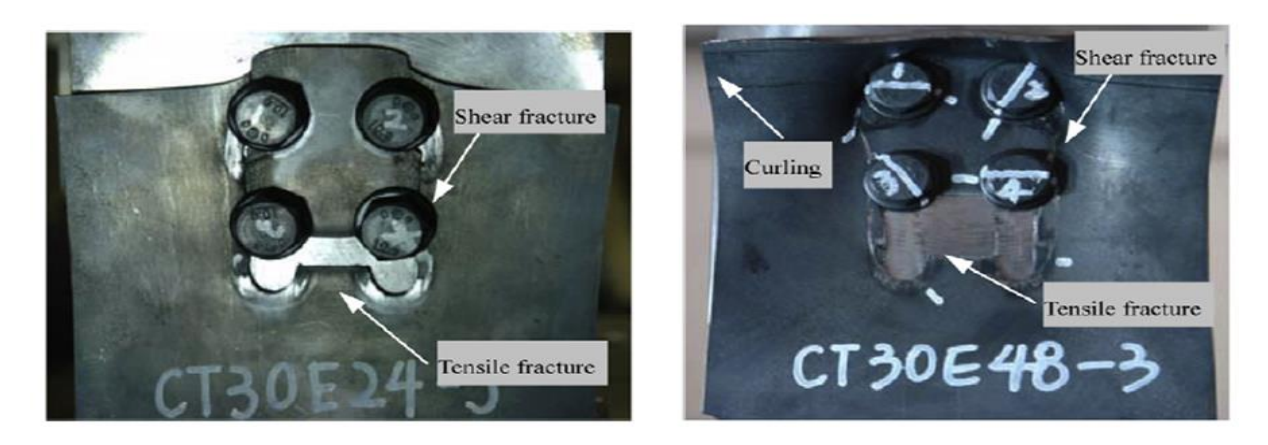

Figure 1.6.3 Fracture et curling avec l'augmentation de la charge

#### :Résultats des tests

Les résultats ont montré que tous les échantillons ont conduit à une fracture bloc de cisaillement et .un événement de curling au point de chargement de finition

[KIM (2011), Ultimate strength of single shear two bolted connections with austenitic stainless steel.]

#### **: )2013( TAE SOO KIM , LIM 1.6.4**

Kim et al ont travaillé expérimentalement sur les connexions de cisaillement boulonnées simples fixées avec de l'acier inoxydable austénitique et  $2 \times 1$  (ligne  $\times$  colonne) arrangement des boulons .pour étudier l'influence de curling sur la résistance ultime

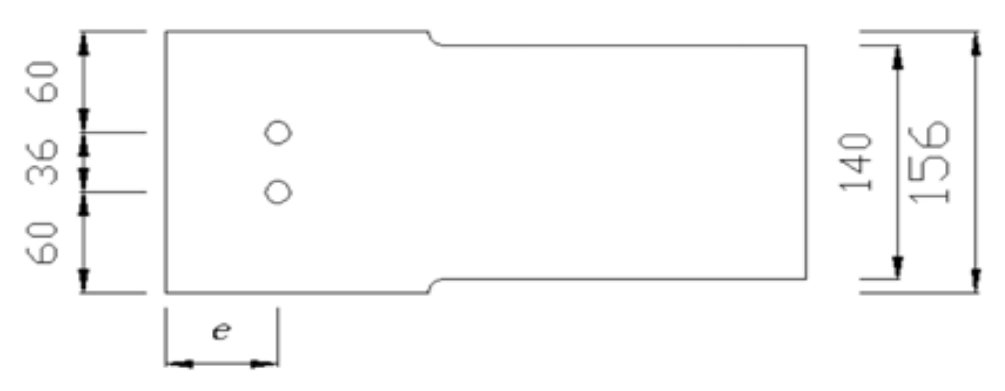

Figure 1.6.4.1 Géométrie de l'échantillon

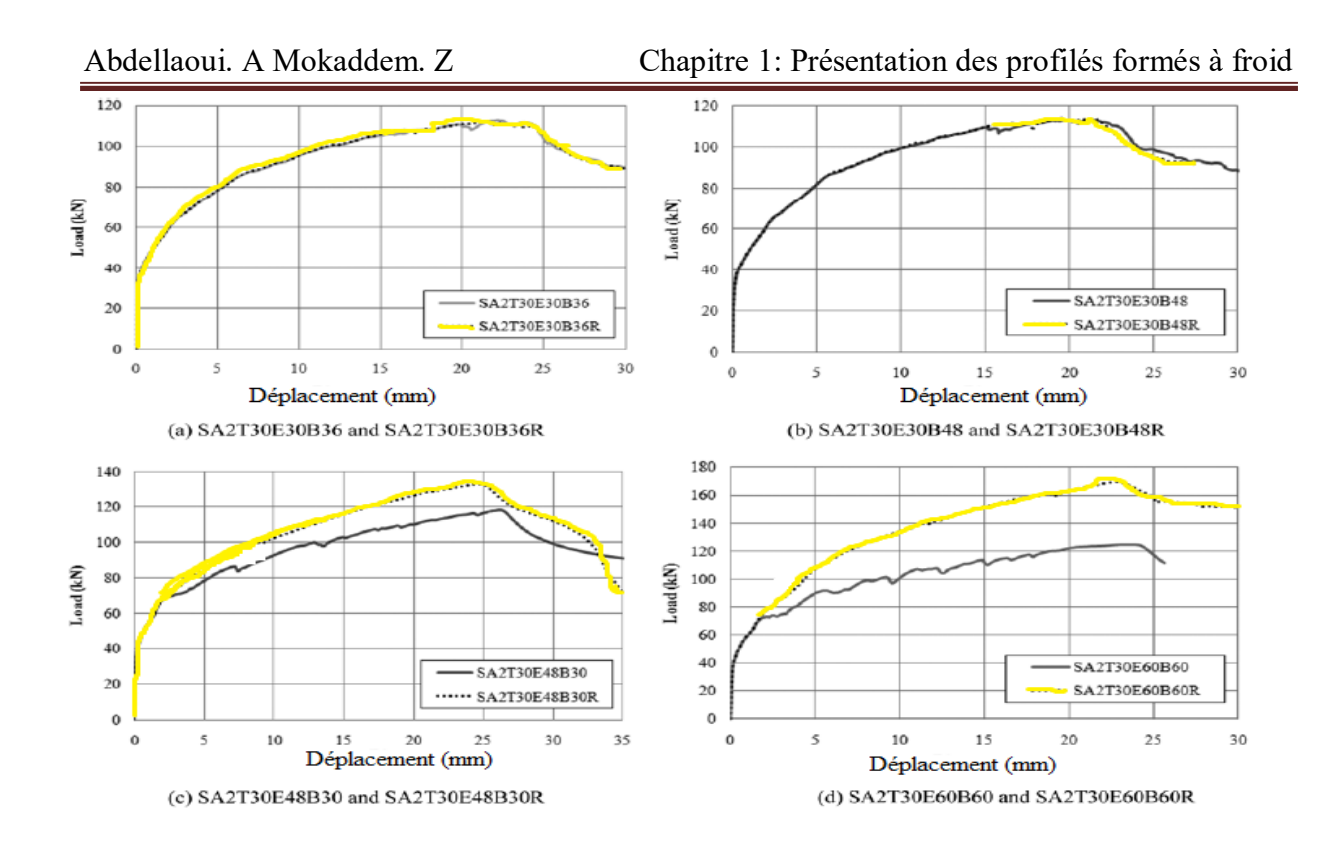

Figure 1.6.4.2 Courbes charge-déplacement des résultats de test (a) série SF1; (b) série SF2; c) .série SF3; (d) série SF4

[LIM(2013), Ultimate strength of single shear bolted connections with cold-formed ferritic stainless steel]

#### **: )2013( JIM LIM et al 1.6.5**

But: Etudes comparatives entre les résultats expérimentaux et les résultats théoriques des comportements ultimes tels que le mode de rupture et sa résistance donnés par les codes de conception actuelles

Mode de défaillance : (BS) block shear fracture

NAS (2007) Put = (Ubs\* Fu \* Ant) + 0,6 Fy Agv EN 1993-1-4 (2006) Put = Fu Ant + Fy Anv  $\sqrt{3}$ AiJ (2002) Put =  $(Ant + 0.5 Agv)Fu$ 

#### :Objectifs

comparer les résultats expérimentaux avec ceux prédient par les codes NAS , AIJ et EN 1993-1-4 [JIM LIM(2013), EN1993-1-3]

#### **: 1.7Avantages de l'utilisation de profilés en acier formés à froid**

.haute résistance et rigidité •

.capacité à fournir de longues durées •

.préfabrication facile et production en série •

.montage et installation rapides et faciles • .élimination substantielle des retards dus aux conditions météorologiques • .des détails plus précis • .non rétractable et non rampant à température ambiante • .travail de forme inutile • .résistant aux termites et aux rats • .qualité uniforme • .économie de transport et de manutention • .Matière recyclable • .non combustibilité •

#### **: Le mode de fabrication 1.8**

Le progrès de l'industrie de façonnage de l'acier a permis la production en masse et la facilité de produire toutes formes de section qu'on veut en ajoutant les protections nécessaires, la résistance elle aussi est plus performante. En effet, actuellement, avec les techniques modernes, on a tendance à réaliser des structures en acier plus résistantes et de plus en plus légères. Ces structures peuvent avoir des éléments en acier obtenus soit à chaud des températures très élevées soit à froid à une température ambiante. Ces derniers ont l'avantage d'être plus légers, faciles à monter, avoir des .formes variées et des dimensions plus précises

Pour obtenir les profilés formés à froid, on utilise comme produit de base des tôles d'acier laminés à chaud qui s'adaptent bien au processus de mise en forme et dont l'épaisseur varie généralement entre 0.45 et 15 mm. Dans ce type de matériau, nous recherchons surtout à exploiter sa ductilité, c'est l'une des caractéristiques les plus importantes qui permet de subir des déformations plastiques importantes pendant la fabrication. Ainsi, après la fabrication rien ne change, l'acier gardera les même déformations permanentes sans que la structure interne soit .altérée

En contre partie, on sait que l'acier est un matériau corrosif, qui sous l'effet de l'eau et de l'oxygène, il devient hydroxyde de fer (rouille) et dû à sa porosité il y aura une oxydation à l'intérieur et se détériora rapidement. Donc il faudra une protection de surface afin d'éviter ce phénomène d'oxydation. Cette protection est souvent appliquée à la tôle avant la mise en forme par des techniques, dont la plus utilisée est : L'utilisation des revêtements métalliques à base de zinc ou bien allié (zinc+autre métal), ils sont réalisés par immersion à chaud en continu. Cette technique a

une durabilité de 20 à 50 ans. Il ya pré-laquage et revêtement plastique qui sont appliqués en .complément du revêtement métallique

: Les profilés formés à froid sont obtenus selon deux procédés importants

#### **: Le pliage 1.8.1**

Cette opération consiste à faire plier la tôle découpée en dimensions bien précises pour obtenir la .forme désirée, après l'avoir placée entre les mors d'une plieuse

.On peut, donc réaliser tous les types de section de profilé qu'on peut imaginer

Dans la fabrication du profilé par pliage, les efforts appliqués à l'élément se concentre dans ses coins arrondis, c'est cela qui donne la particularité, du point de vue comportement, à ces profilés .formés à froid

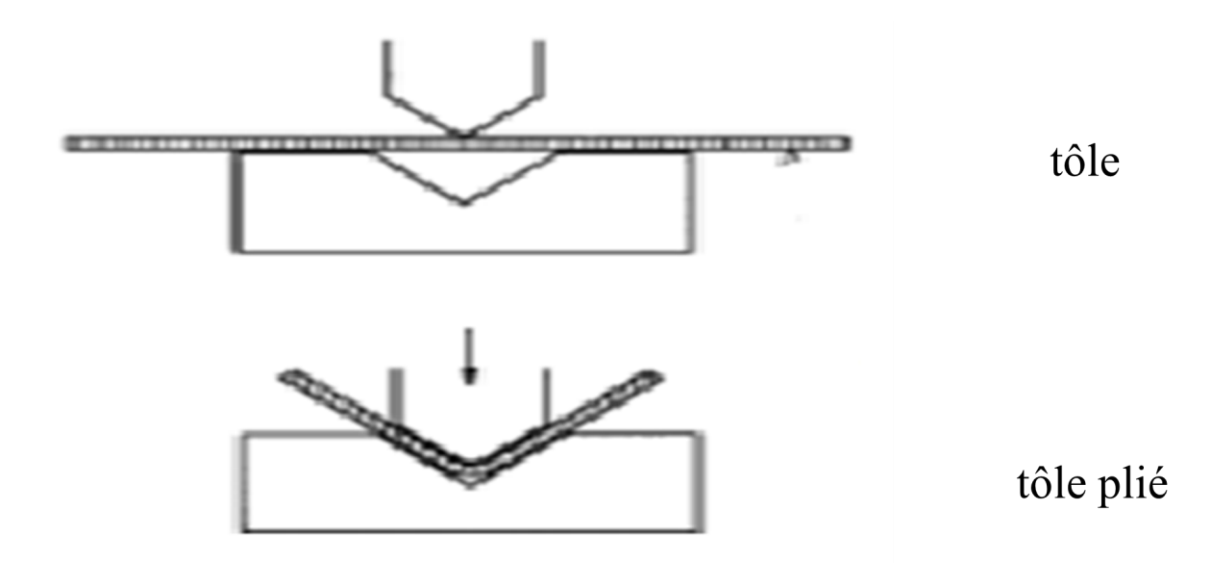

Figure 1.8.1 Le procède de pliage

#### **:** Le profilage à froid (le formage) 1.8.2

Lors de ce procédé, la forme désirée est obtenue en faisant passer la tôle en acier dans une série de .galets (des paires de rouleaux de sens opposés) de façon continue

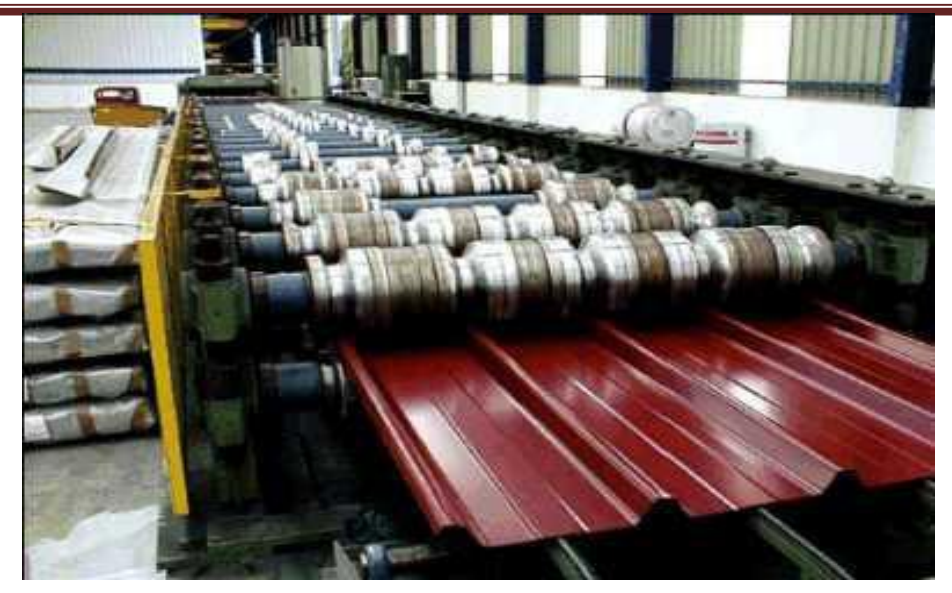

Figure 1.8.2 Le procédé de profilage

#### **1.9 : Utilisation de l'acier laminé à froid**

**.Des applications plus précises techniquement** 

#### **: Bâtiment 1.9.1**

Système de structures intérieur /extérieur, plancher pour échafaudage, profils Z poinçonnés) **)pour construction métallique**

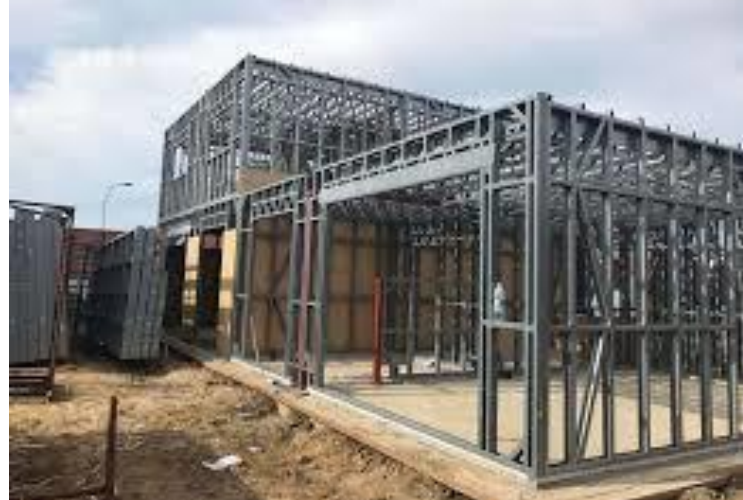

Figure 1.9.1 Bâtiment

#### **: Travaux publics et génie civil 1.9.2**

(.… Rideaux de coffrage, plateformes métallique, glissières de sécurité)

Figure 1.9.2 Rideaux de coffrage

#### **: Environnement et développement durable 1.9.3**

(Supports ou structure pour panneaux photovoltaïques)

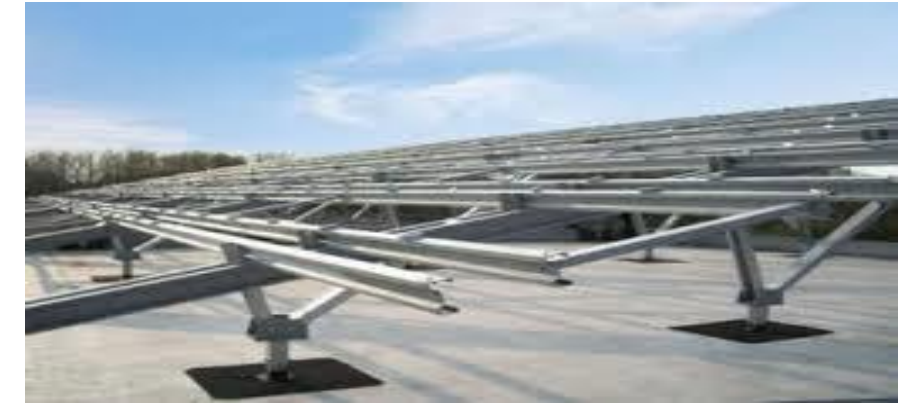

Figure 1.9.3 panneaux photovoltaïques

#### **: Automobiles et poids lourds 1.9.4**

Profilés spéciaux sur plans en aciers galvanisé ou pré laqué, protection latérales pour pois )

(…lourds

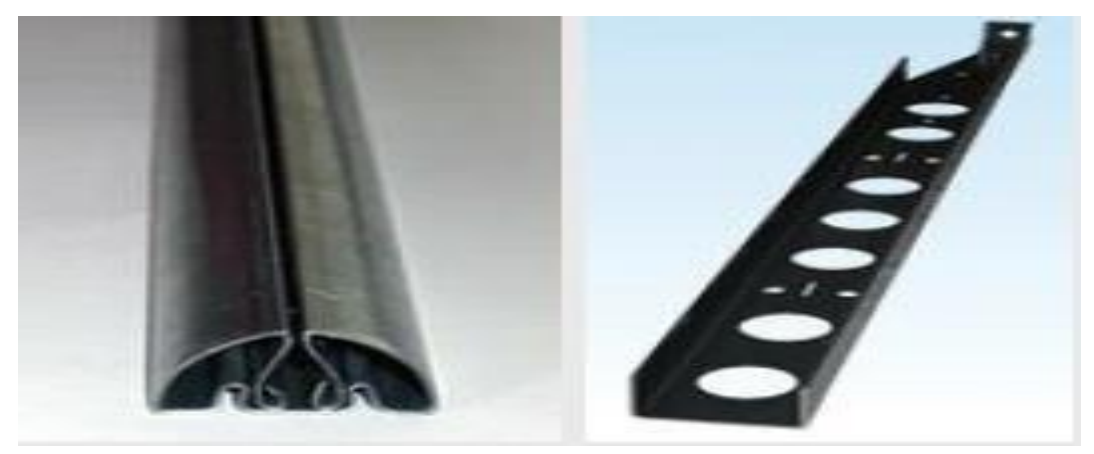

Figure 1.9.4 Profilés spéciaux

#### **: Ferroviaire 1.9.5**

(…Profilés pour TGV, métros, rames dévers es)

Figure 1.9.5 Ferroviaire

#### **1.10 : La différence entre l'acier laminé à chaud et formé à froid**

 Il est important de noter que la différence principale entre l'acier laminé à chaud et à froid est l'un des procédés. "Laminage à chaud" fait référence au traitement fait avec chaleur. "Formage à froid" fait référence au traitement fait à ou près de la température ambiante. Bien que ces techniques affectent globalement la performance et les utilisations, elles ne doivent pas être confondues avec les spécifications formelles et qualités d'acier, qui sont en rapport avec la composition métallurgique et les taux de performance. Les aciers de différentes qualités et spécifications peuvent être l'un ou l'autre laminé à chaud ou à froid comprenant à la fois aciers au carbone et aciers alliés.

 Cela peut sembler évident, mais certains types d'acier sont mieux adaptés pour certaines applications. Savoir lequel utiliser peut aider à éviter des dépenses excessives sur les matières premières. Il peut aussi économiser du temps et de l'argent sur un traitement additionnel. Comprendre les différences entre acier à chaud et à froid est fondamental pour choisir l'un ou l'autre.

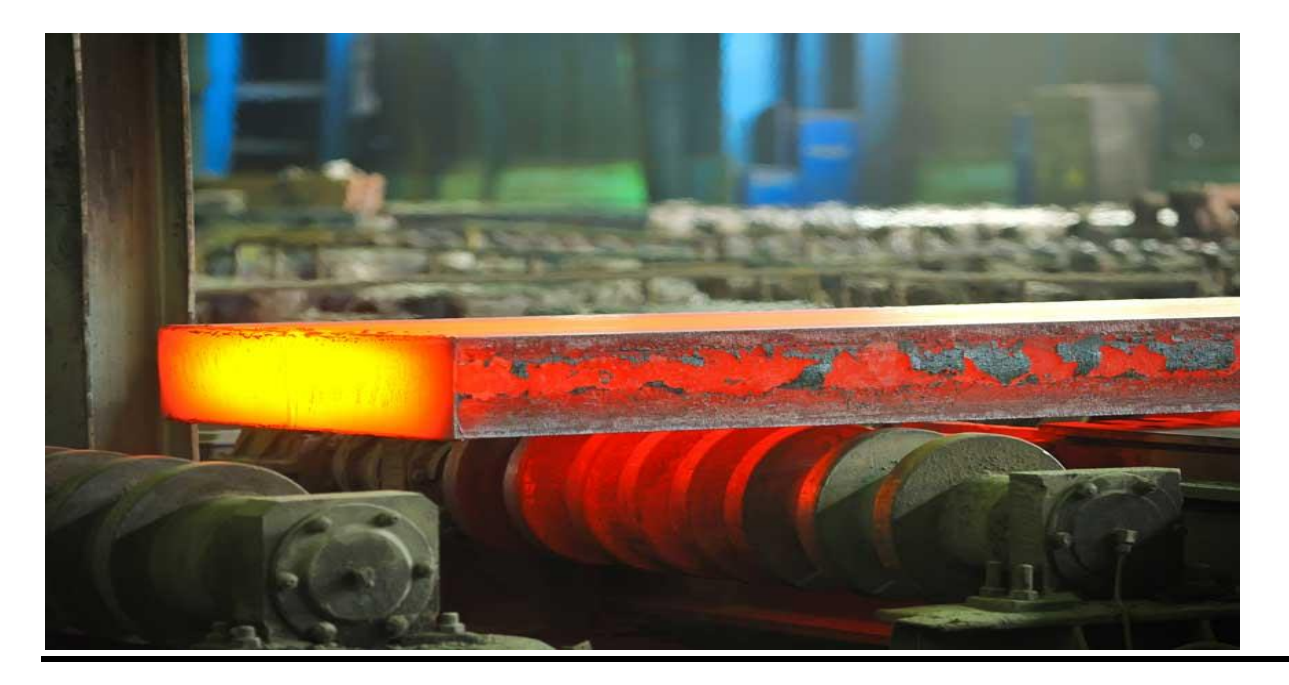

Figure 1.10.1 Acier laminé à chaud

 L'acier laminé à chaud est idéal pour les produits ou des tolérances rigoureuses ne sont pas requises.

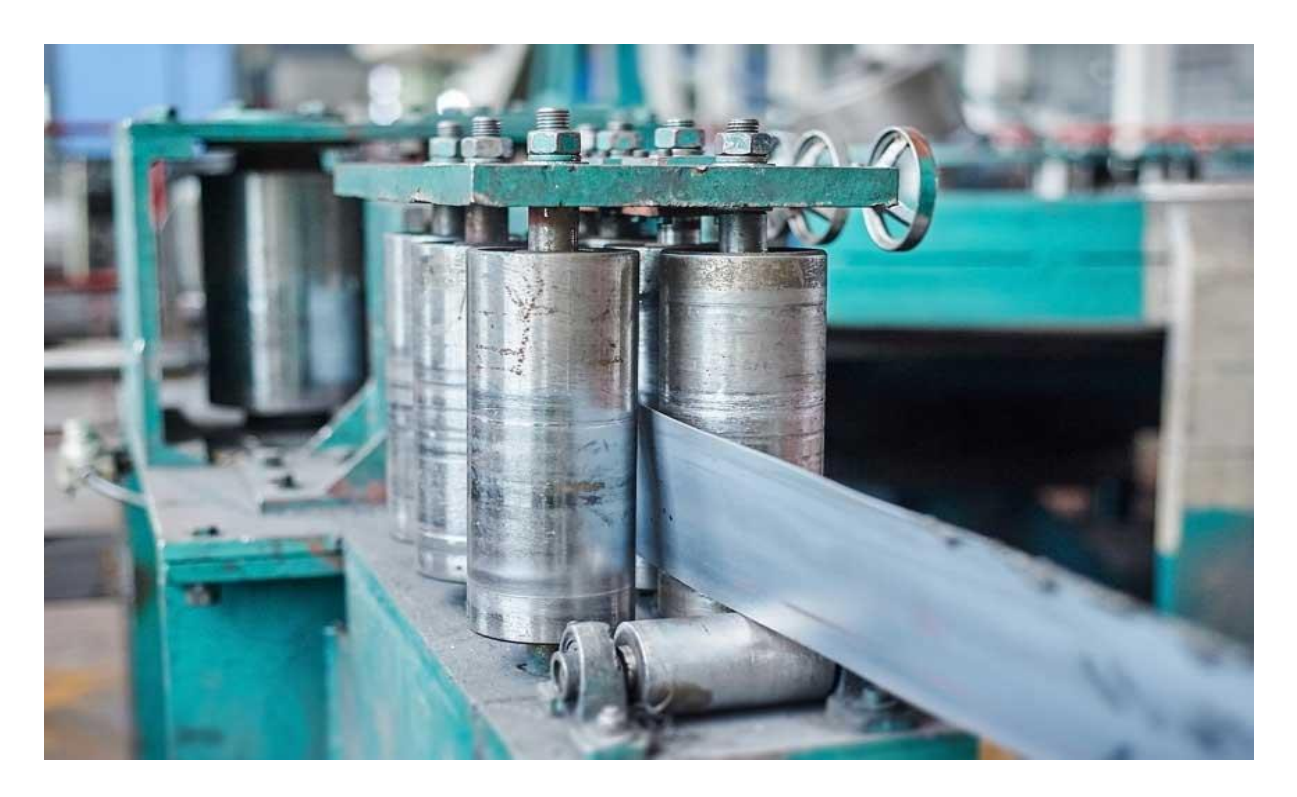

Figure 1.10.2 Acier formé à froid

L'acier formé à froid est idéal pour les produits demandant des dimensions exactes et des .caractéristiques de surface améliorer

#### **1.11 : Les bénéfices de l'acier formé à froid**

 Avec de meilleures caractéristiques de surface que l'acier laminé à chaud, il n'est pas surprenant que l'acier formé à froid est souvent utilisé pour des applications plus précises techniquement, ou quand l'esthétique est importante. Mais à cause du traitement additionnel pour les produits finis à froid, ils reviennent à un prix plus élevé.

 En termes de caractéristiques physiques, les aciers travaillés à froid sont généralement plus durs et plus résistants que les aciers standards laminés à chaud. Comme le métal est formé à des températures plus basses, la dureté de l'acier, la résistance à la tension de rupture, et la résistance à la déformation sont tous augmentés en raison du durcissement.

 Ces traitements additionnels, cependant, peuvent aussi créer des tensions internes au sein du matériau. Cela peut provoquer une déformation imprévisible si l'acier n'est pas libéré des tensions avant la coupe, le meulage ou le soudage.
### **1.12 Imperfections des profils formés à froid :**

 Les profilés formés à froid présentent, comme tout produit industriel, diverses imperfections dont les principales, c'est-à-dire celles qui jouent un rôle dans le comportement structural du profil sont les suivantes :

\_ Variation de la limite élastique, dans le produit fini, le long du périmètre du profil, cette variation est due à l'écrouissage lors de la formation des arrondis par flexion plastique.

Contraintes résiduelles dues, également, à la mise en forme de la section par flexion plastique. \_ Imperfections géométriques globales telles sue flèches et vrillages initiaux. \_

Imperfections géométriques locales. L'imperfection des outils de profilage conduit à des dimensions et formes de la section droite qui peuvent différer des valeurs théoriques.

### **: Flambement local et global d'éléments formés à froid 1.13**

Dewolf , Peokoz et Winter (1974) , ont étudié le comportement de colonnes formées à froid soumises au flambement local .Une section comprimée concentriquement qui n'est sujette ni à un flambement torsion-flexion ni à un flambement en torsion et pour laquelle le flambement local de la paroi se passe antérieurement la limite élastique du matériau subit une rupture dans l'une des **:** situations suivantes

- 1. Pour des rapports d'élancement faibles, le flambement local de la paroi se produit suivi du développement de la résistance au post-flambage avec l'augmentation de la charge. La .rupture se produit quand la résistance en compression des plaques composantes est atteinte
- 2. Pour des rapports d'élancements faibles, le flambement local de la paroi a lieu suivi du le développement de la résistance au post-flambage avec une rupture prématurée due au .flambement global en flexion de la colonne
- 3. Et pour des rapports d'élancement élevés, la rupture se produit par flambement global sans .montrer aucun flambement local antérieur de la plaque

Les résultats ont été présentés pour 34 colonnes testées, pour les quelles les charges de flambement local et celles du flambement global varient systématiquement, illustrant les effets d'interaction. A partir de ces résultats, une approche analytique simple est dérivée, qui prédit la .résistance ultime des colonnes subissant le flambement local

L'approche analytique qui a été considérée tient compte des effets combinés du flambement local, du flambement des colonnes et les propriétés non uniformes des matériaux des éléments en compression. Elle est établie sur la base du concept du module tangent et utilise l'expression de la .largeur effective développée par Winter

Les capacités de colonnes calculées analytiquement rejoignent les résultats des 34 essais sur deux types de colonnes formées à froid, un pour lequel le flambement se produit dans les éléments Abdellaoui. A Mokaddem. Z Chapitre 1: Présentation des profilés formés à froid

supportés tout au long de deux bords longitudinaux et un autre pour lequel le flambement local a .lieu dans les éléments supportés seulement le long d'un bord longitudinal

### **1.14 Les modes d'instabilité :**

### **: Le mode local 1.14.1**

L'instabilité locale est caractérisée par le voilement des parois planes (éléments plaques) qui constituent la section. Elle se produit en développant dans le sens longitudinal des ondes (sinusoïdales) ayant des longueurs de demi-onde inférieurs à la plus grande dimension caractéristique de la section. La section transversale de l'élément voilé se déforme en engendrant des rotations sans au niveau des rotations sans au niveau de les parois planes

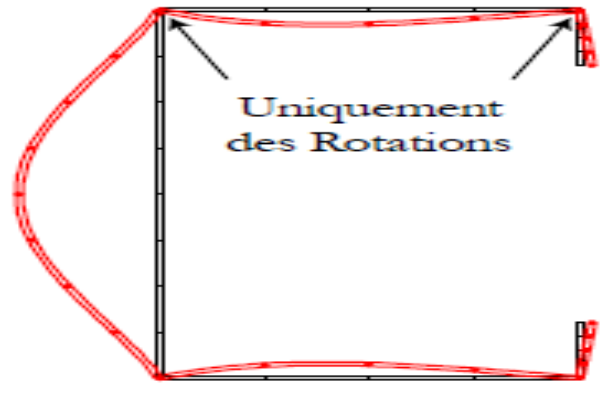

Figure 1.4.1 Le mode local

### **: Le mode global 1.14.1**

 On l'appelle aussi, flambement de corps rigide parce que la section transversale se déplace comme un corps rigide en translation et/ou en rotation sans subir de déformation. Le flambement global est un mode qui couvre toute la longueur de la barre/poutre.

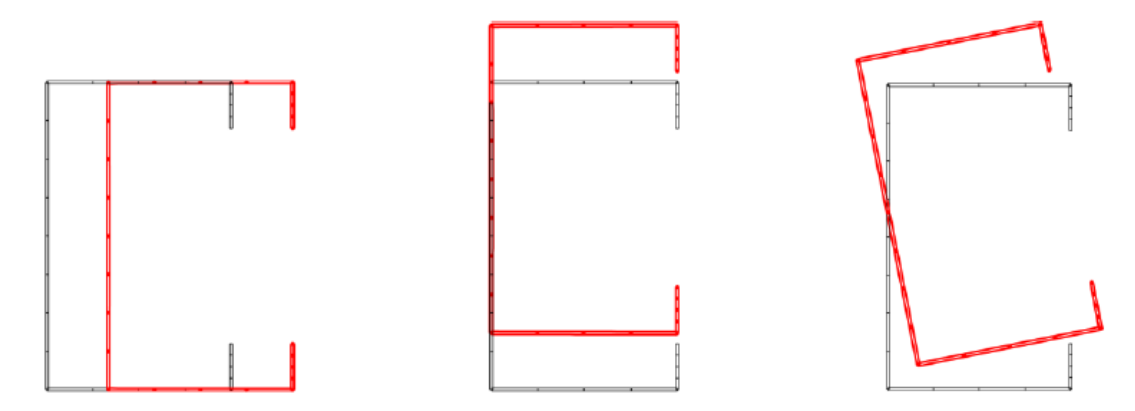

Figure 1.14.1 Le mode global

**: Le mode distorsionnel – flambement par distorsion 1.14.3**

Le mode le moins maitrise parmi les trois instabilités pures est le mode distortionnel. Il présente, comme le voilement, des ondulations harmoniques le long de la longueur de l'élément. La longueur de sa demi-onde dépond du chargement et de la géométrie mais globalement, elle est plus grande que celle du mode local. La déformation de la section transversale se produit en engendrant des rotations et des déplacements au niveau des lignes d'intersection entre les parois planes de la .section

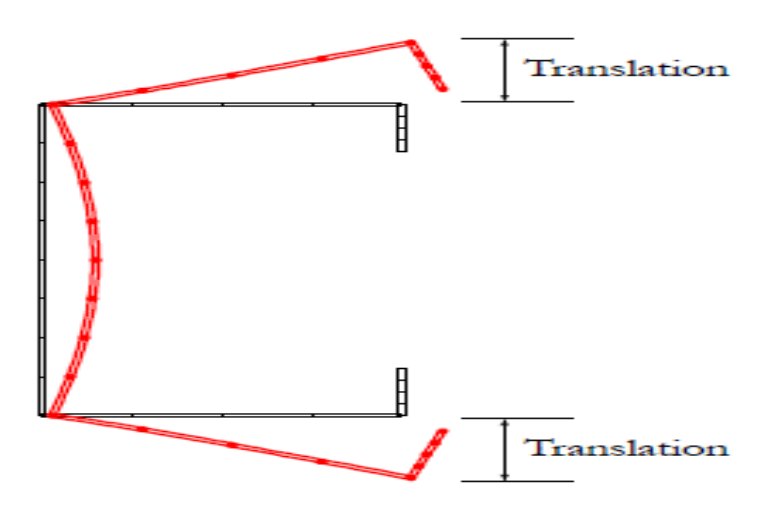

Figure 1.14.3 Le mode distorsionnel

### **1.15 Problèmes particuliers dans le comportement des profilés à parois minces fromes à froid :**

Par comparaison avec les profilés à chaud, les profilés formés à froid présentent des particularités : liées

\_ Aux effets du processus de fabrication sur les caractéristiques géométriques et mécaniques des profils.  $\qquad \qquad \Box$  Aux

effets de la minceur des parois sur la résistance et la stabilité des profils.

### **: Imperfections géométriques 1.15.1**

 Les imperfections de forme des profilés formés à froid sont régies par des normes (par exemple la norme allemande DIN ou l'EURONORM 162-81) qui établissent des tolérances

admissibles pour ces profilés :

.Tolérance sur l'épaisseur : de 0,9 à 0,33 mm, en fonction de l'épaisseur de la tôle (1,5 à 8 mm) \_

.Tolérance sur les dimensions de la section : de 0,6 à 1,75 mm, en fonction des dimensions \_

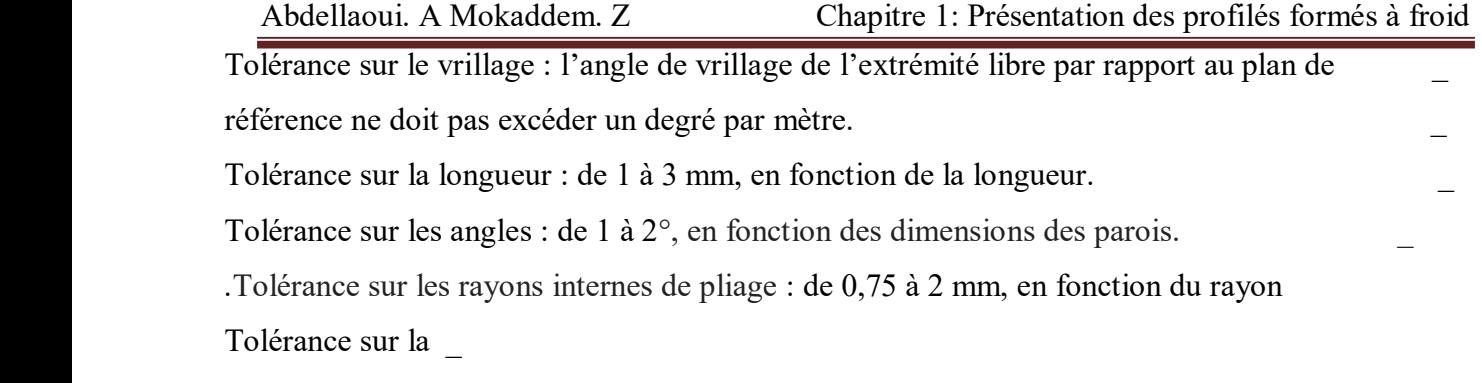

.rectitude : la flèche ne doit pas excéder 0,25 % de la longueur du produit

### **: Ecrouissage 1.15.2**

.

Les méthodes de formage à froid entrainent, dans le profil fini, des modifications des caractéristiques mécaniques de l'acier par rapport au produit de base. En général, le formage à froid produit une augmentation de la limite élastique et de la limite de rupture et une diminution de la ductilité. Ces changements dépendent de la composition chimique et du mode d'élaboration de l'acier de base, d'une part, et de la grandeur et de la localisation des déformations plastiques dues au .formage à froid

 Par rapport au matériau de base, le profilage à froid conduit une augmentation de la limite élastique et, parfois, de la limite de rupture qui est importante dans les arrondies et assez appréciable dans les faces planes. Par contre, si le pliage à la presse conduit, dans les arrondies, à des phénomènes similaires à ceux dus au profilage à froid, il n'en est pas de même pour les faces planes dont les propriétés mécaniques ne sont guère affectées par le pliage.

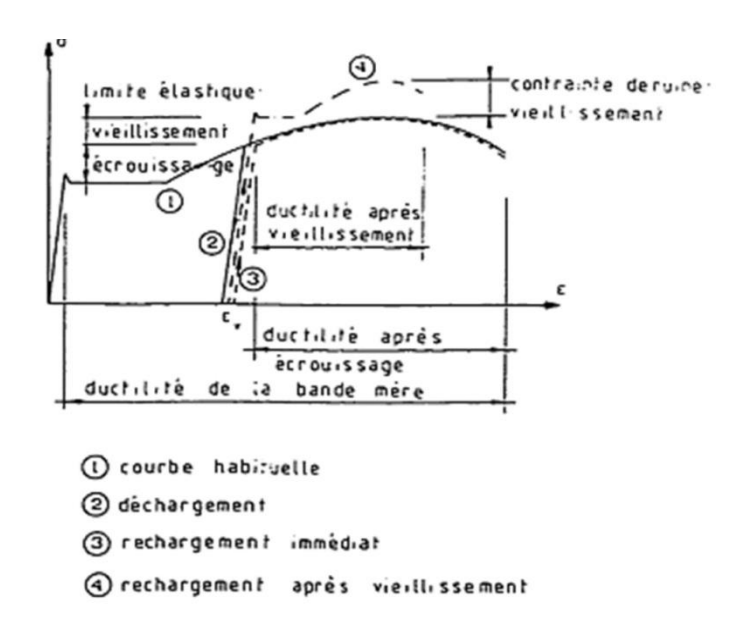

Figure 1.15.2 Influences de l'écrouissage et du vieillissement sur la courbe contrainte-déformation d'un acier.

L'augmentation de la limite élastique est due à l'écrouissage, d'une part, et au vieillissement,

qui s'accompagne d'une réduction de la ductilité et dépend des caractéristiques métallurgiques de l'acier (figure 1.16.2). Il faut toute fois signaler que les aciers produits à l'heure actuelle, de type calmés, ne présentent pratiquement pas de vieillissement.

 En conséquence, pour les profilés formés à froid, on considère uniquement l'effet de l'écrouissage et on néglige généralement le phénomène de vieillissement.

### **: Contraintes résiduelles 1.15.3**

 La plupart des éléments de construction en acier sont le siège de contraintes résiduelles, c'est-àdire de contraintes qui existent dans la pièce lorsque celle-ci n'est soumise à aucune action extérieure. L'origine de ces contraintes résiduelles est à rechercher dans le procédé de fabrication du profil : laminage à chaud, soudage, découpage au chalumeau, d'une part, ou formage à froid par déformations plastiques, d'autre part.

 Pour les profilés utilisés en construction métallique, la cause principale entrainent la naissance de contraintes résiduelles varie selon le type de profilé considère.

 Les méthodes numériques modernes, telle par exemple la méthode des éléments finis, permettent de simuler les processus de mise à forme des éléments en acier. Ces simulations peuvent fournir des informations intéressantes sur les contraintes résiduelles de fabrication et également sur divers points particuliers importants pour les profileurs (déformation maximale du matériau, retour élastique après profilage, etc.…).

### **1.16 : Les modes d'assemblages**

#### **: Définition et rôle d'un assemblage 1.16.1**

La caractéristique essentielle des constructions métalliques est d'être composées d'un ensemble d'éléments barres (poteaux- poutres) constitués de profilés laminés ou soudés souvent en forme de .(**I** ou de **H**) qu'il faut assemblés entre eux pour constituer l'ossature

> Les liaisons entre ces différents éléments représentent ce qu' 'on appelle communément les **assemblages**. Ces derniers constituent des composants spécifiques à la construction métallique, ils jouent un rôle très important, on peut les définir comme organes de liaison qui permettent de réunir et de solidariser plusieurs éléments entre eux, on assurant la transmission et la répartition des diverses sollicitations entre les éléments assemblés, sans générer d'efforts parasites. Un assemblage mal conçu, mal calculé ou mal réalisé peut conduire à l'effondrement de la structure. De ce fait la

.conception et le calcul des assemblages est d'une importance capitale

### **: Les différents modes d'assemblages 1.16.2**

### **: Le rivetage 1.16.2.1**

Les rivets ont été le premier moyen d'assemblage utilisé en construction métallique. Actuellement, l'emploi des rivets est limité et on leur préfère, dans la plupart des pays industrialisés, les boulons et la soudure. On les rencontre donc essentiellement dans des structures anciennes, datant du début de ce siècle .leur diamètre varie généralement de 10 à .28mm

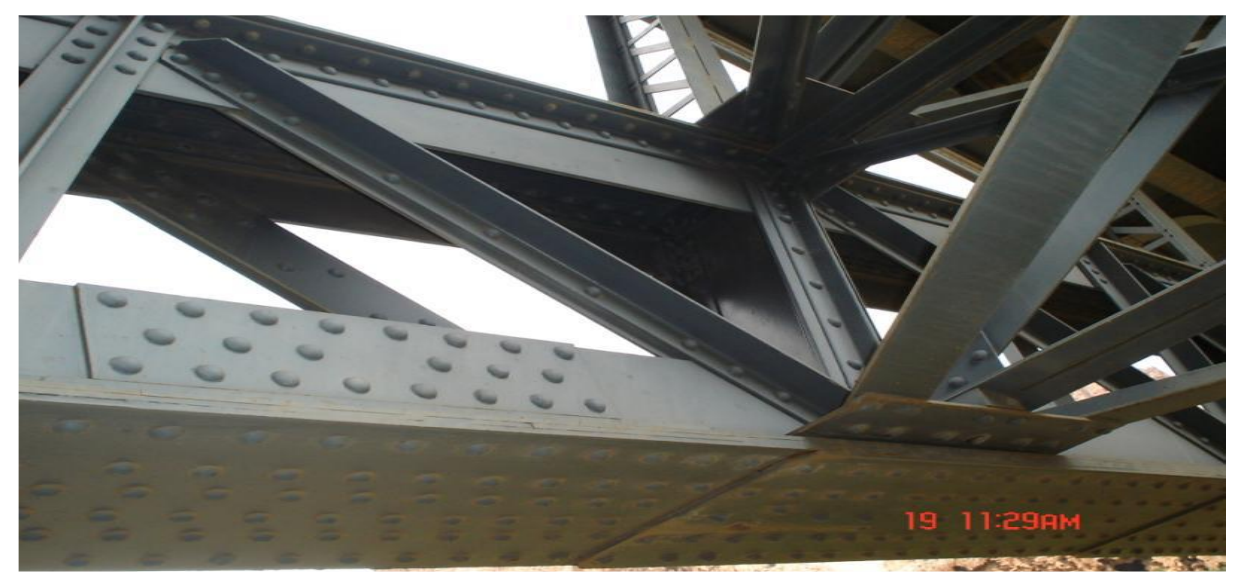

Figure 1.16.2.1 Le rivetage.

### **: Le boulonnage 1.16.2.2**

Les boulons de charpente métallique s'emploient couramment pour réaliser les assemblages faiblement sollicités des halles et des bâtiments. Les boulons à haute résistance s'utilisent en Général pour les assemblages des ponts, ainsi que pour les assemblages fortement sollicités ou soumis à des effets dynamiques. Seuls les boulons à haute résistance peuvent être précontraints, **L'euro code 3** ajoute les classes de qualité 4.6, 5.6 et a celles données dans le tableau et utilise .la notion de boulon ordinaire à la place de boulon de charpente

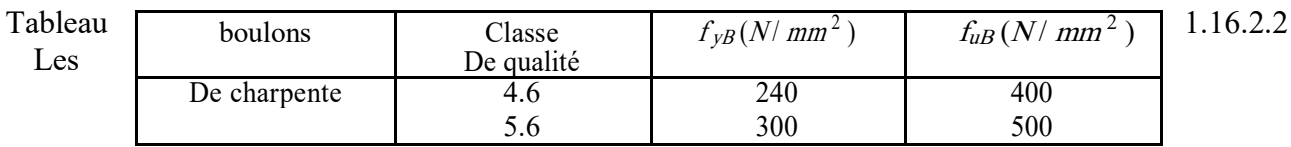

.caractéristiques mécaniques des aciers pour boulons

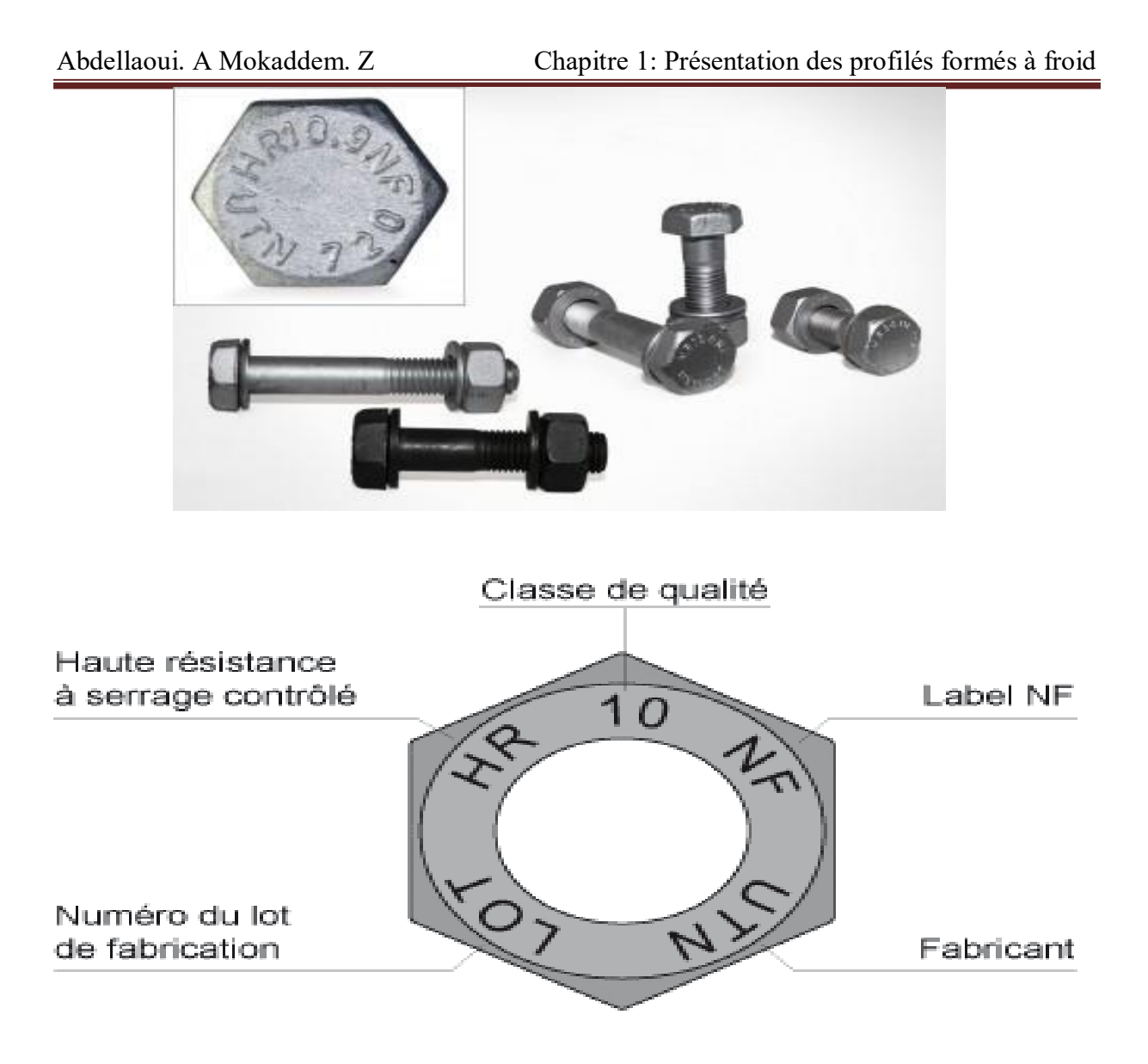

.Figure 1.16.2.2 Les boulons ordinaires

### **: Le soudage 1.16.2.3**

Le soudage est un procédé, qui permet d'assembler des pièces par liaison intime de la matière, obtenue par fusion ou plastification. On peut augmenter la résistance des profilés en .utilisant la soudure

Le soudage présente, par rapport au boulonnage, plusieurs avantages: Il assure la continuité de la matière, et de ce fait garantit une bonne, transmission des sollicitations Il dispense de pièces secondaire (goussets, attaches,…….(, Il est de moindre encombrement .et plus esthétique que le boulonnage

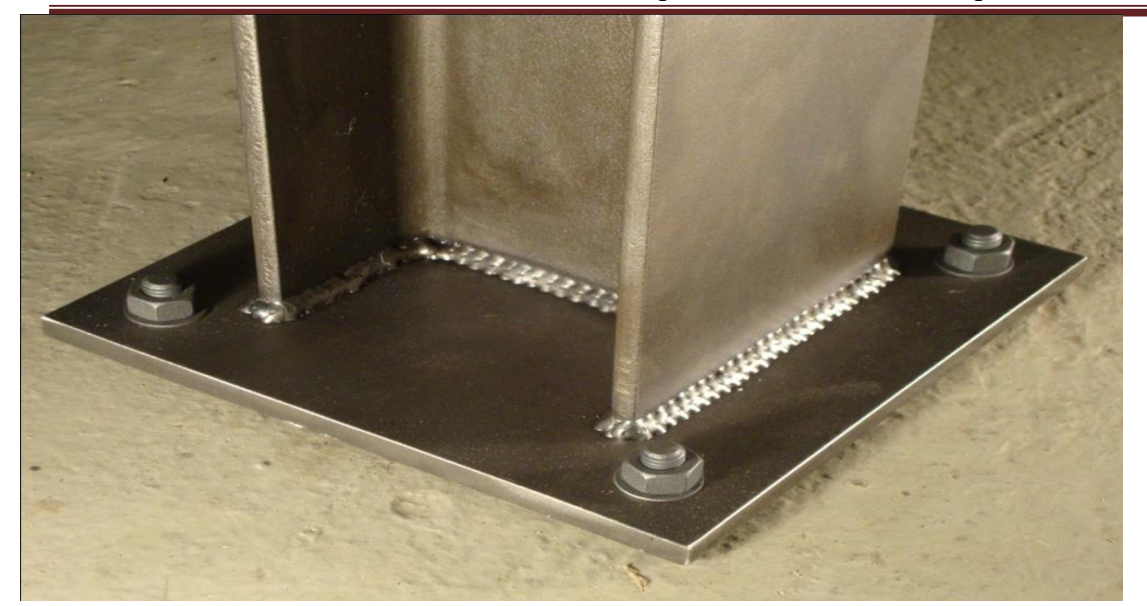

Figure 1.16.2.3 Le soudage

### **:** Les assemblages chimiques (colles) 1.16.2.4

Encore expérimentale, le collage des pièces métalliques ne s'emploie en pratique que pour des pièces d'enveloppe où les contraintes mécaniques à prendre en compte sont faibles (par exemple raccord d'angle pour un bardage). Néanmoins les progrès très importants réalisés ces dernières .années dans les colles laissent prévoir un grand développement de ce type d'application

### **: Conclusion 1.17**

.

Actuellement, les profilés formés à froid sont assez régulièrement utilisés par les constructeurs, bien qu'ils restent du domaine du "non traditionnel". I1 est certain que leur calcul est plus compliqué que celui des profilés laminés à chaud, surtout que leurs sections ne présentent jamais deux axes de symétrie, et même rarement un. Elle ouvre une large porte vers la modernisation et .l'industrialisation de la construction

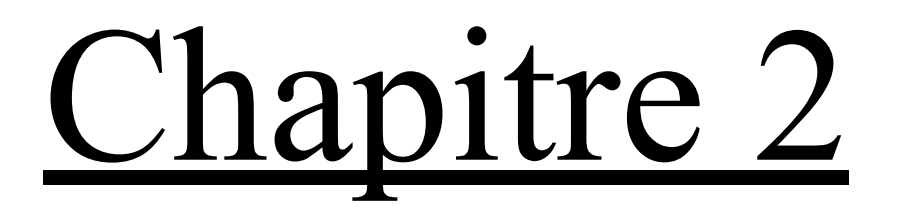

## Approche analytique sur les assemblages boulonnées

### **: Introduction 2.1**

Les assemblages par boulons ordinaires permettent de reprendre des efforts d'orientation quelconque par rapport à l'axe des vis. Il est d'usage d'envisager séparément les efforts parallèles et les efforts perpendiculaires à l'axe des vis, qui correspondent à des modes de fonctionnement .différents et requièrent donc des vérifications propres

Dans ce présent chapitre, nous allons nous intéresser à cas d'assemblage qui fonctionne par deux plaque l'une sur l'autre sont assemblée avec un boulon. Le calcul se fait avec l'Eurocode3 (le règlement européen de conception des structures en acier), dont la partie 1-3 est dédiée au .dimensionnent des profilés formés à froid

### **: L'EUROCODE 2.2**

L'EN 1993-1-3 définit des exigences de calcul relatives aux profilés et plaques nervurées à parois formés à froid. Elle s'applique aux produits en acier formés à froid par des procédés tels que le profilage aux galets ou le pliage à la presse plieuse, à partir de tôles ou bandes d'acier laminées à chaud ou à froid, de faible épaisseur, revêtues ou non revêtues. Elle peut également être utilisée pour le calcul des tôles profilées en acier destinées aux dalles mixtes acier-béton en phase de coulage, voir EN 1994. L'exécution des structures en acier constituées de profilés et de plaques nervurées à parois formés à froid est couverte par l'EN 1090. Les règles de calcul données dans la présente norme ne sont applicables que si les tolérances des profilés formés à froid sont conformes à .l'EN 10902

### **: Recherches effectues sur le comportement d'assemblage boulonne 2.3**

La méthode de calcul pour les assemblages métalliques conçu avec 4 boulons a été élaborée par KRISHNAMURTHY (1978), HENDRICK et MURRAY (1984), CURTIS et MURRAY (1989), où la force de levier a été négligée et l'épaisseur de la platine est déterminée en assimilant la section à .un té

Une méthode de calcul pour les assemblages métalliques raidis par 8 boulons a été développée aussi par HENDRICK et MURRAY (1984), MURRAY et KUKERT (1988) et CURTIS et MURRAY (1989). La force de levier a été introduite et prise en compte dans ces méthodes de calcul .en se basant sur le comportement d'une section en forme de té

GRUNDY (1980) a étudie le comportement général de l'assemblage métallique avec platine d'extrémité, mais cette étude est restée limitée jusqu' au 1984 où GRIFFITHS (1984) donna, une explication sur le développement du moment des assemblages métalliques avec platine d'extrémité et leurs procédures de calcul et fournit l'idée et la compréhension pratique de l'utilisation et l'usage .de ces assemblages

La recherche d'une procédure de calcul pour certaines configurations d 'assemblages métalliques

avec platine d'extrémité sous un chargement statique à commencer aux (U.S.A) présentée dans AISC » manul of steel construction (1994) » pour le calcul des assemblages métalliques raidis avec .platine d'extrémité réalisée par 4 boulons ou par 8 boulons

> L'unification de ces procédures a durée environ 15 ans. Ainsi, MURRAY présentait un résumé de la recherche de l'université d'OKLAHAMA sur l'assemblage avec platine d'extrémité avec leur méthode de calcul pour les différentes configurations d'assemblages métalliques. D'autres méthodes de calcul à l'état limite des assemblages métalliques avec platine d'extrémité ont étaient .(2000) présentées par FAELLA

### **: Les avantages de du boulonnage 2.4**

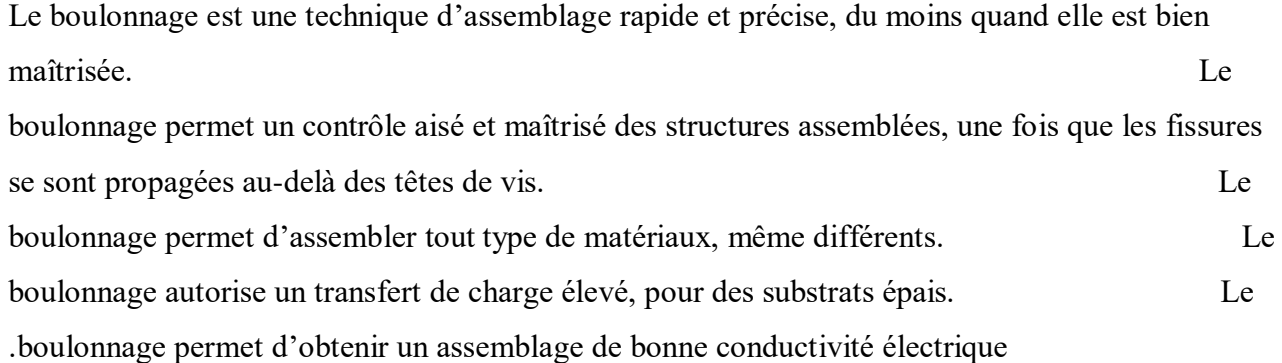

### **2.5: Base de calcul**

### **2.5.1 Coefficient de sécurité :**

Résistance des sections transversales à une plastification  $\gamma_{M0} = 1,1$ 

Résistance des profilés et plaques ou la ruine est due à une instabilité  $\gamma_{\text{M1}}=1,1$ 

Résistance des sections nettes au niveau des trous de boulons  $\gamma_{M2} = 1.25$ A l'état limite de service on utilise le coefficient **γM,ser=1,0**\_

### **2.5.2 Matériaux :**

**\***ACIER de construction

le module d'élasticité **E=210 000 N/mm<sup>2</sup>** \_ le module de cisaillement  $G= E/2(1+v) N/mm^2$ Coefficient de poisson  $v = 0.3$ Masse volumique **ρ=7850 kg/m<sup>3</sup>** \_

### **2.5.3 : Caractéristiques des matériaux**

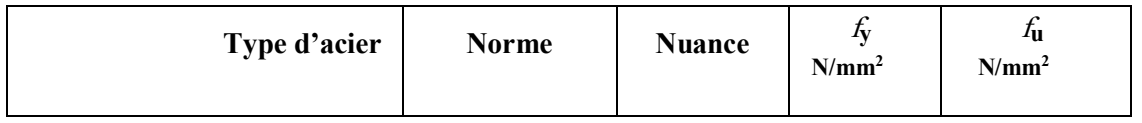

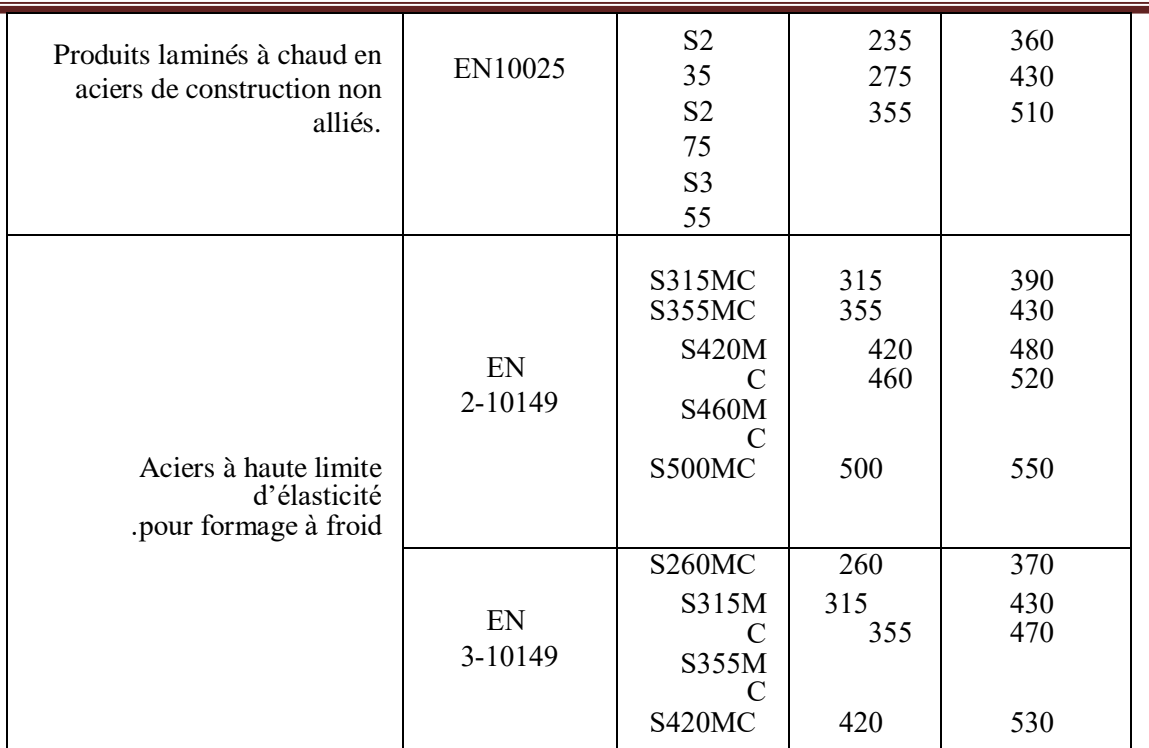

. Tableau 2.5.3.1 Valeurs de la limite d'élasticité de base  $f_y$  et de la résistance ultime à la traction  $f_u$ Figure 2.5.3 Pince longitudinale, pince transversale et espacements des fixations et des soudures .par points

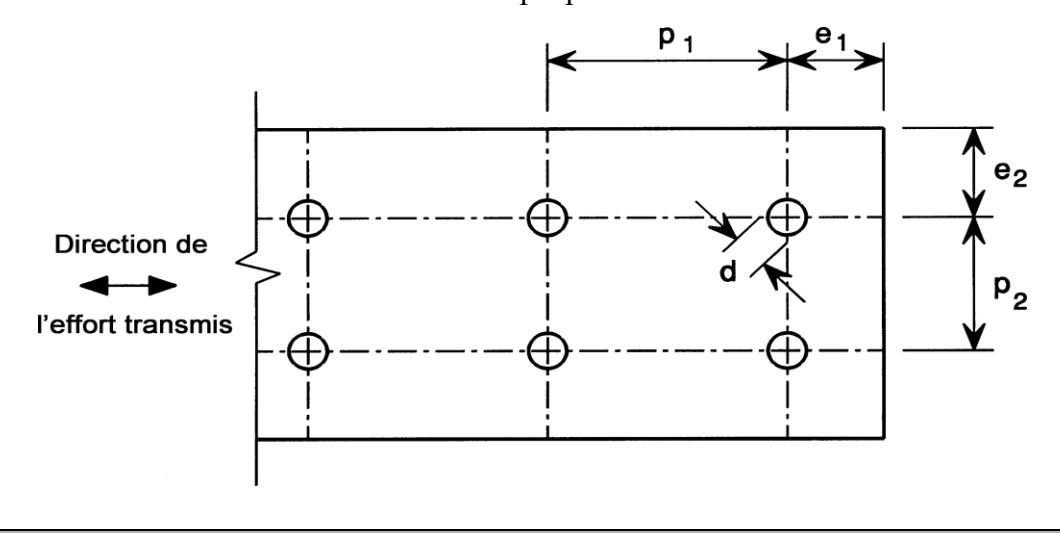

**: Boulons sollicités en cisaillement**

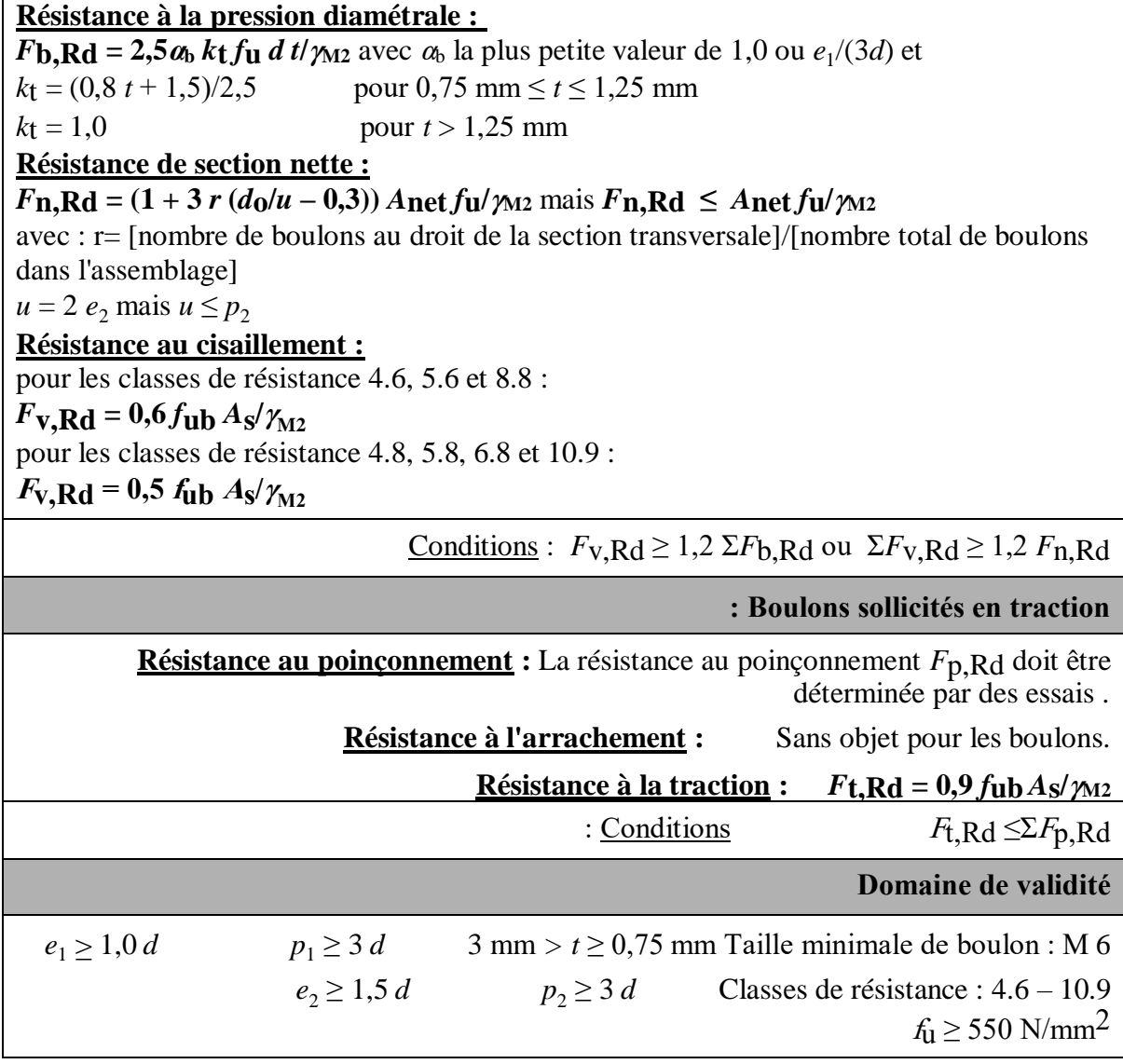

Tableau 2.5.3.2 Résistances de calcul pour les boulons.

| Classe de<br>boulon   | 4.6 | 4.8 | 5.6 | 5.8 | 6.8 | 8.8 | 10.9 |
|-----------------------|-----|-----|-----|-----|-----|-----|------|
| $f_{yb}$ (MPa)        | 240 | 320 | 300 | 400 | 480 | 640 | 900  |
| $f_{\text{ub}}$ (MPa) | 400 | 400 | 500 | 500 | 600 | 800 | 1000 |

**Tableau 2.5.3.3 Valeurs nominales de limite d'élasticité <sup>f</sup>yb et de résistance ultime**  $\hat{a}$  la traction  $f_{\text{ub}}$  pour les boulons

### **.Tableau 2.5.3.4 Principales caractéristiques géométriques des boulons**

### **: Description de modèle analytique 2.6**

Pour cet assemblage on a utilisé pour le profilé en acier S235d'une section rectangulaire (hp×b) de longueur lp avec un seul boulon. On va traiter trois types des boulons (Les boulons

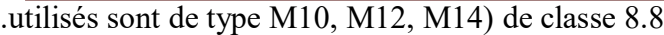

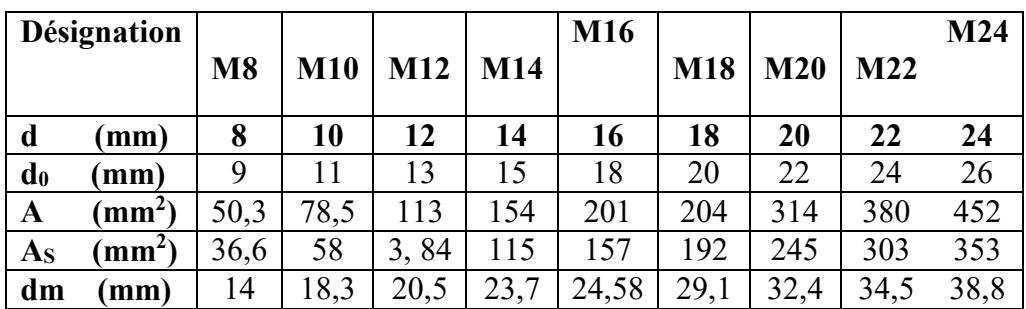

.La plaque est considérée comme étant un solide déformable

Les dimensions de l'assemblage sont données dans le tableau 2.6

| $lp$ (mm) | $hp$ ( $mm$ ) | $b$ ( $mm$ ) | $e_1$ (mm) | $e_2$ (mm) | (mm) | ep (mm) |
|-----------|---------------|--------------|------------|------------|------|---------|
| 200       | υU            |              | 30         | ጎ ፫<br>ں ک |      |         |

Tableau 2.6 dimensions de l'assemblage

### **:Calcul les différentes résistances 2.7**

.d : diamètre du boulon

```
: d=10 mm 2.7.1
```

```
 : Résistance à la pression diamétrale )1
:F_{\mathbf{b},\mathbf{Rd}} = 2.5\,\alpha_{\mathbf{b}} kt f_{\mathbf{u}} d t\mathbf{v}_{\mathbf{M2}} avec
 \alpha la plus petite valeur de 1,0 ou e_1/(3d) et
k_1 = (0.8 \ t + 1.5)/2.5 pour 0.75 \text{ mm} \ge t \ge 1.25 \text{ mm}k_1 = 1.0 pour t > 1.25 mm
f_{\rm U} = 360 N/mm<sup>2</sup>
d = 10 mm
t = 3 mm
\gamma_{M2} = 1,25\mathbf{F}_{\mathbf{b}},Rd = (2.5^*1.0^*1^*360^*10^*3)/1.25 = 21.6 KN
: Résistance de section nette )2
F_{\textbf{n},\textbf{Rd}} = (1 + 3 r (d_0/u - 0,3)) A_{\textbf{n}et} f_{\textbf{u}} / \gamma_{\textbf{M}2}Anet = min (Al,<b>net ; A2,<b>net ; A3,<b>net )
: avec
0 = r = [nombre de boulons au droit de la section transversale]/[nombre total de boulons dans l'assemblage]
u=2 e<sub>2</sub> mais u \ge p_2f_{\rm u} = 360 N/mm<sup>2</sup>
\gamma_{M2} = 1,25d_0 = 11 mm
      • A_{I},net = A –)d<sub>0</sub><sup>*</sup>t)
     A_{I},net = (\ln^* hp) – (d_0<sup>*</sup>t) = (200<sup>*</sup> 50) – (11<sup>*</sup>3) = 9967 mm<sup>2</sup>
```
### •  $A_2$ , net =  $b*t + [(hp - do)/2]*t + [e_1 - (d_0/2)] *t*0,6$

 $A_2$ , net =  $10*3 + [(50 - 11)/2] *3 + [30 - (11/2)] *3*0.6 = 132.6$  mm<sup>2</sup>

•  $A_{3}$ **,net** =(  $\text{lp }$  -d<sub>0</sub>) \*t \*0,6

 $A_3$ **,net** = (200 – 11 (\* 3 \* 0,6 = 340,2 mm<sup>2</sup>

 $A_{\text{net}} = \min (A_1, \text{net} ; A_2, \text{net} ; A_3, \text{net}) = 132,6 \text{ mm}^2$ 

 $F_{\textbf{n,Rd}} = (1 + 3 r (d_0/u - 0,3))$   $A_{\textbf{net}} f_{\textbf{u}} / \gamma_{\textbf{M2}}$ **<sup>F</sup>n,Rd** = 1\* 132,6 \* 360 / 1,25 = **38,188 KN : Résistance au cisaillement )3** : pour les classes de résistance 4.6, 5.6 et 8.8  $F_{V, Rd} = 0.6 f_{ub} A_{S} / \gamma_{M2}$ : pour les classes de résistance 4.8, 5.8, 6.8 et 10.9  $F_{\mathbf{V},\mathbf{R}\mathbf{d}} = 0.5 f_{\mathbf{u}\mathbf{b}} A_{\mathbf{S}} / \gamma_{\mathbf{M}2}$  avec: La classe 8.8  $f_{\text{ub}} = 800 \text{ N/mm}^2$  $A_s = 58$  mm<sup>2</sup>  $\gamma_{M2} = 1,25$ *F***v,Rd** = 0,6\*800\**58/1.25 =* **22,27 KN**

**: d=12 mm 2.7.2 : Résistance à la pression diamétrale )1**  : $F_{\text{b,Rd}} = 2.5a_{\text{b}}$  **kt**  $f_{\text{u}}$  **d**  $t/\gamma_{\text{M2}}$  avec  $\alpha$  la plus petite valeur de 1,0 ou  $e_1/(3d)$  et  $k_1 = (0.8 \ t + 1.5)/2.5$  pour  $0.75$  mm  $\ge t \ge 1.25$  mm  $k_t = 1.0$  pour  $t > 1.25$  mm  $f_{\rm u} = 360$  N/mm<sup>2</sup>  $d = 12$  mm  $t = 3$  mm  $\gamma_{M2} = 1,25$ **<sup>F</sup>b,Rd =** (2,5\*1,0\*1\*360\*12\*3)/1,25 **= 25.92 KN : Résistance de section nette )2**  $F_{\mathbf{n},\mathbf{Rd}} = (1 + 3 r (d_0/u - 0,3)) A_{\mathbf{n} \in \mathbf{Cf}} \mathbf{u}/\gamma_{\mathbf{M2}}$  $A$ **net** = min ( $A$ *l*,**net ;**  $A$ *2*,**net ;**  $A$ *3*,**net )** : avec **0** = r = [nombre de boulons au droit de la section transversale]/[nombre total de boulons dans l'assemblage]  $u=2$  e<sub>2</sub> mais  $u \ge p_2$  $f_{\rm u} = 360$  N/mm<sup>2</sup>  $\gamma_{M2} = 1,25$  $d_0 = 11$  mm

•  $A_{I}$ **,net** = **A** –**)d**<sub>0</sub>**\*t**)

 $A_1$ **,net** = ( $\ln^*$  hp) – ( $d_0$ <sup>\*</sup>t) = (200<sup>\*</sup> 50) – (13<sup>\*</sup>3) = **9961** mm<sup>2</sup>

### $A_2$ , net =  $b*t + [(hp - do)/2]*t + [e_1 - (d_0/2)] *t*0,6$

 $A_2$ , net =  $10*3 + [(50-13)/2]*3 + [30 - (13/2)] *3*0, 6 = 127,8$  mm<sup>2</sup>

 $A_3$ **,net** =( $\Phi$  |**p** -**d**<sub>0</sub>) \***t** \***0,6**  $A_{3}$ **, net** = (200 – 13 (\* 3 \* 0,6 = 336,6 mm<sup>2</sup>

 $A$ **net** = min ( $A$ *l*,net;  $A$ *2*,net;  $A$ *3*,net) = **127,8 mm<sup>2</sup>** 

 $F_{\textbf{n,Rd}} = (1 + 3 r (d_0/u - 0,3)) A_{\textbf{net}} f_{\textbf{u}} / \gamma_{\textbf{M2}}$ **<sup>F</sup>n,Rd** = 1\* 132,6 \* 360 / 1,25 = **36,806KN : Résistance au cisaillement )3** : pour les classes de résistance 4.6, 5.6 et 8.8  $F_{V, Rd} = 0.6 f_{ub} A_{S} / \gamma_{M2}$ : pour les classes de résistance 4.8, 5.8, 6.8 et 10.9  $F_{\mathbf{V},\mathbf{R}\mathbf{d}} = 0.5 f_{\mathbf{u}\mathbf{b}} A_{\mathbf{S}} / \gamma_{\mathbf{M}2}$  avec: La classe 8.8  $f_{\text{ub}} = 800 \text{ N/mm}^2$  $A_s = 84.3$  mm<sup>2</sup>  $\gamma_{M2} = 1,25$ *F***v,Rd** = 0,6\*800\**84.3/1.25 =* **32,37 KN**

**: d=14 mm 2.7.3 : Résistance à la pression diamétrale )1** : $F_{\text{b,Rd}} = 2.5a_{\text{b}}$  **k**t  $f_{\text{u}}$  **d**  $t\frac{d}{dx}$  **m** avec  $\alpha$  la plus petite valeur de 1,0 ou  $e_1/(3d)$  et  $k_1 = (0.8 \ t + 1.5)/2.5$  pour  $0.75$  mm  $\ge t \ge 1.25$  mm  $k_1 = 1.0$  pour  $t > 1.25$  mm  $f_{\rm U}$  = 360 N/mm<sup>2</sup>  $d = 14$  mm  $t = 3$  mm  $\gamma_{M2} = 1,25$ **<sup>F</sup>b,Rd =** (2,5\*1,0\*1\*360\*14\*3)/1,25 **= 30,24 KN : Résistance de section nette )2**  $F_{\textbf{n,Rd}} = (1 + 3 r (d_0/u - 0,3))$   $A_{\textbf{net}} f_{\textbf{u}} / \gamma_{\textbf{M2}}$  $A$ **net** = **min** ( $A$ *l***,<b>net ;**  $A$ *2***,<b>net ;**  $A$ *3***,<b>net )** : avec **0** = r = [nombre de boulons au droit de la section transversale]/[nombre total de boulons dans l'assemblage]  $u=2$  e<sub>2</sub> mais  $u \ge p_2$  $f_{\rm U}$  = 360 N/mm<sup>2</sup>  $\gamma_{M2} = 1,25$  $d_0 = 15$  mm

•  $A_I$ , net = A –)  $d_0$ \*t)

 $A_{I}$ , net = ( $\ln^*$  hp) – ( $d_0$ <sup>\*</sup>t) = (200<sup>\*</sup> 50) – (15<sup>\*</sup>3) = **9955** mm<sup>2</sup>

### $A_2$ , net =  $b*t + [(hp - do)/2]*t + [e_1 - (d_0/2)] *t*0,6$

 $A_2$ , net =  $10*3 + [(50-15)/2]*3 + [30 - (15/2)] *3*0.6 = 123$  mm<sup>2</sup>

*A*<sub>3</sub>,net =( $\{$  $|p - d_0 \}$  \*t \*0,6

 $A$ **3,net** =  $(200 - 15$  ( \* 3 \* 0,6 = **333 mm**<sup>2</sup>

 $A_{\text{net}} = \min (A_1, \text{net}; A_2, \text{net}; A_3, \text{net}) = 123 \text{ mm}^2$ 

 $F_{\mathbf{n},\mathbf{Rd}} = (1 + 3 r (d_0/u - 0,3))$   $A_{\mathbf{n}et} f_{\mathbf{u}} / \gamma_{\mathbf{M2}}$ 

**<sup>F</sup>n,Rd** = 1\* 123 \* 360 / 1,25 = **35,424 KN**

**: Résistance au cisaillement )3** : pour les classes de résistance 4.6, 5.6 et 8.8  $F_{V}$ ,Rd = 0,6  $f_{\text{ub}} A_{S} / \gamma_{M2}$ : pour les classes de résistance 4.8, 5.8, 6.8 et 10.9  $F_{\mathbf{V},\mathbf{R}\mathbf{d}} = 0.5 f_{\mathbf{u}\mathbf{b}} A_{\mathbf{S}} / \gamma_{\mathbf{M}2}$  avec: La classe 8.8  $f_{\text{ub}} = 800 \text{ N/mm}^2$  $A_s = 115$  mm<sup>2</sup>  $\gamma_{M2} = 1,25$ *F***v,Rd** = 0,6\*800\**115/1.25 =* **44,16 KN**

### **:Conclusion 2.8**

Ainsi, l'eurocode propose des méthodes de calculer les différentes manières d'assemblage, Ces notions restent simple à pour des structures de base, mais dès que la section devient complexe le .calcul être compliqué

Pour mieux comprendre et plus précisions, on va présenter dans le chapitre suivant comment fais .la modélisation entre deux sections en C assemblées boulonnées

# Chapitre 3

### Présentation du

### programme de la

### modélisation

### **: Introduction 3.1**

Dans le cadre de notre travail relatif au étudier le comportement d'assemblage des profilés formés à froid, ce chapitre porte sur la simulation numérique, les calculs ont été réalisées en 3D à l'aide du code de calcul ANSYS, ainsi nous avons utilisé un programme pour valider le modèle. Une description générale du modèle géométrique et du maillage de l'assemblage étudié est présentée. Les différentes conditions aux limites et de chargements sont détaillées en soulignant la prise en compte de compte de toutes les surfaces de contact liées à la spécificité de tel .assemblage

Cette partie en va donner un model numérique de deux plaques assembler avec un boulon et deux rondelles pour permette l'étude le comportement de l'assemblage l'objective de ce chapitre Nous allons essayer de retrouver un forme programme numérique qui fonctionner le travailler .pour exécution de ce modèle

### **:Présentation de logiciel ANSYS 3.2**

### **: Définition 3.2.1**

ANSYS est un code éléments finis d'usage général dédié à la résolution numérique d'une large variété de problèmes physique en général et de mécanique en particulier. Ces problèmes portent notamment : analyse structurale en statique et en dynamique (linéaire et non linéaire), transfert de .chaleur, dynamique des fluides, acoustique, électromagnétique

Pour mener notre étude par modalisation numérique, on a utilisé le logicielle numérique ANSYS, ce logicielle comprend plusieurs composantes telles que : ANSYS/Professionnel, ANSYS/ Multiphisics….etc. Chaque composante est destinée à l'un des domaines d'ingénierie, et son choix met automatiquement à la disposition de l'utilisateur les processus adéquats (type d'élément, conditions aux limites, tracés,…etc.). Dans notre analyse, on a utilisé les modules structural dans ANSYS/ Multiphisics, qui permet de traiter la majorité des problèmes de mécanique. Il offre des outils puissants pour l'analyse en deux et trois dimensions, On trouve dans le manuel d'aide de « ANSYS » toutes les instructions qui permettent son exploitation à travers son interface utilisateur graphique "Graphical User Interface" ainsi que toute la documentation nécessaire. De nombreux processus de calcul sont disponibles dans ce code et chaque processus .est une sorte d'ensemble de fonctions qui effectuent une tache spécifique

### **: Les avantages d'ANSYS 3.2.2**

Avec une profondeur inégalée et inégalée Largeur de la simulation d'ingénierie ANSYS Solutions, les entreprises transforment leurs Concepts de conception de pointe en innovation Produits et processus qui fonctionnent. Aujourd'hui, presque Toutes les 100 premières entreprises industrielles sur le » FORTUNE Global 500 » investissent dans l'ingénierie La simulation comme stratégie clé pour gagner dans le monde entier environnement compétitif. Ils choisissent ANSYS En tant que partenaire de simulation, déployant le monde Les solutions multi-physique les plus complètes pour Résoudre leurs défis d'ingénierie complexes. L'évolutivité conçue par les solutions de ANSYS offre la flexibilité dont les clients ont besoin, Dans une architecture adaptable au Les processus et les systèmes de conception de leur choix. Non Se demandent les entreprises les plus réussies au monde Passer à ANSYS – avec un bilan de 40 ans en tant que Le leader de .l'industrie – pour le meilleur en ingénierie simulation

 *La technologie de maillage d'ANSYS vous permet de créer des mailles appropriées pour des simulations structurelles, thermiques et fluides dans le même modèle.*

#### **: Matériaux 3.2.3**

SOLID185 est utilisé pour la modélisation 3D de structures solides. Il est défini par huit nœuds ayant trois degrés de liberté à chaque nœud: les translations dans les directions nodales x, y et z. L'élément présente des propriétés de plasticité, d'hyper-élasticité, de rigidité sous contrainte, de fluage, de débattement important et de fortes déformations. Il offre également une capacité de formulation mixte pour simuler les déformations de matériaux élasto- plastiques presque .incompressibles et de matériaux hyper-élastiques totalement incompressibles

### **3.2.4 Modélisation des profilés composites par ANSYS :**

: En ce qui suit les étapes typiques d'ANSYS

- 1. : Ansys Utility Menu
- .Fichier effacer et démarrer nouveau ne pas lire le fichier ok
- .Fichier modifier le nom du travail entrer le nouveau nom du travail xxxx ok
- .Fichier modifier le titre entrer un nouveau titre aaa ok
- 2. .Ansys Main Menu Preferences : sélectionnez STRUCTURAL ok
- 3. : Preprocessor
- Type d'élément de maillage : sélectionnez le type d'élément dans la table et les .options requises

Constantes réelles : donnez les détails tels que l'épaisseur, les zones, le moment ,d'inertie

.etc requis en fonction de la nature du problème…

- Propriétés du matériau : donner les détails tels que le module de Young, le .coefficient de Poisson, etc, selon la nature du problème
- 4. Modiling : créez la géométrie requise, comme les éléments des nœuds, la zone, le .volume par utilisation des options appropriées
- 5. Generate : éléments / nœuds utilisant l'outil Maillage si nécessaire (en 2D et en 3D)
- 6. Apply : conditions aux limites et les charges telles que les degrés de liberté, force .et moments, pression etc
- 7. Analysis type : choisir le type d'analyse » MODAL » puis le nombre de mode à .calculer
- 8. .Solve : résoudre le problème
- 9. .General Post Processor : tracer / énumérer les résultats requis
- 10. .Plot ctrls : animation des déformées

### **:Modélisation de l'assemblage 3.3**

### **: Géométrie du profilé 1 et le boulon 3.3.1**

Dans un premiers temps, l'utilisateur de logiciel est tenu de choisir un système de coordonnées afin de caractériser la géométrie. Les domaines pouvant varier suivant les études, il peut employer des coordonnées cartésiennes ou cylindriques. ANSYS permet d'établir la géométrie du système étudié. La géométrie est construite à partir de points servent à créer des lignes et ensuite les .différentes surfaces de la géométrie

La géométrie adopte de entrer les paramètres de la première plaque et aussi le les .caractéristiques du boulon

**: Caractéristiques géométriques du plaque 1 1 .3.3.1** \* lp= 200 mm  $*$  hp = 50 mm  $*$  tp = 3 mm  $b = 10$  mm  $*$ 

**: 3.3.1.2Caractéristiques géométriques du boulon**

 $*$  db = 12 mm  $*$  dt = 12 mm  $*$  dh = 15 mm  $de = 15$  mm  $*$  $ep = 3 mm *$  $dr = 16$  mm  $*$  $* c = 15$  mm  $*$  th = 5 mm  $* e_1 = 30$  mm  $e_2 = 25$  mm  $*$  tr = 2 mm  $*$  lbolt = 25 mm

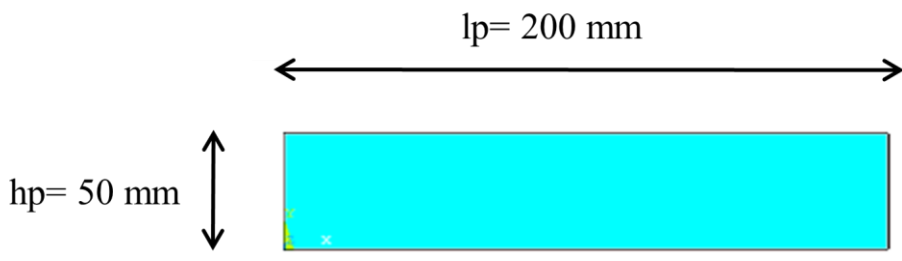

Figure 3.3.1 Géométrie du profilé 1

### **: Fixation du trou 3.3.2**

.On va créer un trou dans la première plaque

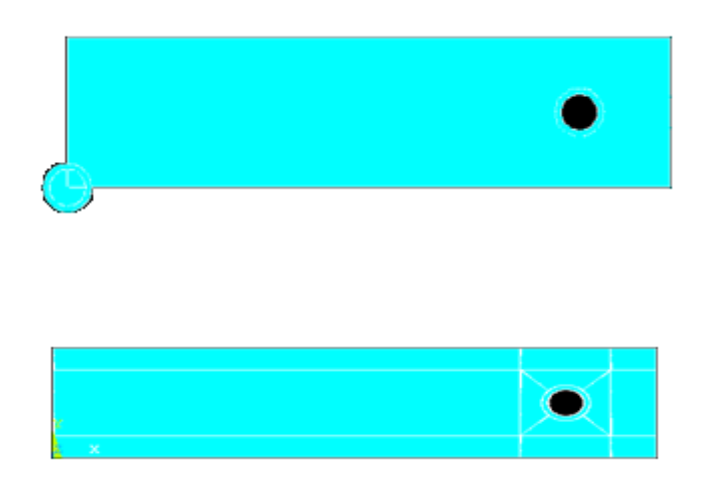

Figure 3.3.2 Fixation du trou dans le profilé 1

### **: Déplacer le profilé 1 et modéliser le profilé 2 3.3.3**

.On déplace la première plaque par x=ep ainsi on va créer la deuxième plaque

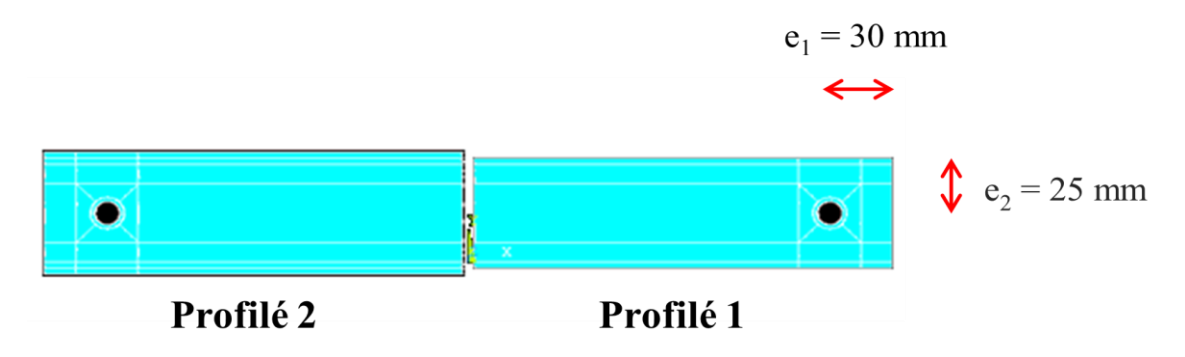

Figure 3.3.3 Déplacement du profilé 1 , modélisation du profilé 2

### **:Déplacer le profilé 2 3.3.4**

On déplace la deuxième plaque par x=(2\*(lp-E1)+(2\*ep) et z=-(10\*EP(

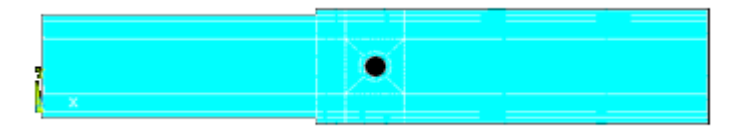

Figure 3.3.4 Déplacement de la plaque 2

#### **: Le maillage 3.3.5**

Une fois le domaine généré, il est indispensable de le subdiviser en volumes de contrôles afin de pouvoir résoudre le problème. La spécification du maillage dépend de la complexité de la géométrie. Généralement, si cette dernière est rectangulaire, l'utilisateur opte pour une grille rectangulaire et impose la taille des pas d'espace dans les trois directions du domaine, ceux-ci pouvant varier uniquement dans leur propre direction. Le maillage sert donc à une .représentation discrète d'une variable continue

La solution numérique s'appuie sur ce maillage. Les méthodes numériques discrétisent les équations sur un maillage du domaine physique considéré. Dans le cas de problèmes d'évolution, la méthode numérique définit le calcul d'une valeur approchée de la solution en tout point du maillage et à une étape de temps, en fonction des valeurs approchées de la .solution à des points voisins et à l'étape précédente

Les mailles primitives sont des triangles ou des quadrilatères en 2D. En 3D, on peut utiliser des tétraèdres, prismes, pyramides. Pour les géométries simples (écoulements dans des cylindres, cubes,… etc.), on peut se contenter d'un maillage structuré car c'est un maillage qui peut être généré en reproduisant plusieurs fois une maille élémentaire. Pour une géométrie plus .simple, un maillage structuré tel que celui utilisé dans notre cas pourrait être envisagé En 2D, c'est un maillage dont les éléments sont des triangles ou des quadrilatères assemblés de manière quelconque. En 3D, il s'agit de tétraèdres, de prismes, d'hexaèdres et de pyramides. On peut aussi combiner ces deux types de maillage et obtenir un maillage hybride. Un maillage doit respecter plusieurs conditions, par exemple, resserré dans les zones où la  **.**.variable calculée présente de forts gradients

La présentation des résultats commence par la discussion de l'influence du maillage sur les résultats obtenus. A cet effet, on présente la variation de hauteur pour les trois maillages utilises, afin de montrer l'influence du raffinement de ce dernier sur les résultats. Plus la taille de la maille est petite, plus le temps de calcul est long, il y a un moment où le gain en précision .n'est plus appréciable par rapport au temps de calcul

Il faut aussi prendre garde à ce que la taille de la maille ne soit pas inférieure à la taille de la sous-couche visqueuse qui est de l'ordre de quelques  $\mu_m$ . Les éléments volumiques du domaine de calcule sont des formes hexaédriques structurés Du fait que les solutions de la simulation numérique ne sont que des approximations, l'analyse de la qualité du maillage ainsi que son .influence sur les résultats est un point fondamental qui mérite une attention particulière

Théoriquement, les erreurs liées au maillage doivent disparaître pour des mailles de plus en plus fines, jusqu'à atteindre asymptotiquement des valeurs indépendantes de la taille des mailles. Ainsi, pour analyser la qualité du maillage et son influence sur la solution

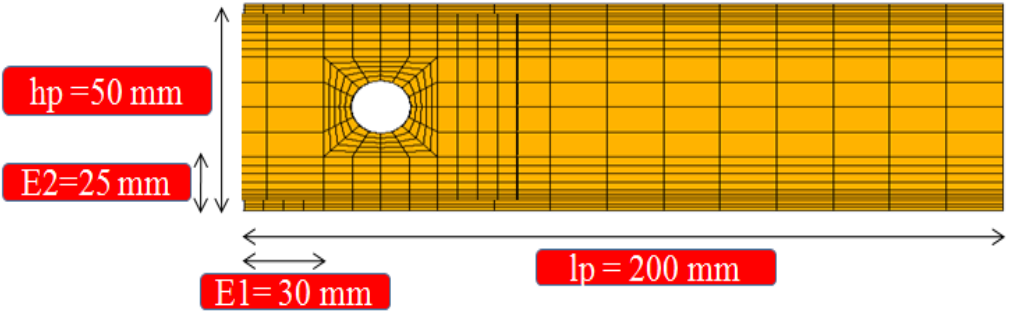

Figure 3.3.5 Maillage pour les éléments solides

### **: Modélisation du Boulon 3.3.6**

On va modéliser les différents composants du boulon (la tige, la tète, rondelle 1 et 2 et aussi .(l'écrou

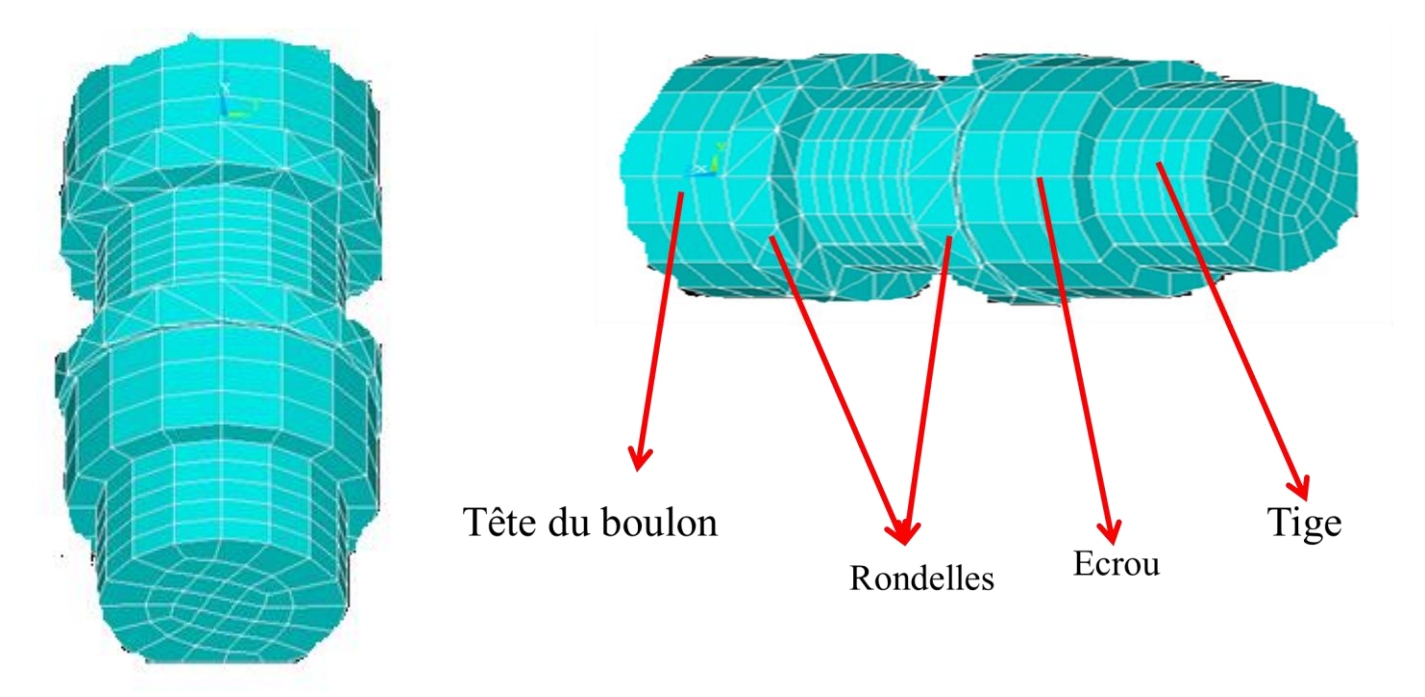

Figure 3.3.6.1 La modélisation et le maillage du boulon

### **3.3.7 :Modélisation du contact**

Les contacts sont définis comme du contact (surface- to- surface) c à d surface contact et : l'autre surface target . Les différents contacte considéré dans notre modèle sont

Le contact entre la première plaque et la deuxième profilé\*

.Le contact entre le perçage et la tige du boulon\*

.Le contact entre la rondelle du boulon et le premier profilé\*

.Le contact entre rondelle écrou et la deuxième profilé\*

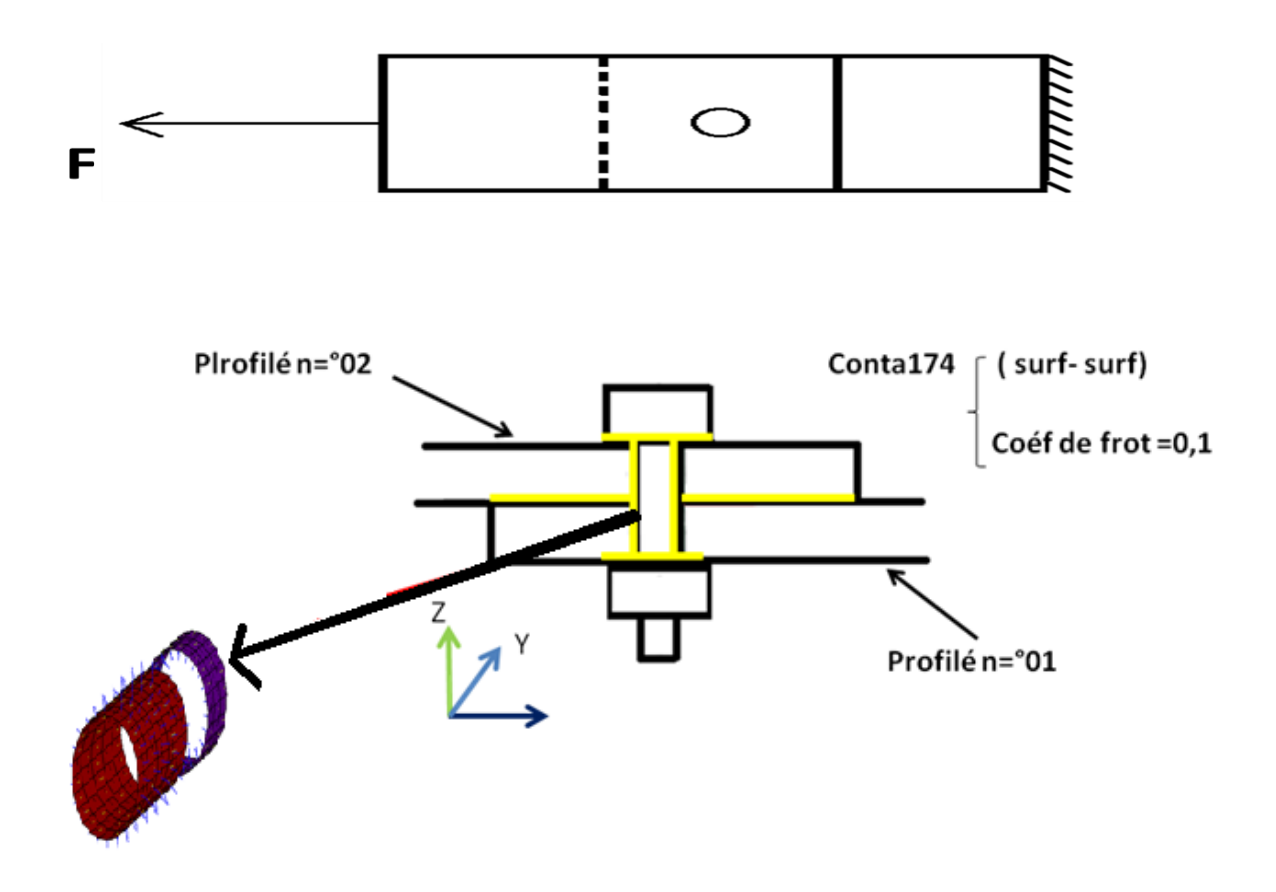

Pour le contact on a introduit le conta 174 contact (surface, surface) et aussi un coefficient de .frottement =  $0,1$ 

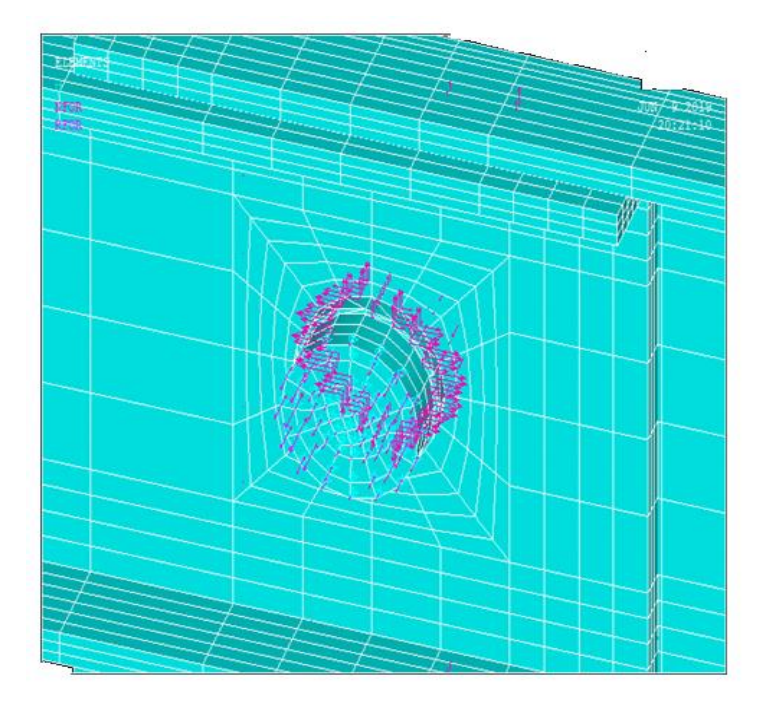

.Figure 3.3.7 Contact du boulon

### **: Les conditions aux limites et chargements 3.3.8**

Il faut fournir au modèle numérique des conditions initiales qui représentent l'état de base du modèle à l'instant où commence la simulation. Il reste à déterminer les conditions aux limites à chaque section entourant le domaine de calcul. Ainsi, pour toutes les simulations, les .conditions initiales et conditions aux limites sont mentionnés dans la figure suivante Pour les conditions et chargement on appliqué encastrement parfait dans le bord libre du profilé 1 et on applique un chargement dans le sens longitudinale du bord libre du deuxième .profilé

Pour notre étude, on considère un encastrement d'une plaque sur l'une de ces extrémités et .on applique une pression F sur l'extrémité de l'autre plaque On pose un déplacement. UX=5

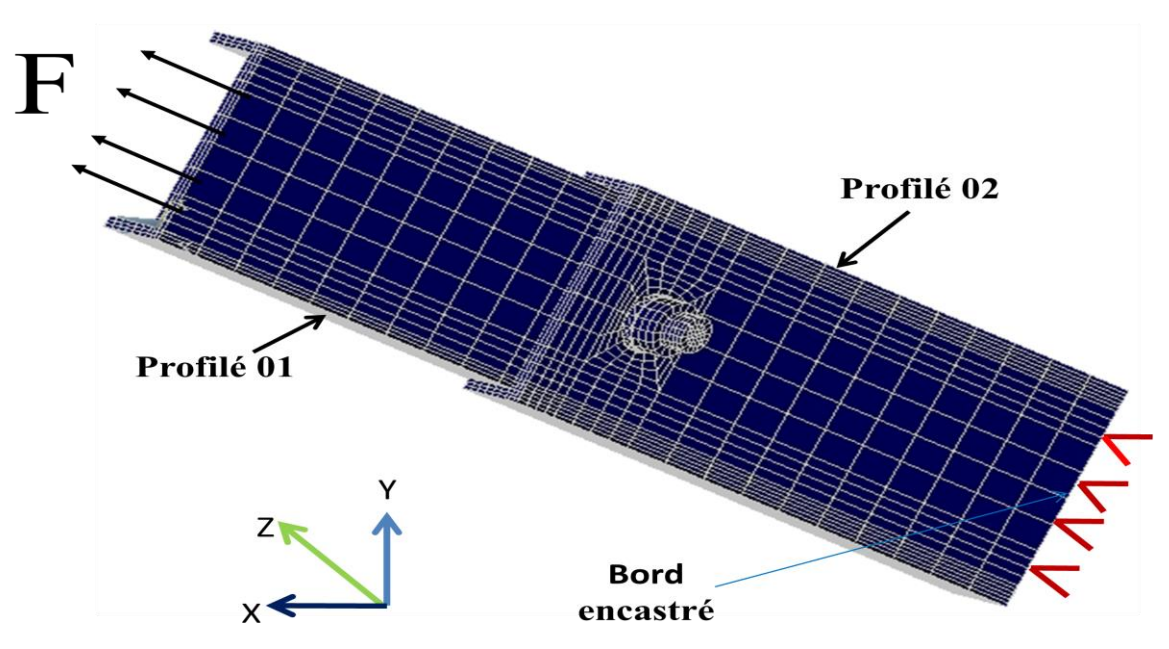

Figure 3.3.8 Les conditions aux limites

**: Domaine non linéaire 3.3.9**

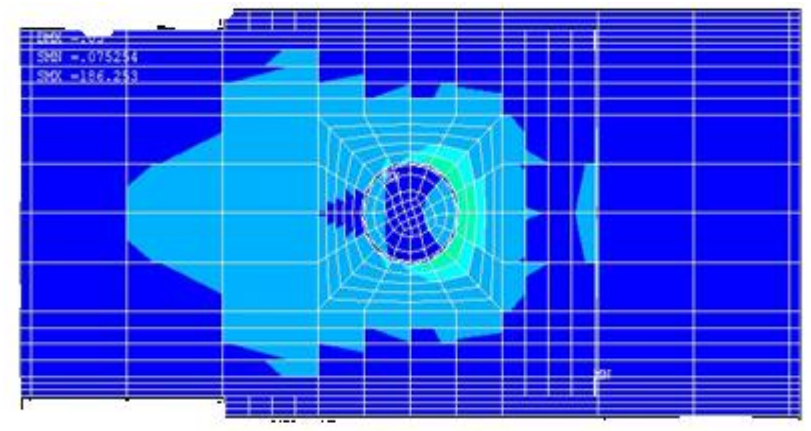

Figure 3.3.9.1 Analyse nodal stress (contrainte)

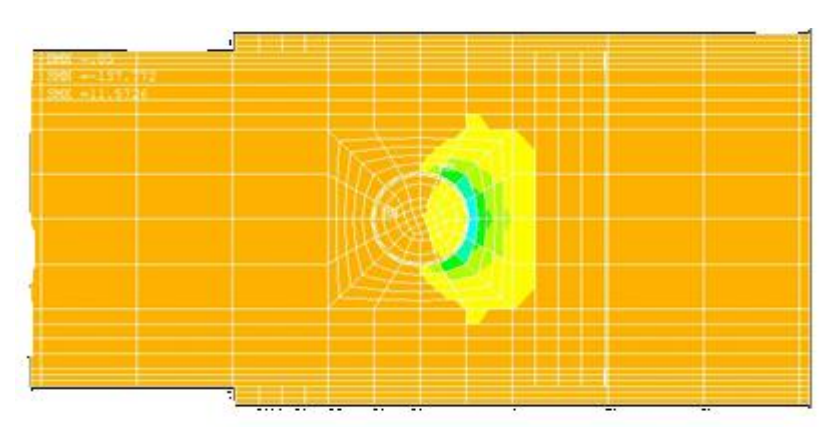

Figure 3.3.9.2 Analyse contact du boulon

### **: Propriétés géométriques 3.3.10**

Entrer des données pour les différant calcul

### . **:Déplacements 3.3.11**

.On distingue trios déplacements de la plaque 1 et aussi la plaque 2 ainsi le trou

### **: Force appliquée 3.3.12**

.On applique une force pour résoudre l'assemblage

### **:**Lancement de calcul (Résultats force déplacement) 3.3.13

Une fois les données sont installées, il ne reste qu'à lancer la résolution. Le choix d'un résultat parmi tant d'autres obtenus se fait selon le besoin de l'étude à effectuer. Une fois les résultats obtenus, il ne reste qu'à varier certains paramètres (caractéristiques physiques) par rapport à .certains autres afin de déterminer les plus influents

.La figure 3.3.13 présente le comportement de la force en fonction le déplacement qu'on poser

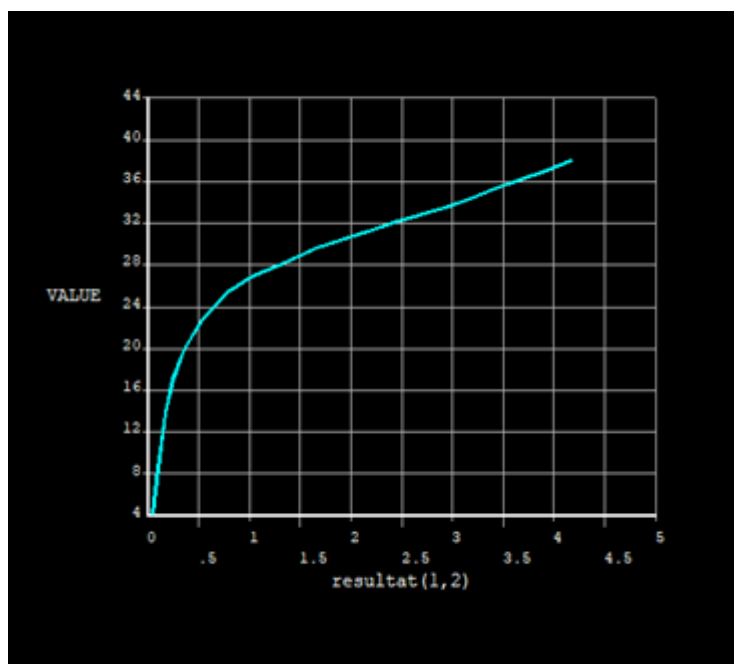

Figure 3.3.13 Résultat du comportement d'assemblage

### **: L'assemblage boulonné 4 .3**

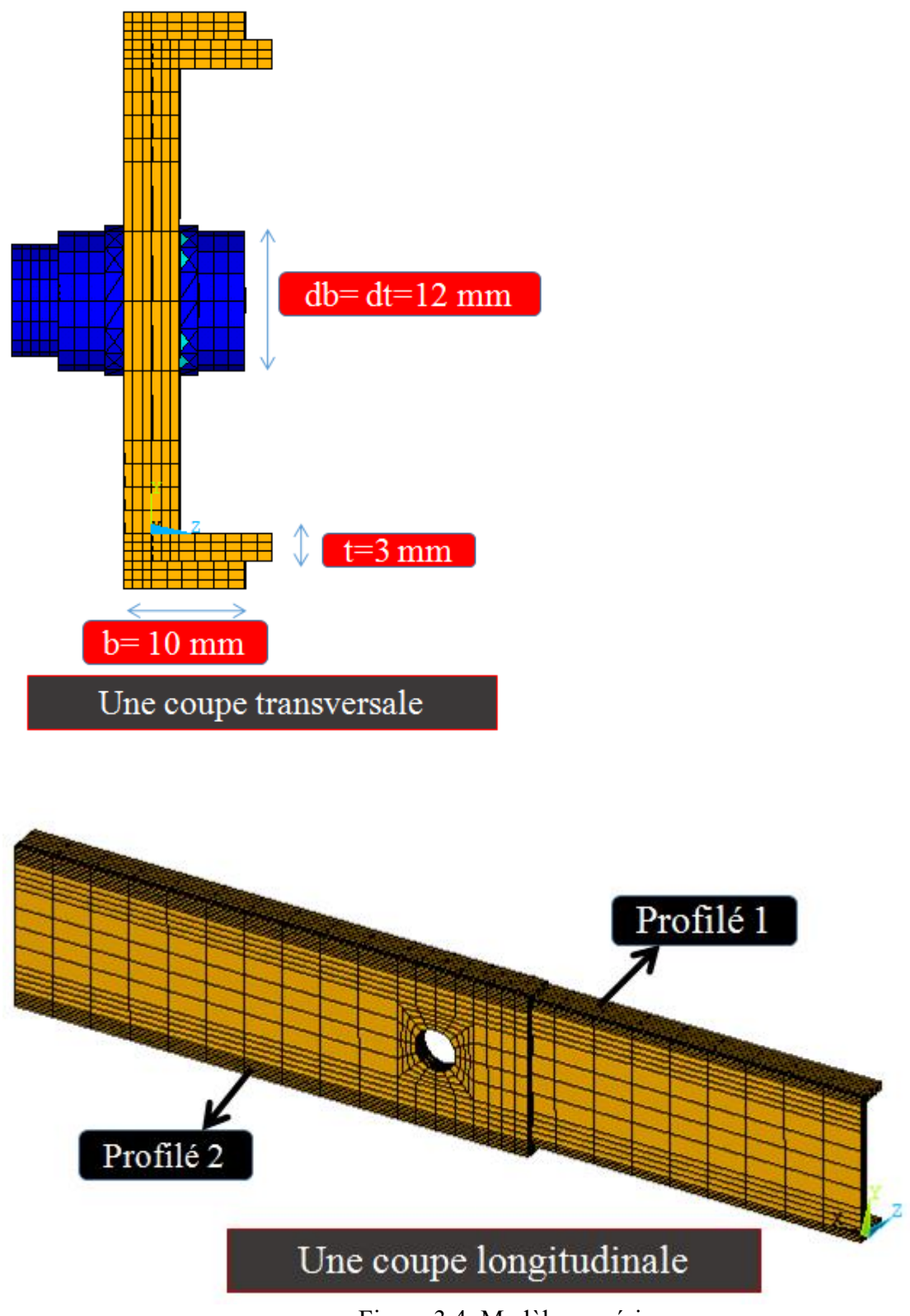

Figure 3.4 Modèle numérique

### **: Conclusion 3.5**

Ce chapitre met l'accent sur l'importance d'intégrer le comportement non linéaire des assemblages dans l'analyse des constructions en profilés formés à froid. Ce modèle est basé sur les paramètres d'assemblage qui peuvent être déterminés à partir de la configuration de .l'assemblage et du comportement du matériau

# Chapitre 4

## Etude paramétrique des résultats

### **: Introduction 4.1**

Durant la dernière décennie, plusieurs travaux de recherches expérimentales, analytiques et numériques ont été effectués pour étudier l'influence de la configuration des assemblages sur leur comportement et qui ne fournissent, dans la majorité des cas, que des informations limitées vu le .nombre important des paramètres géométriques et mécaniques à considérer

Pour l'étude paramétrique on a choisi 3 paramètres qui sont la pince longitudinale, le diamètre .du boulon, l'épaisseur du profilé Ensuite, nous avons exécuté dans l'outil numérique ANSYS

### **: Etude paramétrique sur la pince longitudinale E1 4.2**

On va modifier 3 exemple sur E1 (18 ; 24 ; 30) mm

| <u>dep (mm)</u> | Force(KN)      |
|-----------------|----------------|
| 0               | 0              |
| 0,021           | <u>3,816</u>   |
| 0,042           | 7,631          |
| 0,072           | <u>12,539</u>  |
| 0,1             | 16,127         |
| 0,124           | 17,479         |
| 0,167           | 18,873         |
| 0,214           | <u>19,959</u>  |
| <u>0,291</u>    | <u>21,207</u>  |
| 0,413           | 22,635         |
| 0,575           | 24,237         |
| 0,718           | 25,28          |
| 0,88            | 26,349         |
| 1,03            | 27,542         |
| 1,103           | <u>28,162</u>  |
| 1,13            | 28,44          |
| 1,144           | 28,574         |
| <u>1,159</u>    | 28,7           |
| 1,185           | 28,892         |
| 1,206           | 29, <u>075</u> |
| 1,227           | <u>29,231</u>  |
| 1,261           | <u>29,499</u>  |
| 1,307           | 29,901         |
| 1,358           | 30,252         |
| <u>1,436</u>    | <u>30,816</u>  |
| <u>1,504</u>    | 3 <u>1,315</u> |

Tableau 4.2.1 Résultat force/ déplacements ( $E1 = 18$  mm)

| dep (mm) | Force(KN)     |
|----------|---------------|
| 0        | 0             |
| 0,02     | 4,05          |
| 0,04     | 8,1           |
| 0,067    | 13,343        |
| 0,086    | 16,544        |
| 0,106    | 19,356        |
| 0,131    | 21,522        |
| 0,173    | 23,356        |
| 0,218    | 24,701        |
| 0,289    | 26,251        |
| 0,365    | 27,71         |
| 0,451    | 29,113        |
| 0,47     | 29,362        |
| 0,489    | 29,625        |
| 0,518    | 30,024        |
| 0,549    | 30,438        |
| 0,595    | 31,102        |
| 0,637    | 31,723        |
| 0,676    | <u>32,489</u> |
| 0,696    | 32,829        |
| 0,704    | 32,973        |
| 0,713    | 33,134        |

Tableau 4.2.2 Résultat force/ déplacements ( $E1 = 24$  mm)

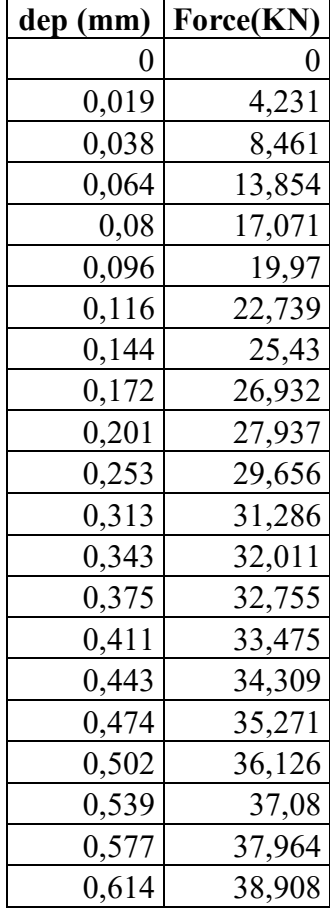

| 0,653 | 39,759 |
|-------|--------|
| 0,677 | 40,308 |
| 0,699 | 40,711 |

Tableau 4.2.3 Résultat force/ déplacements (E1 = 30 mm)

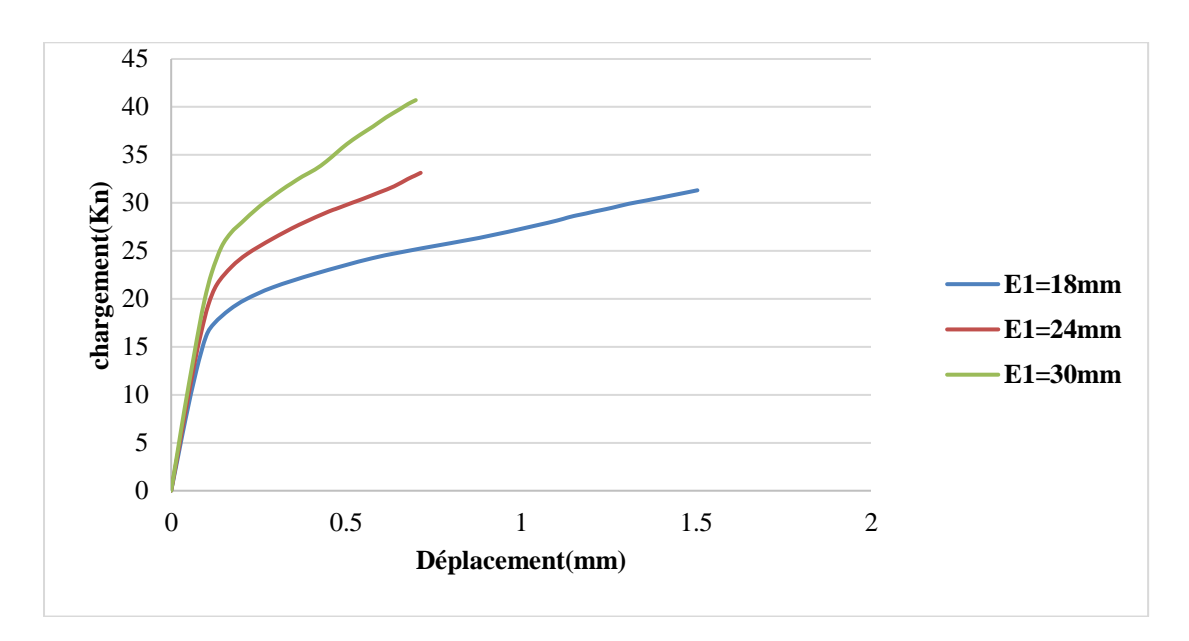

Figure 4.2 Courbe force /déplacement (E1)

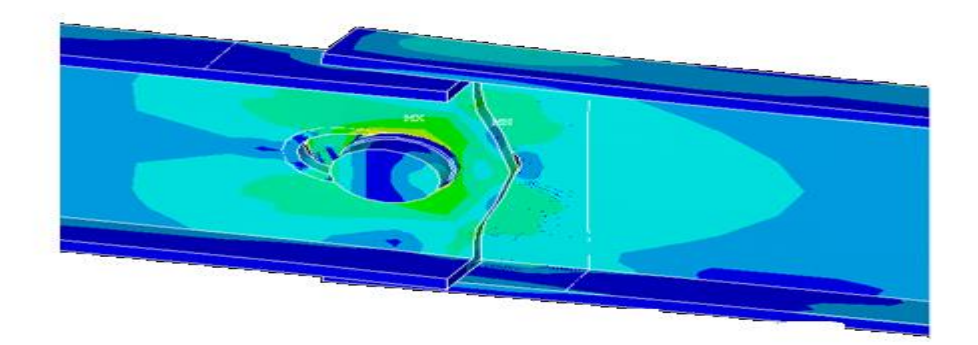

Figure 4.2.1 Analyse Nodal non linéaire (E1=18 mm)
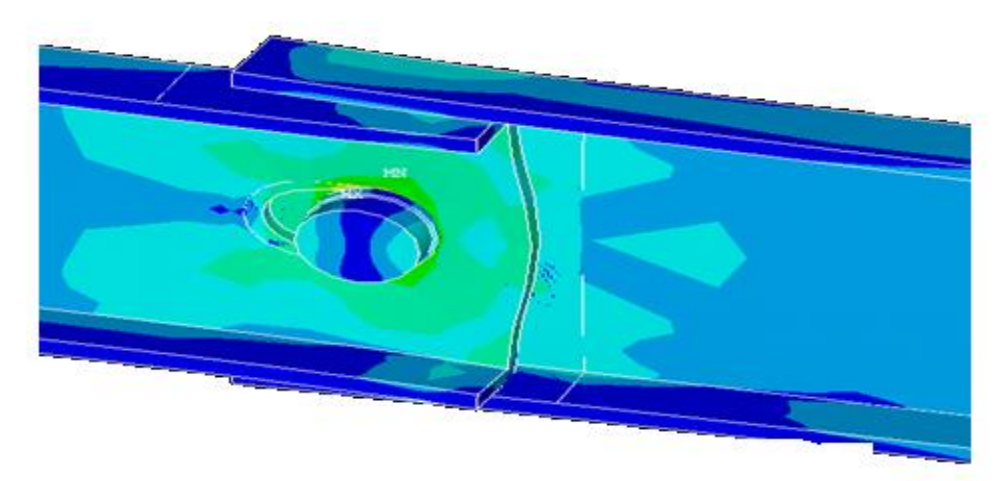

Figure 4.2.2 Analyse Nodal non linéaire (E1=24 mm)

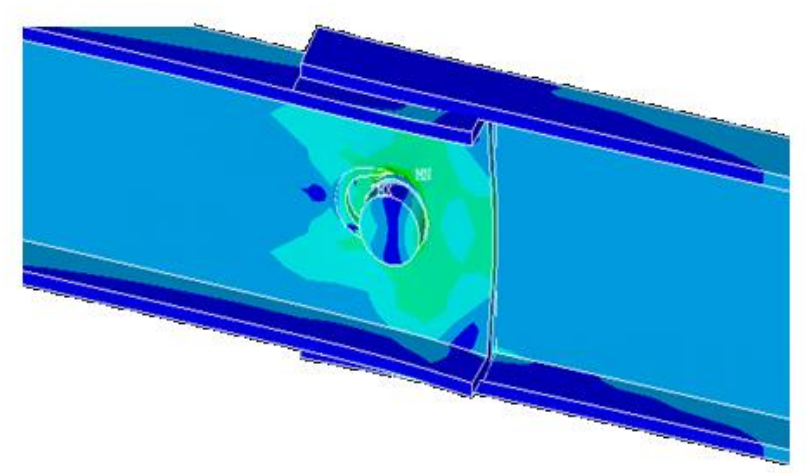

Figure 4.2.3 Analyse Nodal non linéaire (E1=30 mm)

.On remarque que plus la pince est grande on 'aura une résistance plus importante

# **: Etude paramétrique sur ep=t ) l'épaisseur de profilé( 4.3**

On va modifier 2 exemple d'épaisseur (3 ; 4) mm

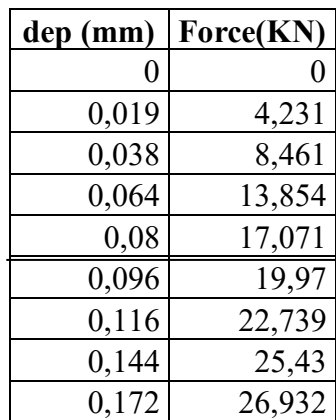

| 0,201 | 27,937 |
|-------|--------|
| 0,253 | 29,656 |
| 0,313 | 31,286 |
| 0,343 | 32,011 |
| 0,375 | 32,755 |
| 0,411 | 33,475 |
| 0,443 | 34,309 |
| 0,474 | 35,271 |
| 0,502 | 36,126 |
| 0,539 | 37,08  |
| 0,577 | 37,964 |
| 0,614 | 38,908 |
| 0,653 | 39,759 |
| 0,677 | 40,308 |
| 0,699 | 40,711 |

Tableau 4.3.1 Résultat force/ déplacements (ep=t=3 mm)

|       | dep (mm)   Force(KN) |
|-------|----------------------|
| 0     | 0                    |
| 0,018 | 5,537                |
| 0,037 | 11,067               |
| 0,061 | 18,249               |
| 0,083 | 24,105               |
| 0,104 | 28,806               |
| 0,132 | 33,02                |
| 0,16  | 35,363               |
| 0,205 | 37,518               |
| 0,256 | 39,726               |
| 0,312 | 41,765               |
| 0,372 | 43,735               |
| 0,436 | 45,897               |
| 0,498 | 48,143               |
| 0,527 | 49,153               |
| 0,559 | 50,14                |
| 0,59  | 51,238               |
| 0,635 | 52,659               |
| 0,638 | 52,59                |
| 0,642 | 52,733               |
| 0,641 | 52,505               |
| 0,638 | 51,567               |
| 0,636 | 50,999               |
| 0,634 | 50,366               |

Tableau 4.3.2 Résultat force /déplacements (ep=t=4 mm)

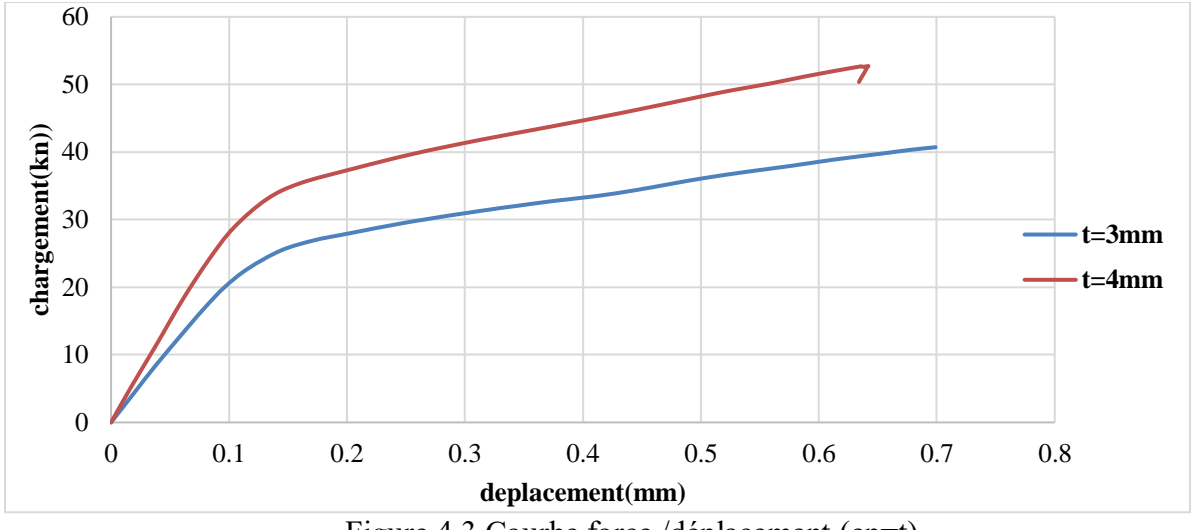

Figure 4.3 Courbe force /déplacement (ep=t)

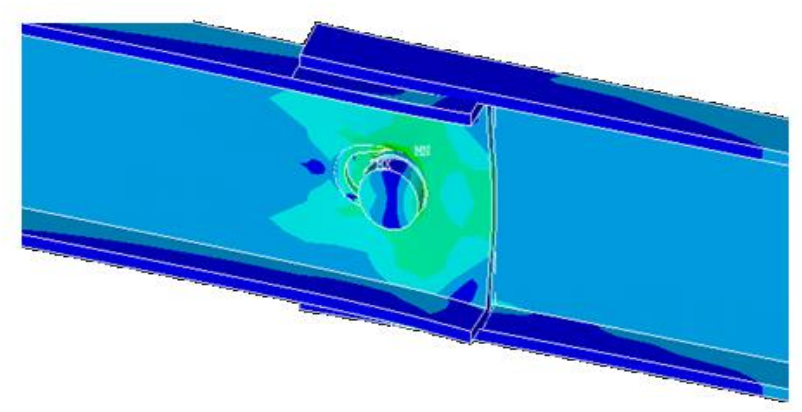

Figure 4.3.1 Analyse Nodal non linéaire (ep=t=3 mm)

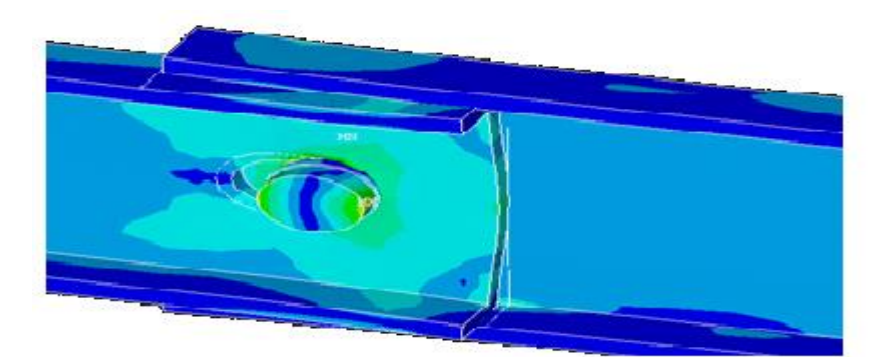

Figure 4.3.2 Analyse Nodal non linéaire (ep=t=4 mm)

.On remarque que plus l'épaisseur est grande on' aura une augmentation

## **: Etude paramétrique sur le diamètre du boulon 4.4**

# diamètre du boulon = diamètre du trou (db= dt)

On va modifier 3 exemple sur db = dt ( 10, 12, 14 )mm

| dep (mm)     | Force(KN)     |
|--------------|---------------|
| 0            | 0             |
| 0,018        | <u>4,1</u> 49 |
| 0,037        | 8,296         |
| 0,059        | 13,133        |
| 0,077        | 16,788        |
| 0,094        | 19,926        |
| 0,116        | <u>22,941</u> |
| 0,147        | 25,615        |
| 0,18         | 27,304        |
| 0,205        | <u>28,389</u> |
| 0,238        | 29,537        |
| 0,271        | 30,65         |
| 0,305        | 31,763        |
| 0,343        | 32,903        |
| 0,383        | 34,081        |
| 0,389        | 34,216        |
| 0,392        | 34,259        |
| 0,391        | 33,971        |
| <u>0,388</u> | <u>33,351</u> |
| 0,386        | <u>32,842</u> |
| 0,386        | 32,858        |
| 0,387        | 33,155        |
| 0,389        | 33,547        |
| 0,392        | 34,007        |
| <u>0,398</u> | 34,443        |
| 0,404        | 34,628        |

Tableau 4.4.1 Résultat force /déplacements (db=dt=10 mm)

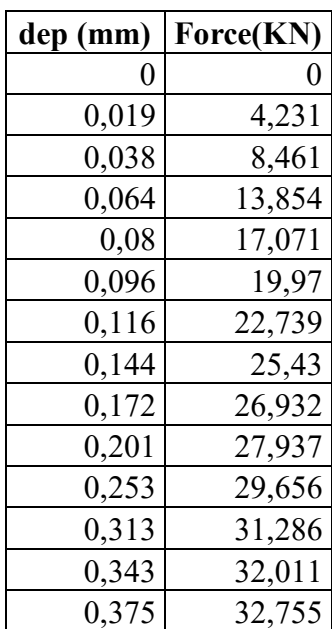

| 0,411 | 33,475 |
|-------|--------|
| 0,443 | 34,309 |
| 0,474 | 35,271 |
| 0,502 | 36,126 |
| 0,539 | 37,08  |
| 0,577 | 37,964 |
| 0,614 | 38,908 |
| 0,653 | 39,759 |
| 0,677 | 40,308 |
| 0,699 | 40,711 |

Tableau 4.4.2 Résultat force /déplacements (db=dt=12 mm)

| dep (mm)  | Force(KN) |
|-----------|-----------|
| 0         | 0         |
| $_{0,02}$ | 4,27      |
| 0,04      | 8,537     |
| 0,068     | 14,358    |
| 0,094     | 19,394    |
| 0,112     | 22,103    |
| 0,136     | 24,711    |
| 0,17      | 26,749    |
| 0,205     | 28,017    |
| 0,264     | 29,76     |
| 0,349     | 31,838    |
| 0,423     | 33,635    |
| 0,496     | 35,084    |
| 0,579     | 36,845    |
| 0,671     | 38,563    |
| 0,709     | 39,298    |
| 0,749     | 40,032    |
| 0,789     | 40,786    |
| 0,825     | 41,392    |
| 0,86      | 42,011    |

Tableau 4.4.3 Résultat force /déplacements (db=dt=14 mm)

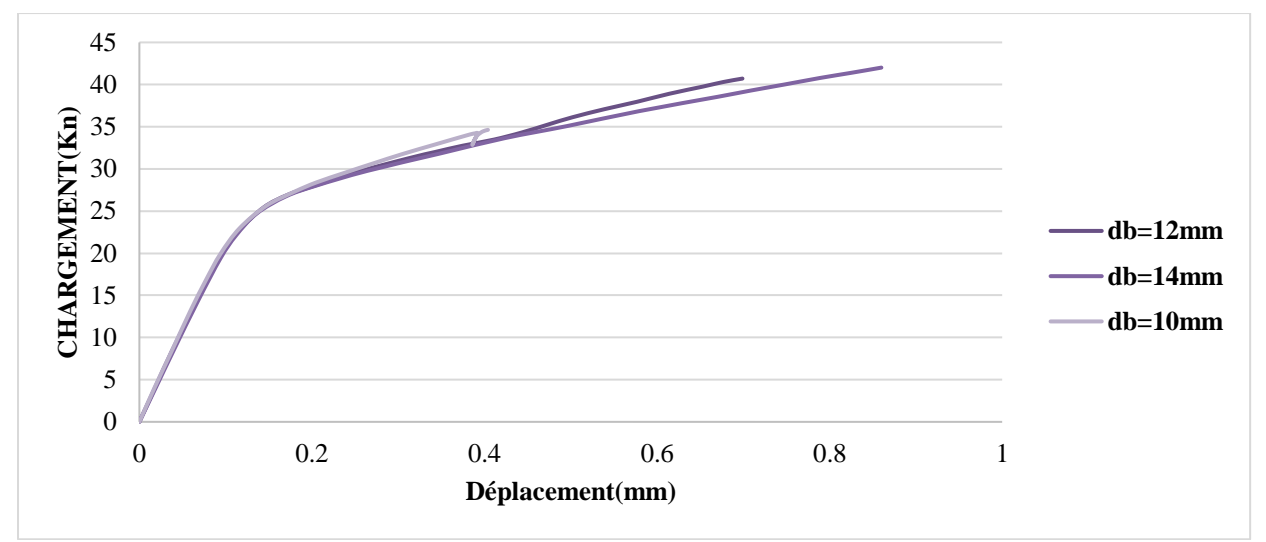

Figure 4.4 Courbe force /déplacement (db=dt)

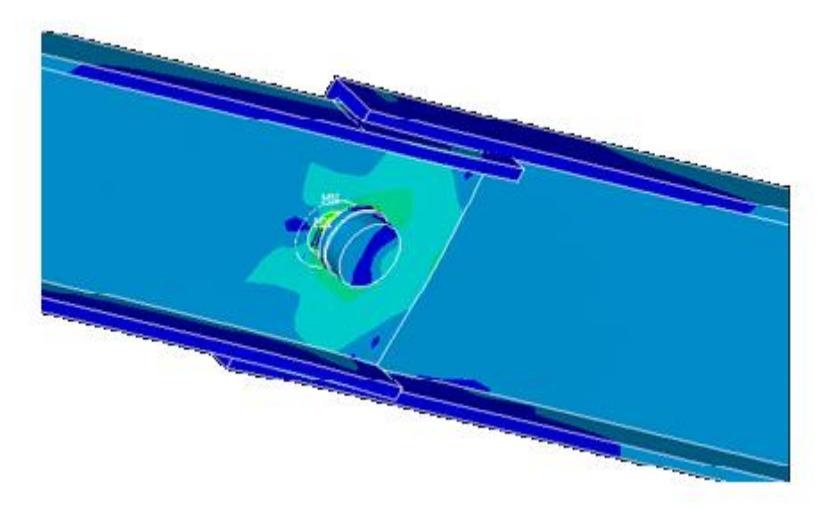

Figure 4.4.1 Analyse de déformation (db=dt=10 mm)

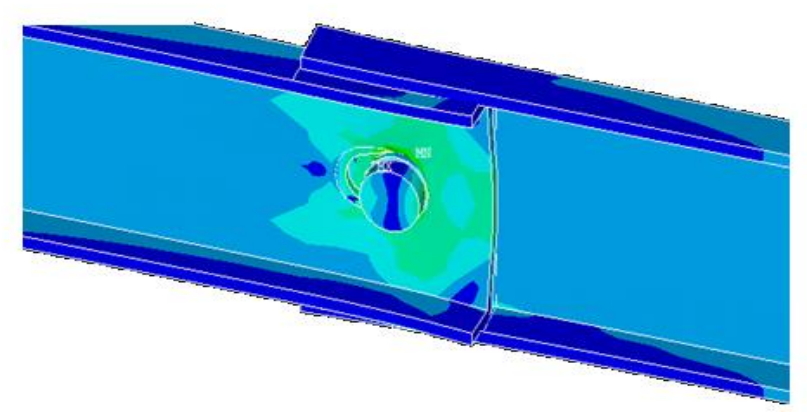

Figure 4.4.2 Analyse de déformation (db=dt=12 mm)

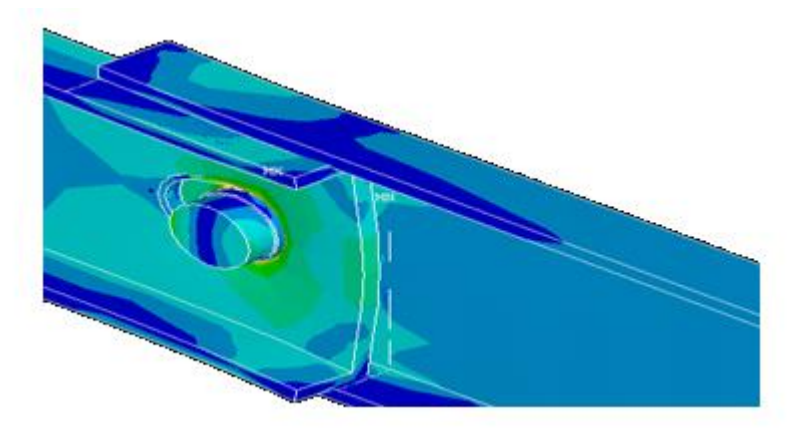

Figure 4.4.3 Analyse de déformation (db=dt=14 mm)

## **: Interprétation des résultats 4.5**

Le code de calcul ANSYS permet également la détermination et la visualisation des déformations de la structure dues au contact glissant entre Le premier profilé et le deuxième profilé ainsi le contact du perçage et la tige du boulon Les résultats des calculs de contact décrits dans cette partie concernent les déplacements ou bien la déformée totale au cours de la séquence .de chargement, le champ des contraintes équivalentes

Les résultats numériques obtenus et montrés dans les figures précédentes présentent une satisfaction importante, car lorsque le maillage de le profilé devient de plus en plus fini, les résultats de la simulation pour les convergent suffisamment vers ceux de référence et plus .rapidement

Les paramètres considérés à varier pour évaluer le comportement de notre assemblage s'étaient les dimensions des plaques, leurs épaisseurs, changement de déplacement et la pince .longitudinale

Après comparaison et validation, on constate que notre modèle peut être appliqué à profilés .formées à froid

Les résultats obtenus à l'aide des logiciels ANSYS et montrent clairement une excellente .convergence dans l'analyse des plaques épaisses ou minces

La répartition des contraintes était importante dans la zone du contact entre le boulon et les .profilés

À partir de l'étude paramétrique, on a constaté qu'il y'avait une relation proportionnelle entre les .différents paramètres géométrique et la résistance de nos assemblage

Chaque paramètre influe sur la résistance de l'assemblage de ces profilés d'une manière ou .d'une autre

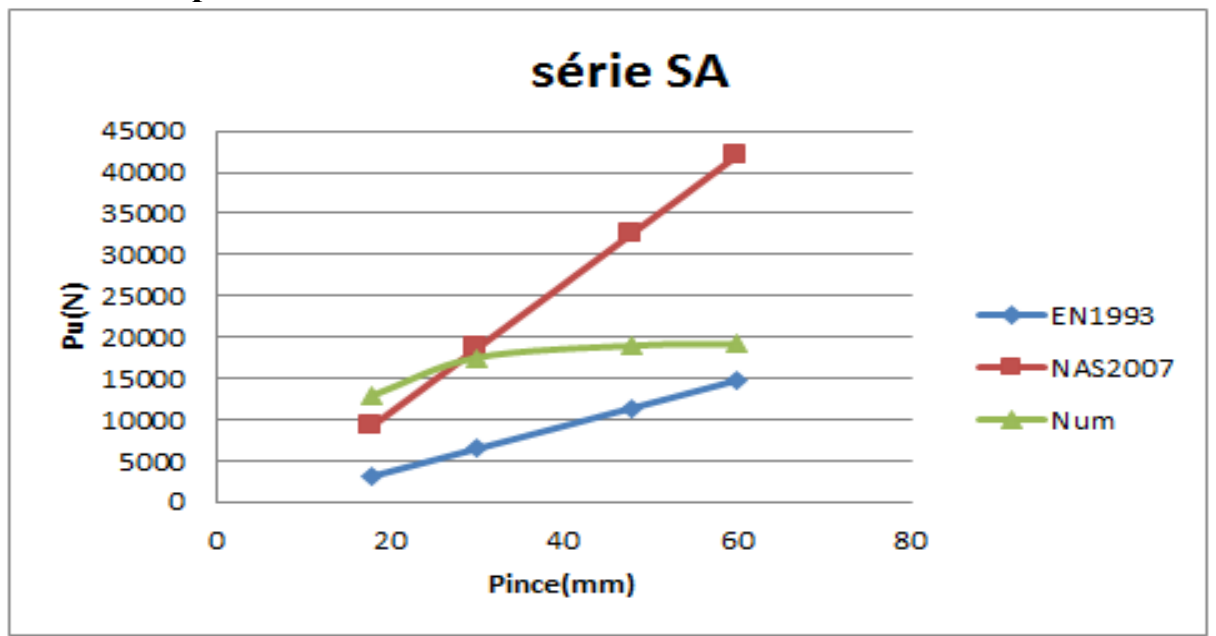

#### **: Etude comparative 4.6**

Figure 4.6 Etude comparative (EN1993 ; NAS2007 ; Num)

On va essayé de faire une étude comparative entre l'eurocode , le code américain et notre étude numérique , a partir de ces courbes on remarque que le code américain ( en rouge) à tendance à surestimer l'assemblage tant qit que le code européen (en bleu) a tendance à sous-estimer ces .derniers . Et on remarque que notre courbe (en vert) est placée au milieu

## **: Conclusion 4.7**

Cette étude peut s'étendre à d'autres paramètres et à d'autres types d'assemblages afin de pouvoir évaluer avec une précision suffisante leurs caractéristiques mécaniques. Ce modèle demeure insuffisant mais mérite d'être développé de part sa simplicité du fait de l'existence d'un .critère unique

# **:Annexe**

# **Programme de modélisation**

1ere étape------!!!!!!!!!!!!!!!!!!!!!!!!!!!!!!!!!!!!!!!!!!!!!!!! ------!!!!!!!!!!!!!!!!!!!!!!!!!!!!!!!!!!!!!!!!!!!!!!!!!!

données générales !!!

structural !

NOPR/

PMETH,OFF,0 /

KEYW,PR\_SET,1

KEYW,PR\_STRUC,1

KEYW,PR\_THERM,0

KEYW,PR\_FLUID,0

KEYW,PR\_ELMAG,0

KEYW,MAGNOD,0

KEYW,MAGEDG,0

KEYW,MAGHFE,0

KEYW,MAGELC,0

KEYW,PR\_MULTI,0

GO/

Plaque01\*!

SET,lp , 200\*

SET,hp , 50\*

SET,tp , 3\*

SET,b , 10\*

boulons / trou\*!

SET,db , 12\*

SET,dt , 12\*

SET,dh , 15\*

SET,de , 15\*

SET,ep , 3\*

SET,dr , 16\*

SET,c , 15\*

SET,th , 5\*

SET,E1 , 30\*

SET,E2 , 25\*

SET,  $tr$ ,  $2^*$ 

SET,lbolt , 25\*

PREP7/

elements type \*!

ET,1,SOLID185

model and materials \*!

mat1 ( plaque) \* !

MPTEMP,,,,,,,,

MPTEMP,1,0

MPDATA,EX,1,,198000

MPDATA,PRXY,1,,0.3

mat boulon !!

MPTEMP,,,,,,,,

MPTEMP,1,0

MPDATA,EX,2,,215157.1852

MPDATA,PRXY,2,,0.3

PLAQUE N=01 !

createarea!!!!!

,RECTNG,,lp,,hp

KEYPOINTS !!!

,,K,5,,e2-c

,,K,6,lp,e2-c

,,K,7,LP,e2+c

K,8,0,e2+c,,

,,K,9,lp-(e1+c),0

,,K,10,LP-(e1+c),hp

,,K,11,lp-e1+c,0

,,K,12,LP-e1+c,hp

#### LINES!!!!

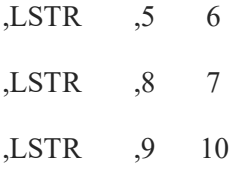

,LSTR ,11 12

#### percages!!!!

PCIRC,dr/2, ,45,360+45,

FLST,3,1,5,ORDE,1

FITEM,3,2

AGEN, ,P51X, , ,lp-e1,e2, , , ,1

substractpercage !!!!!

,ASBA ,1 2

annulus !!!

PCIRC,dr/2,dt/2,45,360+45,

FLST,3,1,5,ORDE,1

FITEM,3,1

AGEN, ,P51X, , ,lp-e1,e2, , , ,1

divide area by diagonales !!!!!

FLST,3,4,4,ORDE,2

FITEM,3,1

FITEM,3,-4

,ASBL P51X,3

extrudeameprofilé 01 !!!!!

FLST,2,13,5,ORDE,4

FITEM,2,1

FITEM,2,-2

FITEM,2,4

FITEM,2,-14

,,,,VEXT,P51X, , ,0,0,ep

moove la premiere plaque (x=ep) !!!!

FLST,3,13,6,ORDE,2

FITEM,3,1

FITEM,3,-13

VGEN, ,P51X, , ,ep, , , , , 1

reflect l'ame du profilé !!!!!

FLST,3,13,6,ORDE,2

FITEM,3,1

FITEM,3,-13

VSYMM, X, P51X, , , , 0, 0

créer les semelles !!!!!!

keypoint !!

,,K,97,ep,hp+ep

lines!!!

,L ,4 97

extrude area by line!!

semellesuperieur !!!!

FLST,2,3,5,ORDE,3

FITEM,2,35

FITEM,2,40

, , , , , ,VDRAG,P51X 193

semelle inferieur !!!!

,,K,106,ep,-ep

,L ,1 106

FLST,2,3,5,ORDE,3

FITEM,2,24

FITEM,2,29

FITEM,2,50

, , , , , ,VDRAG,P51X 212

keypointsemelles !!!!!

K,115,ep,hp+ep,b+ep,

,K,116,ep,-ep,b+ep

linessemelles!!!!

,L ,104 115

,L ,110 116

(01)extrude semelles profilé!!!!!

semelle sup !!!

FLST,2,3,5,ORDE,3

FITEM,2,127

FITEM,2,132

FITEM,2,136

, , , , , ,VDRAG,P51X 231

semelleinf !!!

FLST,2,3,5,ORDE,3

FITEM,2,140

FITEM,2,145

FITEM,2,149

, , , , , , , , VDRAG, P51X 232

FITEM:2054 profilé 02 (2ep)!!!!!!!

createkeypoint !!!

,,K,133,-lp-ep,HP+EP

K,134,-lp-ep,HP+(2\*EP),,

,L ,81 133

,L ,133 134

extrudeameprofilé 02 (EP)+(EP) !!!!

FLST,2,3,5,ORDE,3

FITEM,2,88

FITEM,2,94

FITEM,2,112

, , , , , , , VDRAG, P51X 269

FLST,2,3,5,ORDE,3

FITEM,2,181

FITEM,2,186

FITEM,2,189

, , , , , , , VDRAG, P51X 270

extrudeameprofilé 02 (-2ep) !!!!!!

,,K,151,-lp-ep,-EP

K,152,-lp-ep,-(2\*EP),,

,L ,73 151

,L ,151 152

FLST,2,3,5,ORDE,3

FITEM,2,75

FITEM,2,81

FITEM,2,107

, , , , , ,VDRAG,P51X 307

FLST,2,3,5,ORDE,3

FITEM,2,215

, , , , , ,VDRAG,P51X 308

créer la semelle sup profilé 02 (2ep+b) !!!!!!

,K,169,-lp-ep,HP+(2\*EP),b+EP

,L ,144 169

FLST,2,3,5,ORDE,3

FITEM,2,191

FITEM,2,196

FITEM,2,200

, , , , , , , VDRAG,  $P51X$  345

créer la semelle inf profilé 02 (2ep+b) !!!!!!

,K,178,-lp-ep,-(2\*EP),b+EP

,L ,167 178

FLST,2,3,5,ORDE,3

FITEM,2,217

FITEM,2,222

FITEM,2,226

, , , , , ,VDRAG,P51X 364

VPLOT

deplacer profiler  $02 x=(2*(lp-E1)+(2*ep))$  et z=-(10\*EP) !!!!!!

FLST,3,31,6,ORDE,4

FITEM,3,14

FITEM,3,-26

FITEM,3,39

FITEM,3,-56

VGEN,2,P51X, , ,2\*(lp-e1)+(2\*ep), ,-(10\*ep), ,0

FLST,2,31,6,ORDE,4

FITEM,2,207 FITEM,2,14

#### $FIFEM, 2, 246$

FITEM,2,39

FITEM,2,-56

VDELE,P51X, , ,1

moove profiler 02 Z=EP !!!!!

FLST,3,31,6,ORDE,2

FITEM,3,57

FITEM,3,-87

VGEN, ,P51X, , , , ,9\*ep, , ,1

"manual size (line) "meching!!!!

segments divide sur 4 !!!

FLST,5,104,4,ORDE,42

FITEM,5,2

FITEM,5,-3

FITEM,5,5

FITEM,5,-20

FITEM,5,37

FITEM,5,-46

FITEM,5,49

FITEM,5,-52

FITEM,5,85

FITEM,5,-92

FITEM,5,94

FITEM,5,96

FITEM,5,210

FITEM,5,-211

FITEM,5,229

FITEM,5,-230

FITEM,5,-250

FITEM,5,267

FITEM,5,-268

FITEM,5,383

FITEM,5,-400

FITEM,5,403

FITEM,5,-406

FITEM,5,455

FITEM,5,-470

FITEM,5,472

FITEM,5,474

FITEM,5,477

FITEM,5,-478

FITEM,5,495

FITEM,5,-496

FITEM,5,513

FITEM,5,-514

FITEM,5,531

FITEM,5,-532

FITEM,5,549

FITEM,5,-550

FITEM,5,567

FITEM,5,-568

FITEM,5,585

FITEM,5,-586

CM,\_Y,LINE

 $LEEL, ,$ ,  $P51X$ 

CM,\_Y1,LINE

FMBM,5,2Y9

 $LESIZE, Y1, , 4, , , , 1$ 

FLST,5,8,4,ORDE,8

FITEM,5,1

FITEM,5,4

FITEM,5,93

FITEM,5,95

FITEM,5,471

FITEM,5,473

FITEM,5,475

FITEM,5,-476

CM,\_Y,LINE

 $LEEL, ,$ ,  $P51X$ 

CM,\_Y1,LINE

CMSEL,,\_Y

 $LESIZE, Y1, , 4, , , , 1$ 

segments divide sur 10 !!!!!!

FLST,5,36,4,ORDE,36

FITEM,5,22

FITEM,5,-23

FITEM,5,34

FITEM,5,-35

FITEM,5,53

FITEM,5,55

FITEM,5,78

FITEM,5,80

FITEM,5,202

FITEM,5,207

FITEM,5,213

FITEM,5,246

FITEM,5,251

FITEM,5,256

FITEM,5,407

FITEM,5,409

FITEM,5,411

FITEM,5,413

FITEM,5,444

FITEM,5,446

FITEM,5,448

FITEM,5,450

FITEM,5,491

FITEM,5,494

FITEM,5,509

FITEM,5,512

FITEM,5,519

FITEM,5,522

FITEM,5,537

FITEM,5,540

FITEM,5,560

FITEM,5,565

FITEM,5,570

FITEM,5,575

CM,\_Y,LINE

 $LEEL, ,$ ,  $P51X$ 

CM,\_Y1,LINE

CMSEL,,\_Y

 $EEMZ, 5, M8, 10, ..., 1$ 

#### FEITEM, 5,248 divide sur 4 !!!

FLST,5,60,4,ORDE,37

FITEM,5,24

FITEM,5,-32

FITEM,5,36

FITEM,5,54

FITEM,5,61

FITEM,5,-64

FITEM,5,69

FITEM,5,-72

FITEM,5,77

FITEM,5,194

FITEM,5,199

FITEM,5,221

FITEM,5,226

FITEM,5,233

FITEM,5,238

FITEM,5,259

FITEM,5,264

FITEM,5,408

FITEM,5,412

FITEM,5,419

FITEM,5,-426

FITEM,5,431

FITEM,5,-438

FITEM,5,443

FITEM,5,447

FITEM,5,483

FITEM,5,504

FITEM,5,527

FITEM,5,530

FITEM,5,545

FITEM,5,548

FITEM,5,552

FITEM,5,557

FITEM,5,578

FITEM,5,583

CM,\_Y,LINE

 $LEEL, ,$ ,  $P51X$ 

CM,\_Y1,LINE

CMSEL,,\_Y

 $LESIZE, Y1, , 4, , , , 1$ 

segments divide sur 6 !!!!

FLST,5,18,4,ORDE,18

FITEM,5,234

FITEM,5,-235

FITEM,5,242

FITEM,5,-243

FITEM,5,252

FITEM,5,-253

FITEM,5,260

FITEM,5,-261

FITEM,5,345

FITEM,5,364

FITEM,5,554

FITEM,5,486 FITEM,5,556

#### FITEM, 5,562

FITEM,5,564

FITEM,5,572

FITEM,5,574

FITEM,5,580

FITEM,5,582

CM,\_Y,LINE

 $LEEL, ,$ ,  $P51X$ 

CM,\_Y1,LINE

CMSEL,,\_Y

LESIZE,  $Y1, , 0, , , , 1$ 

meching !!!

mech attribute plaque !!!

FLST,5,56,6,ORDE,6

FITEM,5,1

FITEM,5,-13

FITEM,5,27

FITEM,5,-38

FITEM,5,57

FITEM,5,-87

CM,\_Y,VOLU

VSEL, , , ,P51X

CM,\_Y1,VOLU

CMSEL,S,\_Y

CMSEL,S,\_Y1

,VATT ,1 , ,1 0

CMSEL,S,\_Y

CMDELE,\_Y

CMDELE,\_Y1

mapped !!!

MSHAPE,0,3D

MSHKEY,1

DIST, 1 ,1.082226,1/

REP,FAST /

FLST,5,46,6,ORDE,8

FITEM,5,2

FITEM,5,-9

FITEM,5,27

FITEM,5,-38

FITEM,5,58

FITEM,5,-65

FITEM,5,70

FITEM,5,-87

CM,\_Y,VOLU

 $VSEL, , , , P51X$ 

CM,\_Y1,VOLU

CHKMSH,'VOLU'

CMSEL,S,\_Y

VMESH,\_Y1

CMDELE,\_Y

CMDELE,\_Y1

CMDELE,\_Y2

sweep !!!

FLST,5,2,6,ORDE,2

FITEM,5,1

FITEM,5,57

CM,\_Y,VOLU

VSEL,  $,$  ,  $,$   $P51X$ 

CM,\_Y1,VOLU

CHKMSH,'VOLU'

CMSEL,S,\_Y

VSWEEP,\_Y1

CMDELE,\_Y

CMDELE,\_Y1

CMDELE,\_Y2

FLST,5,8,6,ORDE,4

FITEM,5,10

FITEM,5,-13

FITEM,5,66

FITEM,5,-69

CM,\_Y,VOLU

VSEL, , , ,P51X

CM,\_Y1,VOLU

CHKMSH,'VOLU'

CMSEL,S,\_Y

VSWEEP,\_Y1

CMDELE,\_Y CMDELE,\_Y1

CMDELE,\_Y2

BOULON !!!!!!!!

area tige !!!

,PCIRC,db/2, ,45,405

extrude tige !!!

FLST,2,1,5,ORDE,1

FITEM,2,63

,,,,VEXT,P51X, , ,0,0,-lbolt

tete du boulon !!!!

,PCIRC,DB/2,DH/2,45,360+45

FLST,2,1,5,ORDE,1

FITEM,2,69

,,,,VEXT,P51X, , ,0,0,-th

rondelle 01 !!!!

PCIRC,DB/2,DR/2,45,360+45,

FLST,2,1,5,ORDE,1

FITEM,2,79

VEXT, P51X, , , 0, 0, -tR, , , ,

FLST,3,1,6,ORDE,1

FITEM,3,16

VGEN, ,P51X, , , , ,-TH, , ,1

rondelle 02 !!!!!

FLST,3,1,6,ORDE,1

FITEM,3,16

VGEN,  $2, P51X, , , , -tr-(2*ep), , 0$ 

ecrou !!!!!

FLST,3,1,6,ORDE,1

FITEM,3,15

VGEN,  $2, P51X, , , , -tr-(2*ep)-th-tr, , 0$ 

glue boulons !!!

FLST,2,5,6,ORDE,2

FITEM,2,14

FITEM,2,-18

#### VGLUE,P51X

meching !!!!

size control !!!!

divide sur 4 (quart de cercle) !!!!!!!

FLST,5,60,4,ORDE,18

FITEM,5,109

FITEM,5,-112

FITEM,5,117

FITEM,5,-124

FITEM,5,133

FITEM,5,-136

FITEM,5,141

FITEM,5,-148

FITEM,5,157

FITEM,5,-172

FITEM,5,181

FITEM,5,-184

FITEM,5,189

FITEM,5,-192

FITEM,5,271

FITEM,5,-274

CM,\_Y,LINE

 $LEEL, ,$ ,  $P51X$ 

CM,\_Y1,LINE

CMSEL,,\_Y

 $LESIZE, Y1, , 4, , , , 1$ 

divide sur 8 (partie cisaillé) !!!!!

FLST,5,4,4,ORDE,2

FITEM,5,299

FITEM,5,-302

CM,\_Y,LINE

 $LSEL, , , P51X$ 

EMEM,5,97NE

#### $EMEM, 5, _M04$

 $LESIZE, Y1, , 8, , , , 1$ 

divide sur 3 (écrou + tete boulon) !!!!!

FLST,5,8,4,ORDE,6

FITEM,5,127

FITEM,5,-128

FITEM,5,275

FITEM,5,-278

FITEM,5,283

FITEM,5,-284

CM,\_Y,LINE

 $LEEL, ,$ ,  $P51X$ 

CM,\_Y1,LINE

CMSEL,,\_Y

LESIZE, Y1, , ,3, , , , ,1

divide sur 1 ( epaisseur rondelle) !!!!!

FLST,5,8,4,ORDE,4

FITEM,5,149

FITEM,5,-152

FITEM,5,173

FITEM,5,-176

CM,\_Y,LINE

 $LEEL, ,$ ,  $P51X$ 

CM, Y1,LINE

CMSEL,,\_Y

LESIZE,  $Y1, , 1, , . , . , 1$ 

meshattribute !!!!!

FLST,5,5,6,ORDE,2

CM,\_Y,VOLU

 $VSEL, , , P51X$ 

CM,\_Y1,VOLU

CMSEL,S,\_Y

CMSEL,S,\_Y1

,VATT ,1 , ,2 0

CMSEL,S,\_Y

CMDELE,\_Y

CMDELE,\_Y1

meching boulon!!!!!

sweep( tige +tete du boulon + ecrou) !!!

FLST,5,3,6,ORDE,3

FITEM,5,19

FITEM,5,-20

FITEM,5,23

CM,\_Y,VOLU

VSEL,  $,$  ,  $,$   $P51X$ 

CM,\_Y1,VOLU

CHKMSH,'VOLU'

CMSEL,S,\_Y

VSWEEP,\_Y1

CMDELE,\_Y

CMDELE,\_Y1

CMDELE,\_Y2

freeeeeee ( rondelle) !!

MSHAPE,1,3D

MSHKEY,0

F**ITHM,3,690RDE**,2

#### $FIFEM, 5, 213$

FITEM,5,-22

CM,\_Y,VOLU

VSEL,  $,$  ,  $,P51X$ 

CM,\_Y1,VOLU

CHKMSH,'VOLU'

CMSEL,S,\_Y

VMESH,\_Y1

CMDELE,\_Y

CMDELE,\_Y1

CMDELE,\_Y2

moove le boulon !!!!

FLST,3,5,6,ORDE,2

FITEM,3,19

FITEM,3,-23

UI,MESH,OFF/

VGEN, ,P51X, , ,LP-E1+EP,E2,TH+EP+TR, , ,1

eme étape 2------!!!!!!!!!!!!!!!!!!!!!!!!!!!!!!!!!!!!!!!!!!!!!!!! ------!!!!!!!!!!!!!!!!!!!!!!!!!!!!!!!!!!!!!!!!!!!!!!!!

contact plaque01 / plaque 02!!!

COM, CONTACT PAIR CREATION - START /

CM, NODECM, NODE

CM,\_ELEMCM,ELEM

CM, KPCM, KP

CM, LINECM, LINE

CM,\_AREACM,AREA

CM,\_VOLUCM,VOLU

GSAV,cwz,gsav,,temp /

,MP,MU,1

MAT,1

#### R,3

REAL,3

ET,2,170

ET,3,174

KEYOPT,3,9,1

KEYOPT,3,10,0

,R,3

RMORE,

RMORE,,0

RMORE,0

Generate the target surface !

ASEL,S,,,1

ASEL,A,,,4

ASEL,A,,,5

ASEL,A,,,8

ASEL,A,,,9

ASEL,A,,,10

ASEL,A,,,11

ASEL,A,,,12

ASEL,A,,,13

ASEL,A,,,14

ASEL,A,,,125

ASEL,A,,,129

ASEL,A,,,135

ASEL,A,,,137

ASEL,A,,,143

ASEL,A,,,147

ASEL,A,,,148

ASEL,A,,,150

ASEL,A,,,153

ASEL,A,,,162

ASEL,A,,,171

ASEL,A,,,175

CM,\_TARGET,AREA

TYPE,2

NSLA,S,1

ESLN,S,0

ESLL,U

ESEL,U,ENAME,,188,189

NSLE,A,CT2

ESURF

CMSEL,S,\_ELEMCM

Generate the contact surface !

ASEL,S,,,256

ASEL,A,,,272

ASEL,A,,,278

ASEL,A,,,294

ASEL,A,,,298

ASEL,A,,,302

ASEL,A,,,306

- ASEL,A,,,310
- ASEL,A,,,313
- ASEL,A,,,316
- ASEL,A,,,318
- ASEL,A,,,327
- ASEL,A,,,349
- ASEL,A,,,353

ASEL,A,,,369

ASEL,A,,,379

ASEL,A,,,387

ASEL,A,,,392

CM,\_CONTACT,AREA

TYPE,3

NSLA,S,1

ESLN,S,0

NSLE,A,CT2 ! CZMESH patch (fsk qt-40109 8/2008)

ESURF

ALLSEL

ESEL,ALL

ESEL,S,TYPE,,2

ESEL,A,TYPE,,3

ESEL,R,REAL,,3

PSYMB,ESYS,1/

PNUM,TYPE,1/

NUM,1 /

EPLOT

ESEL,ALL

ESEL,S,TYPE,,2

ESEL,A,TYPE,,3

ESEL,R,REAL,,3

CMSEL,A,\_NODECM

CMDEL, NODECM

CMSEL,A,\_ELEMCM

CMDEL,\_ELEMCM

CMSEL,S,\_KPCM

CMDEL,\_KPCM

CMSEL,S,\_LINECM

CMDEL,\_LINECM

CMSEL,S,\_AREACM

CMDEL,\_AREACM

CMSEL,S,\_VOLUCM

CMDEL,\_VOLUCM

GRES,cwz,gsav /

CMDEL,\_TARGET

CMDEL,\_CONTACT

COM, CONTACT PAIR CREATION - END/

contact perçage/ tige boulon!!!!!!

COM, CONTACT PAIR CREATION - START /

CM, NODECM, NODE

CM,\_ELEMCM,ELEM

CM, KPCM, KP

CM,\_LINECM,LINE

CM,\_AREACM,AREA

CM,\_VOLUCM,VOLU

GSAV,cwz,gsav,,temp /

MP,MU,1,0

MAT,1

R,4

REAL,4

ET,4,170

ET,5,174

KEYOPT,5,9,1

KEYOPT,5,10,0

,R,4

RMORE,

RMORE,,0

#### RMORE,0

Generate the target surface !

ASEL,S,,,185

ASEL,A,,,186

ASEL,A,,,187

ASEL,A,,,188

CM,\_TARGET,AREA

TYPE,4

NSLA,S,1

ESLN,S,0

ESLL,U

ESEL,U,ENAME,,188,189

NSLE,A,CT2

ESURF

CMSEL,S,\_ELEMCM

Generate the contact surface !

ASEL,S,,,19

ASEL,A,,,20

ASEL,A,,,21

ASEL,A,,,22

ASEL,A,,,261

ASEL,A,,,262

ASEL,A,,,263

ASEL,A,,,264

CM, CONTACT, AREA

TYPE,5

NSLA,S,1

ESLN,S,0

NSLE,A,CT2 ! CZMESH patch (fsk qt-40109 8/2008)

ESURF

ALLSEL

ESEL,ALL

ESEL,S,TYPE,,4

ESEL,A,TYPE,,5

ESEL,R,REAL,,4

PSYMB,ESYS,1/

PNUM,TYPE,1/

NUM,1 /

EPLOT

ESEL,ALL

ESEL,S,TYPE,,4

ESEL,A,TYPE,,5

ESEL,R,REAL,,4

CMSEL,A,\_NODECM

CMDEL, NODECM

CMSEL,A,\_ELEMCM

CMDEL,\_ELEMCM

CMSEL,S,\_KPCM

CMDEL,\_KPCM

CMSEL,S,\_LINECM

CMDEL,\_LINECM

CMSEL,S,\_AREACM

CMDEL,\_AREACM

CMSEL,S,\_VOLUCM

CMDEL,\_VOLUCM

GRES,cwz,gsav /

CMDEL,\_TARGET

CMDEL,\_CONTACT

#### COM, CONTACT PAIR CREATION – END/

contact rondelle boulon/ plaque 01!!!!!!

COM, CONTACT PAIR CREATION - START /

CM, NODECM, NODE

CM,\_ELEMCM,ELEM

CM,\_KPCM,KP

CM,\_LINECM,LINE

CM, AREACM, AREA

CM,\_VOLUCM,VOLU

GSAV,cwz,gsav,,temp /

MP,MU,1,0

MAT,1

R,5

REAL,5

ET,6,170

ET,7,174

KEYOPT,7,9,1

KEYOPT,7,10,0

,R,5

RMORE,

RMORE,,0

RMORE,0

Generate the target surface !

ASEL,S,,,80

CM, TARGET, AREA

TYPE,6

NSLA,S,1

ESLN,S,0

ESLL,U
ESEL,U,ENAME,,188,189

NSLE,A,CT2

ESURF

CMSEL,S,\_ELEMCM

Generate the contact surface !

ASEL,S,,,3

CM,\_CONTACT,AREA

TYPE,7

NSLA,S,1

ESLN,S,0

NSLE,A,CT2 ! CZMESH patch (fsk qt-40109 8/2008)

ESURF

ALLSEL

ESEL,ALL

ESEL,S,TYPE,,6

ESEL,A,TYPE,,7

ESEL,R,REAL,,5

PSYMB,ESYS,1/

PNUM,TYPE,1/

NUM,1 /

EPLOT

ESEL,ALL

ESEL,S,TYPE,,6

ESEL,A,TYPE,,7

ESEL,R,REAL,,5

CMSEL,A,\_NODECM

CMDEL, NODECM

CMSEL,A,\_ELEMCM

CMDEL,\_ELEMCM

CMSEL,S,\_KPCM

CMDEL,\_KPCM

CMSEL,S,\_LINECM

CMDEL, LINECM

CMSEL,S,\_AREACM

CMDEL,\_AREACM

CMSEL,S,\_VOLUCM

CMDEL,\_VOLUCM

GRES,cwz,gsav /

CMDEL,\_TARGET

CMDEL,\_CONTACT

COM, CONTACT PAIR CREATION - END/

contact rondelle ecrou/ plaque 02!!!!!!

COM, CONTACT PAIR CREATION - START /

CM,\_NODECM,NODE

CM,\_ELEMCM,ELEM

CM, KPCM, KP

CM,\_LINECM,LINE

CM,\_AREACM,AREA

CM,\_VOLUCM,VOLU

GSAV,cwz,gsav,,temp /

MP,MU,1,0

MAT,1

R,6

REAL,6

ET,8,170

ET,9,174

KEYOPT,9,9,1

KEYOPT,9,10,0

R,6,

RMORE,

RMORE,,0

RMORE,0

Generate the target surface !

ASEL,S,,,89

CM,\_TARGET,AREA

TYPE,8

NSLA,S,1

ESLN,S,0

ESLL,U

ESEL,U,ENAME,,188,189

NSLE,A,CT2

ESURF

CMSEL,S,\_ELEMCM

Generate the contact surface !

ASEL,S,,,255

CM, CONTACT, AREA

TYPE,9

NSLA,S,1

ESLN,S,0

NSLE,A,CT2 ! CZMESH patch (fsk qt-40109 8/2008)

ESURF

ALLSEL

ESEL,ALL

ESEL,S,TYPE,,8

ESEL,A,TYPE,,9

ESEL,R,REAL,,6

PSYMB,ESYS,1/

PNUM,TYPE,1/

 $NUM, 1 /$ 

EPLOT

ESEL,ALL

ESEL,S,TYPE,,8

ESEL,A,TYPE,,9

ESEL,R,REAL,,6

CMSEL,A,\_NODECM

CMDEL,\_NODECM

CMSEL,A,\_ELEMCM

CMDEL,\_ELEMCM

CMSEL,S,\_KPCM

CMDEL,\_KPCM

CMSEL,S,\_LINECM

CMDEL,\_LINECM

CMSEL,S,\_AREACM

CMDEL,\_AREACM

CMSEL,S,\_VOLUCM

CMDEL,\_VOLUCM

GRES,cwz,gsav /

CMDEL,\_TARGET

CMDEL,\_CONTACT

COM, CONTACT PAIR CREATION – END/

conditions aux limites et chargements !!!!

encastrement de la plaque 01 !!!!

FLST,2,7,5,ORDE,7

FITEM,2,27

FITEM,2,41

FITEM,2,45

FITEM,2,131

FITEM,2,141

FITEM,2,159

FITEM,2,165

GO /

,DA,P51X,ALL

profilé 02 (uy=uz=0) !!!!!!

FLST,2,9,5,ORDE,9

FITEM,2,270

FITEM,2,287

FITEM,2,292

FITEM,2,324

FITEM,2,337

FITEM,2,343

FITEM,2,356

FITEM,2,375

FITEM,2,385

GO /

,DA,P51X,UY

FLST,2,9,5,ORDE,9

FITEM,2,270

FITEM,2,287

FITEM,2,292

FITEM,2,324

FITEM,2,337

FITEM,2,343

FITEM,2,356

FITEM,2,375

FITEM,2,385

GO /

,DA,P51X,UZ

area tete du boulon (UZ=0) !!!!

FLST,2,2,5,ORDE,2

FITEM,2,63

FITEM,2,113

 $\rm GO$  /

,DA,P51X,UZ

déplacement imposé UX=5 !!!!

FLST,2,9,5,ORDE,9

FITEM,2,270

FITEM,2,287

FITEM,2,292

FITEM,2,324

FITEM,2,337

FITEM,2,343

FITEM,2,356

FITEM,2,375

FITEM,2,385

GO /

DA,P51X,UX,5

analyse non lineaire !!!!!!

propriétées matériels !!!

TB,MISO,1,1,6,0

TBTEMP,0

TBPT,,0,0

TBPT,,0.00158,312.84

TBPT,,0.03,400

TBPT,,0.2,690

TBPT,,0.4,1195

TBPT,,0.5,1400

TBPT,,0.55,1500

TB,MISO,2,1,1,0

TBTEMP,0

TBPT,,,

,,,TBDE,MISO,2

TB,MISO,2,1,6,0

TBTEMP,0

TBPT,,0,0

TBPT,,0.0041,882.14

TBPT,,0.014,893

TBPT,,0.0371,933.09

TBPT,,0.062,972.15

TBPT,,0.075,974

propriétées géométriques!!!!

nouveau calcul!!!

sol /

ANTYPE,0

nlgeom,1

DELTIM,0.01,0.01,0.1

OUTRES,ERASE

OUTRES,ALL,ALL

solve

,EDELE 5567

,EDELE 5629

posttraitement

allsel,all

post1/

,set,last

nombre de pas !

get,nbsteps,active,0,set,nset

Table force Effort boulon et levier !

dim,resultat,table,nbsteps,18,,

,do,i,1,nbsteps

set,next,

get,tt,active,0,set,time

resultat(i,0)=tt

end

do

\*\*\* déplacements \*\*\*

déplacements p1 !

do,i,1,nbsteps

,set,next

get,dep1,node,node(lp+ep,hp/2, ep),u,x !dep centre

 $resultat(i,1)=dep1$ 

enddo

déplacements p2 !

do,i,1,nbsteps

,set,next

get,dep2,node,node((2\*lp)-(2\*e1)+ep,hp/2, 0),u,x !dep centre

resultat(i,2)=dep2

enddo

déplacements trou !

do,i,1,nbsteps

,set,next

get,dept1,node,node(lp+ep-e1-dt/2,hp/2, ep),u,x

get,dept2,node,node(lp+ep-e1+dt/2,hp/2, ep),u,x

resultat(i,3)=(dept2-dept1)

enddo

\*\*\* force appliquée \*\*\*

selection of the nodes associated with the chosen geometry !

, , nsel,r,loc,x,ep,ep

do,i,1,nbsteps

set,next,

fsum,,all

get,fr,fsum,0,item,fx

 $resultat(i,4)=abs(fr)/1000$ 

enddo

select everything !

allsel,all

,(1,4)vplot,resultat(1,2),resultat

Résultats Force depl !

create,ansuitmp

cfopen,'resultat','txt',' '

vwrite

)'4x,'temps',8x,'dep1',8x,'dep2',8x,'dept',8x,'force)

(1,4)vwrite,resultat(1,0),resultat(1,1),resultat(1,2),resultat(1,3),resultat

f10.3,2x,f10.3,2x,f10.3,2x,f10.3,2x,f10.3,2x,f10.3,2x,f10.3,2x,f10.3,2x,f10.3,2x,f10.3,2x,f10.3,2x,f10) (3,2x,f10.3,2x,f10.3,2x,f10.3,2x,f10.3,2x,f10.3.

cfclos

end

input,ansuitmp/

## **: Conclusion**

Dans les charpentes en acier formés à froid, les pièces soumises à un effort de traction simple sont en principe faciles à dimensionner, car la distribution des contraintes dans la section est considérée uniforme. En réalité, cette distribution est généralement loin d'être totalement uniforme au voisinage des assemblages. À ces endroits, la disposition de différents éléments peut .ainsi donner lieu à d'importantes excentricités et à du décalage en cisaillement

En termes de caractéristiques physiques, aciers formés à froid et plus solides que les aciers .standards laminés à chaud

Au terme de ce travail, une progression sur l'étude et le développement la méthode pour .représenter de façon simplifiée le comportement d'assemblage boulonnée

L'identification des paramètres mécaniques et géométriques pilotant l'élément est réalisé à .l'aide d'une procédure d'optimisation. Cette procédure donne de bons résultats

En particulier, le modèle numérique est très prometteur car il donne d'excellents résultats par .rapport au modèle expérimental dans le cas des assemblages étudiés

Notons cependant que nous avons rencontré des difficultés concernant l'application de l'assemblage réel, malgré sa simplicité, dues à un problème des paramètres. Dans certains articles, les paramètres de la formule ne sont pas définis ou ne sont qu'en partie définies. Tous ces facteurs peuvent avoir une influence sur les résultats et peut expliquer l'écart important entre les résultats .obtenus à partir de cette formulation et les résultats expérimentaux

Cette étude peut s'étendre à d'autres méthodes et à d'autres types d'assemblages afin de pouvoir .évaluer avec une précision suffisante leurs caractéristiques physiques et géométriques

La ruine de l'assemblage peut se manifester par la pression diamétrale qui est influencée par la .distance E1 dans la direction de l'effort

La vérification réglementaire de la résistance d'un boulon doit porter sur la résistance au cisaillement du boulon lui-même et sur la capacité des plaques de l'assemblage à équilibrer la .pression diamétrale

La modélisation des assemblages métalliques est une opération très complexe, cette difficulté réside dans le traitement des conditions de contacte entre les différents éléments de l'assemblage, .ainsi que la modélisation de l'assemblage lui même

### **:Résumé**

L'objectif de ce mémoire est d'étudier le comportement réel d'assemblage boulonné des profilés formés à froid. Ces matériaux offrent des avantages tels que leur résistance, poids léger, variété, et la facilité de production. Ainsi les problèmes d'insatiabilité y'a t il le problème de le comportement d'assemblage donc Il est nécessaire de simplifier la modélisation avec logiciel ANSYS au mieux son comportement non linéaire, ses conditions de contact, etc. La comparaison des courbes force-déplacement numériquement avec celles issues des formulations analytique a permis d'évaluer la précision de cette méthode pour les configurations des assemblages considérées. Dans le but de valider les résultats on passe à l'étude paramétrique qui donne la .confirmation

**.**Mots clés : **étude paramétrique, Profilé formé à froid, assemblage, Boulon, modélisation**

#### **Abstract :**

The purpose of this thesis is to study the actual bolted joint behavior of cold formed sections. These materials offer advantages such as their strength, light weight, variety, and ease of production. Thus the problems of insatiability are there the problem of the assembly behavior so It is necessary to simplify the modeling with ANSYS software at best its nonlinear behavior, its conditions of contact, etc. The comparison of the force-displacement curves numerically with those resulting from the analytical formulations made it possible to evaluate the accuracy of this method for the configurations of the assemblies under consideration. In order to validate the results we go to the parametric study which gives the confirmation.

Key word: **Parametric study, cold formed profile, assembly, bolt, modeling.**

#### **ملخص**

الغرض من هذه األطروحة هو دراسة السلوك المشترك المكسور الفعلي لألقسام المشكلة الباردة. توفر هذه المواد مزايا مثل قوتها ووزنها الخفيف وتنوعها وسهولة اإلنتاج. وبالتالي ، فإن مشكلة عدم االستقرار هي مشكلة سلوك التجميع ، لذلك من الضروري تبسيط النمذجة باستخدام برنامج ANSYS في أفضل األحوال سلوكه غير الخطي ، وظروف االتصال به ، إلخ. إن مقارنة منحنيات إزاحة القوة عدديًا مع تلك الناتجة عن التركيبات التحليلية جعلت من الممكن تقييم دقة هذه الطريقة لتكوينات التجميعات قيد النظر. من أجل التحقق من صحة النتائج نذهب إلى دراسة حدودي الذي يعطي تأكيدا.

الكلمات المفتاحية : **دراسة حدية ، تشكيل جانبي على البارد ، تجميع ، برغي ، النمذجة**.

# **: Bibliogrpahie**

ABDELHAMID BROUKI (université de METZ) Déversement des poutres à parois minces et [1] .à sections ouvertes aspect numériques et règlementaire

[2] AISI North American Specification for the Design of Cold Formed Steel Structural Members, 2007.

.APK ESDEP Leçon 9.1 Éléments et panneaux à parois minces [3]

Bui hung cuong (Ingénieur civil des constructions de l'Ecole supérieure de Génie civil du [4] Vietnam) Analyse statique du comportement des structures a parois minces par la méthode des éléments finis et des bandes finies de type plaque et coque surbaissee déformables en cisaillement. 2008

[5] Cold formed steel in building construction [https://www.steel.org.](https://www.steel.org/)

Eurocode 3 "Calcul des structures en acier " et document d'application Nationale partie 1-3 : [6] .Règles supplémentaires pour les profilés et plaques à parois mince formés à froid, 1993

HARRAQ ANES (université de Sherbrooke) étude de la stabilité de poteaux d'acier formé à 7] .froid de section octogonale

M. DJAFOUR, Etude de la stabilité distorsionnelle des profilés en acier formés à froid, [8] .Tlemcen, 2007

M. DJELIL, Prof de matière profilée formés à froid. 2018/2019 [9]

OUALID, HAMZA initiation a l'etude d'une structure simple en profiles formes a froid en [10] utilisant l'Eurocode et l'Aisi. 2013